## CHOME AN AREAUS SPECIALISM PUBLICATION OF COMPUTATION OF COMPUTATI

### Exclusive offer from

MASTERTRONIC

50p off

membership for HCW readers p.46

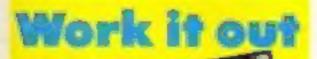

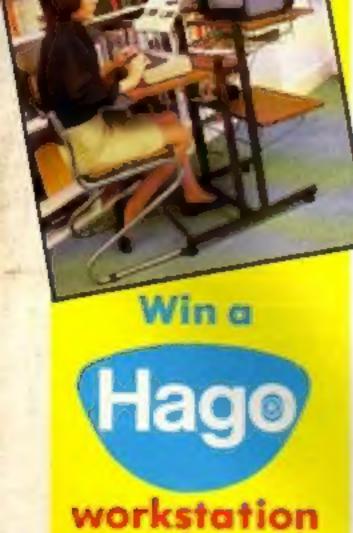

worth £90!

### "Pirate's days are numbered"

British software houses have given unanimous backing to the new legislation that makes software theft and piracy illegal.

The overwhelming consensus view is that the industry can now, with the backing of the law and the appointment of the Federation Against Software Theft (FAST) Enforcement Co-ordinator, as reported in last week's HCW, carry out a concerted campaign to track down and prosecute the software pirates.

William Powell, the MP who initiated the Copyright (Computer Software) Amendment Bill spelled out the message loud and clear for the software "cowboys". "Your days are numbered," said the Conservative member for Corby, "and anyone involved in piracy must stop now or they will be pursued 24 hours a day until they are put out of business."

Robert Hay, the former Metropolitan Police Superintendent who helped run the command centre during the Iranian Embassy siege, who is now Fast's Enforcement Coordinator, stated, "People must be educated to realise that if home copying is widespread the industry will be in danger of disappearing."

Mike Fitzgerald of A and F software said, "I'm delighted. The Act is a very good thing for the whole industry and at last we can take the pirates through the courts knowing that the law is established and has teeth."

Microdeal are currently involved in three actions against individuals connected with software piracy. A spokesman for them said, "We have been actively involved in this campaign with GOSH (The Guild of Software Houses) and we whole-heartedly welcome this Act."

Richard Turner, managing director of Artic who have taken a hard line on software piracy, commented, "I think the new law is a step in the right direction." Artic was responsible for bringing software houses together to prevent a counterfeiting ring in Hull from operating by winning a court injunction. "Obviously this legal procedure is now a lot easier because you don't have to prove your point in law," added Richard.

The home user who copies tapes

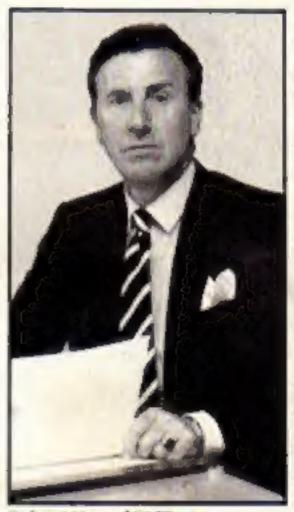

**Bobert Hey of FAST** 

must be made aware of the fact that he is not only committing an offence but also contributing directly to the decline of the industry.

This point was graphically illustrated by Nick Alexander of Virgin Games who is a member of the board of FAST.

"A year ago there were 300 software houses. Today there are around a hundred. Piracy is a major factor contributing to this situation."

Those who are involved in home copying should be thinking of their own futures as well as the industry's because in many cases they are interrelated. "Many of the youngsters who do home-copying will be looking for employment in this industry. When they start ringing round the software houses for jobs as programmers they will find there is only a fraction of the jobs that used to be there. People who copy are cutting of their noses to spite their face."

### M.U.D. larks from BT

British Telecom's new interactive game M.U.D. will be demonstrated and launched at the PCW show in September.

The Multi-User Dungeon is a fantasy based adventure game that has players interacting both with each other and with the computer. Although the game will be launched at the show, and the charmingly named MUD packs will be on sale—the game proper will not start until November 5.

Before then purchasers of MUD packs will be able to use the system free of charge. Normal charges are in units of six minutes, each unit costing 20p, which makes an hourly charge of £2. Early users will be able to use the system until 5 November with only their postal charges to consider.

The game was devised by Roy Trubshaw and Richard Bartle and has taken them five years and 50,000 hours to develop. Originally available at Essex University and via Compunet, the new version has three times as many locations as the original and a new set of intelligent mobiles who prowl the land making life more difficult.

Firebird's Time copsule in Orbit p.23 Easy Amstrad Machine code p.26 Fly High with our C64 game p.9 Beat the Bookie with your Spectrum p.32 Up to the minute – six pages of software reviews p.14

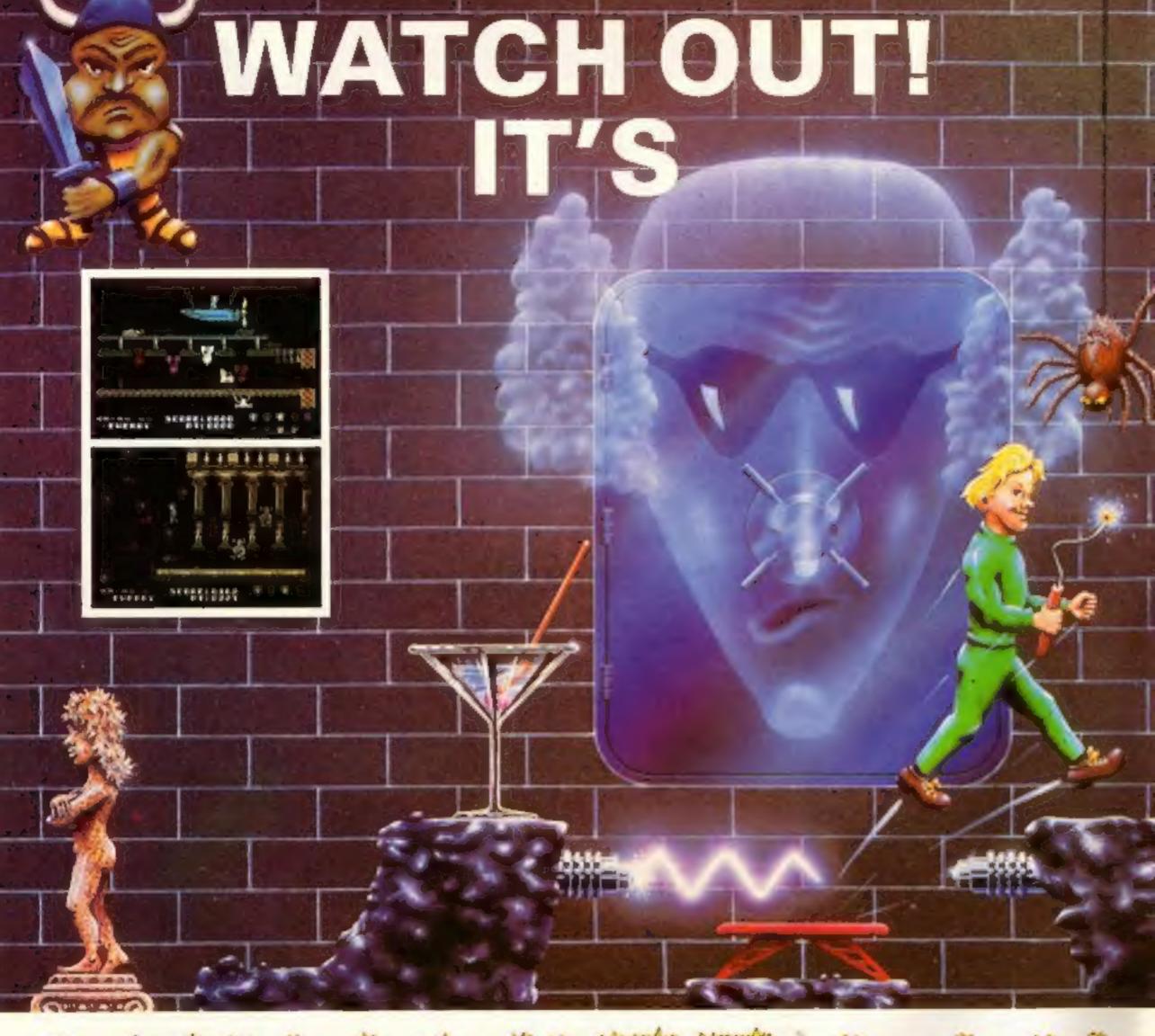

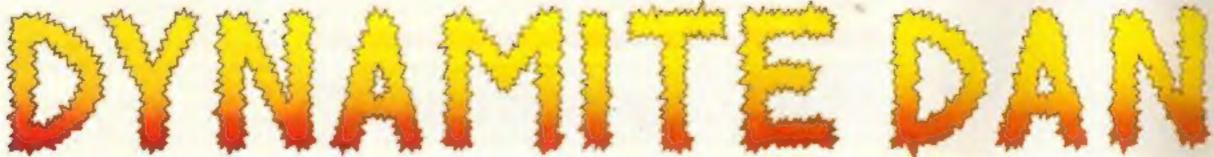

94% Crash Smash "What makes the game is the graphics – large, witty, bizarre and beautifully animated . . . each screen has something remarkable, and horribly difficult puzzles . . . Dynamite Dan is not just another Miner surrogate and is at least as essential to your collection."

Popular Computing Weekly.

48K Spectrum/Spectrum + £6.95

Popular Computing Weekly Pick of the Week

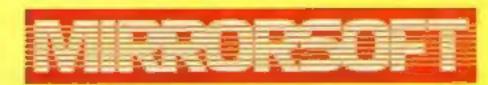

Maxwell House, Worship Street, London EC2A 2EN. Tel 01-377 4600
Trade orders to: Purnell Book Centre, Paulton, Bristol BS18 5LQ. Tel 0761 413301

### CHOME OMPUTING WEEKLY

### Soapbox

We recently received a letter from Mike Rickett who reads his HCW in New Zealand. He gets the magazine three months after most of our readers but he isn't complaining about that!

He has written to tell me that we reviewed Amstrad Chopper Squad twice in HCW's 102 and 103. Oh dear! He also informs me that we gave the same game different ratings and takes me to task on that matter.

I have been thinking about this very subject for a few weeks now and hence this soapbox.

All the reviews in HCW are written by independent reviewers, a number of whom were readers of the magazine before they started to write to us. This means that they are written by computer enthusiasts for computer enthusiasts.

What it doesn't mean is that the same game will be given the same rating by two different reviewers, as happened with Chopper Squad. Reviews aren't objective they must be subjective.

What appeals to one reviewer may not appeal to another, despite them both having similar games interests, (Yes, we do send adventure games to adventure enthusiasts and arcade games to arcade players.) What I wouldn't expect is one reviewer to rave whilst another falls asleep. Within that broad spectrum (get it!) they will give you an honest opinion based on hours of program use.

What more could anyone ask? Dave

July 23-July 29, 1985 No. 122

### SPECIAL FEATURES

| Time Capsule —<br>Firebird's James Leavey | 23 |
|-------------------------------------------|----|
| Stick at it —<br>Amstrad Joystick Review  | 25 |
| Ventures — for dungeon dwellers           | 28 |
| Mostertronic — readers offer              | 41 |

### COMMODORE

| C64 listings — Important message |
|----------------------------------|
| C64 game — high Flyer10          |
| BBC                              |

Robot Ronnie — game ......20

Swimming — two player gome ......39

### Coming soon

- Clive Gifford's Music and the Micro conversion chart
- . Bright Sprites for the C64
- · Beebug's MUROM reviewed
- Plus news, reviews, competitions and.....Ron Complex

### AMSTRAD

| Machine code the easy wa | y — last part26 |
|--------------------------|-----------------|
| Easi-Edit — utility      | 30              |
| UFO Shoot out — game     | 35              |

### SPECTRUM

Punter game or utility? .....32

### REGULARS

| News — Read all about it  | 4  |
|---------------------------|----|
| Software reviews          | 14 |
| Your letters              | 42 |
| Computer desk competition | 43 |
| Classified ads start      | 44 |
| Readers page              | 46 |

Editor Dave Carlos
Assistent Editor Bryon Raiph
Editorial Assistant Kerry Fowler
Group Editor Wendy Palmer
Design Tony Keep
Production Assistant Lyn Collis
Ad Manager Dominic Forlizzi
Classified Advertising David Horne
Publishing Director Peter Welham
Chairman Jim Connell

### Argus Specialist Publications Ltd. No. 1 Golden Square, London W1R 3AB, 01-437 0626

Home Computing Weekly is published on Tuesdays Subscriptions and back insure: Infanet Ltd. (0-12 Times House, 179 Marlawes, Hamel Hempstead: Herts HFT 188: 0442 48432. Trade distribution. Argus Frees Sales and Distribution Ltd. (2-14 Paul Street, London EC2A 4/5: 01-247 8233. Printed by Alabaster Passmare 8 Sans, Ltd. of Landon and Mardelane, Rent. Design and origination. Argus Design 11d, Circus House, 26 Little Partiand Street, London WTH SAF.

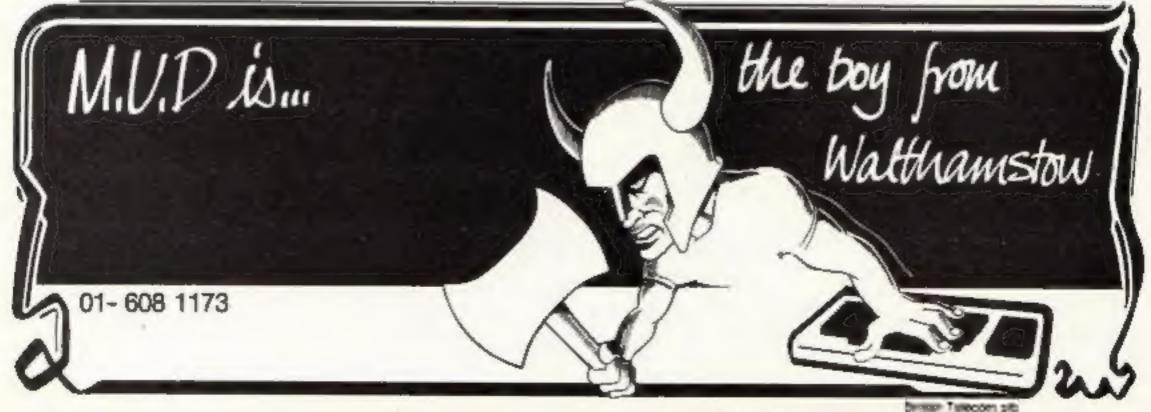

### Britain's first school-to-home link-up

Garth Hill Secondary School, Bracknell, have initiated a unique scheme with the help of CommunITel and Interlekt Electronics, whereby parents with home computers will be able to link-up to a special information bank at their children's school.

Parents can dial-up the school to find out such information as sports fixtures and clubs, subjects open to their children, and the range of evening classes for adults.

Garth's headmaster, Stanley Goodchild, is very excited about the operation which he sees as "cementing... an extremely close working relationship with parents..." and also as another first in their list of innovative information technology teaching.

In 1983 it opened its computer Centre from where the first international Data-Link was made and now have a working hi-tech office and weather satellite receiver gone are the days of tin-can telephones and jungle-jims!

### Ramboard Reduction

Micro Component Trading, a Norwich based components firm, has announced a price reduction for its 64k Ramboard for the C16 from £59.95 to £49.95.

This substantial drop is said to be possible due to more efficient production techniques.

Micro Component Trading, Group Hse, Fishers Lane, Norwich, Norfolk NR2 1ET.

### New Man at Activision

Activision has announced the appointment of Hugh Rees-Parnall as the new managing director of its UK operation as from September.

Hugh has worked on the marketing side of the entertainments business for the past three years and Gregory Firschbach, president of Activision International, is very pleased about the appointment. "Hugh's experience and leadership will make a valuable contribution — not only to our activities in the UK — but throughout the world."

### Softaid Spansorship

Regal Software Supplies are running a 24-hr sponsored Elitethon (on the C64) to raise cash for Softaid.

The three week preliminaries are already under way at Regal's shop in Gillingham. Anyone can enter and can have many hour-long attempts at 50p a go. The finals will be made up of those with the highest credit scores and a trophy will be awarded to the overall winner.

So if you fancy a bit of fun and testing your skills (bring a friend if you like — the game allows for a co-pilot) for a good cause — get in touch with Steve Gurdler at the address below.

Regal Software Supplies, 49 High St. Gillingham, Kent. 0634 579634.

### Sporting Chance

Pass UK and Epson have come up with a device which could help alleviate the problems of entrance control at football matches.

PASS is based on the Epson HX-20 portable computer and uses a magnetic encoder similar to that used for credit cards. If the system is adopted by the F.A. it would be installed at each turnstile to ensure supporter segregation and security.

Where a visiting team also uses PASS they can send their membership list on cassette or disc to the ground to allow segregation of visitors as well.

An important feature is that stewards can release the turnstile mechanism to provide additional exits in case of emergency — all good ideas which could help promote a more peaceful sporting future.

Epson (UK), Dorland Hse, 388 High Rd, Wembley, Middx HA9 6UH.

> The access control system — from Epson and Pass U.K.

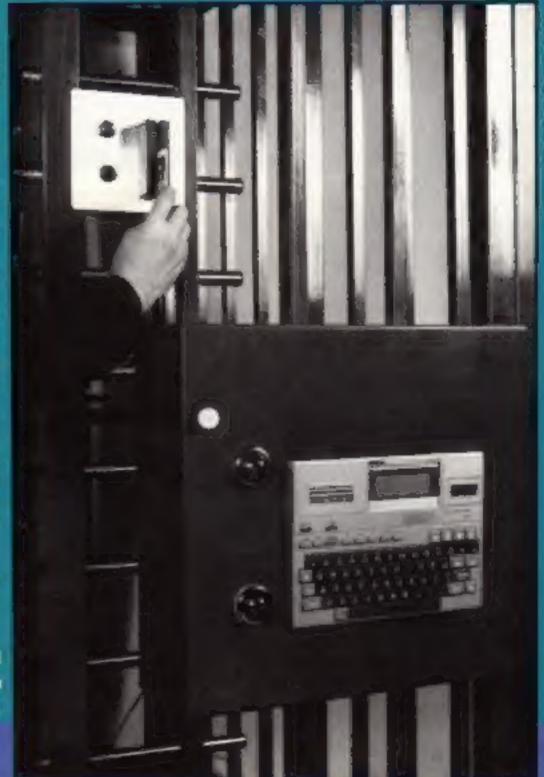

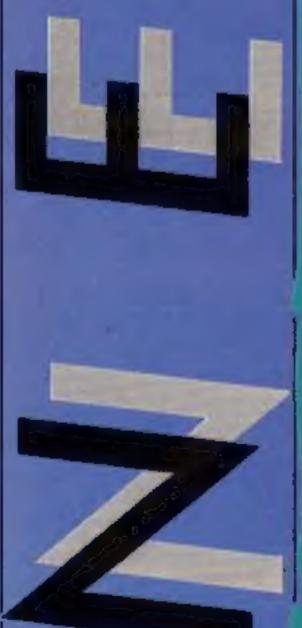

Software Update

What a lot we got this week!

To be honest a number of the titles won't be released until the Autumn and that usually means the Personal Computer World Show in September. This is certainly the case with the Activision titles which are Nightshade has you wandering detailed here.

Quite a range they are too. I can't really understand why the C64 should have the American Road Race and the Spectrum the European one but I suppose there is a certain logic to it.

As we announced last week, the sequel to Dragontore, itself a sequel to Avalon, is to be called Astro-Cione after a last minute name change. But Maroc won't be walking from Dragontore into the new game. Instead you can thrill to the

Operation Safras

Abu Simbel Profanation

Jericho Road

tury Sieddab Warriors. The game is due for release in early October.

Ultimate, that spy proof software house from middle England, has announced two new titles for later release. around a lost village trying to lift an ancient curse and thereby release the poor hapless prisoners. Blackwyche is another of the Arthur Pendragon adventures in which you find yourself on an evil ship. Perhaps it's something to do with all that country air!

Finally, Shards are looking to increase the interest in the Acorn machines with a whole list of new BBC and Electron conversions. They seem to be well priced and should please

£7.95

\$6.95

£7.95

£34\_95

Shards

Shards

Hisoft

Gremlin

| robotic clones and the 21s | t cen- users of thes  | e compu | iters.     |
|----------------------------|-----------------------|---------|------------|
| Title                      | Machine               | Price   | Publisher  |
| American Cross Chtry Race  | C64, Atari            | £9.90   | Activision |
| Tour de France             | C64                   | £9.90   | Activision |
| World Champ'ship Boxing    | C64                   | £9.90   | Activision |
| European Cross Chtry Race  | Spectrum              | £9.90   | Activision |
| Mind Shadow                | C64, Ams, Spec, Atari | 137.90  | Activision |
| Rescue on Fractalus        | C64, Atari            | 13.90   | Activision |
| Hacker                     | C64, Spec, Atari      | E9.90   | Activision |
| Shadow of the Bear         | Amstrad               | £3.95   | Kuma       |
| N. Sea Bullion Adv         | Amstrad               | £3.95   | Kuma       |
| Ghostbusters               | Atari (Disc)          | £14.99  | Activision |
| Shadow of the Unicorn      | Spectrum              | £14.95  | Mikro-gen  |
| Everyones a Wally          | Amstrad               | £9.95   | Mikro-gen  |
| Astro-Clone                | Spectrum              | 22      | Hewson     |
| Vagan Attack               | Amstrad, C64          | £1.99   | Atlantis   |
| Dickies Diamonds           | C64                   | £2.99   | Atlantis   |
| Chinese Patience           | Spectrum              | £1.99   | Atlantis   |
| Super Brat                 | Spectrum              | £1.99   | Atlantis   |
| Blackwyche                 | C64                   | £9.95   | Ultimate   |
| Nightshade                 | Spectrum              | 19.95   | Ultimate   |
| Juggernaut                 | Spectrum              | £7.95   | CRL        |
| Whizzard                   | C64 (Disc)            | £12.95  | CRL        |
| Highway Encounter          | Spectrum              | £7.95   | Vortex     |
| Downtown New York          | Spectrum              | £7.95   | The Edge   |
| Fairlight                  | Spectrum              | 72      | The Edge   |
| Wizardry                   | C64                   | 27      | The Edge   |
| Galilee                    | BBC/Electron          | £6.95   | Shards     |
| Fun Academy                | BBC (disc)            | £14.95  | Shards     |
| Woodbury End               | BBC/Electron          | £7.95   | Shards     |
| The Lost City              | BBC/Electron          | 17.95   | Shards     |
| Commission Calina          | STREET PROPERTY.      | 40 00   | 200        |

BBC/Electron

BBC/Electron

Amstrad

Spectrum

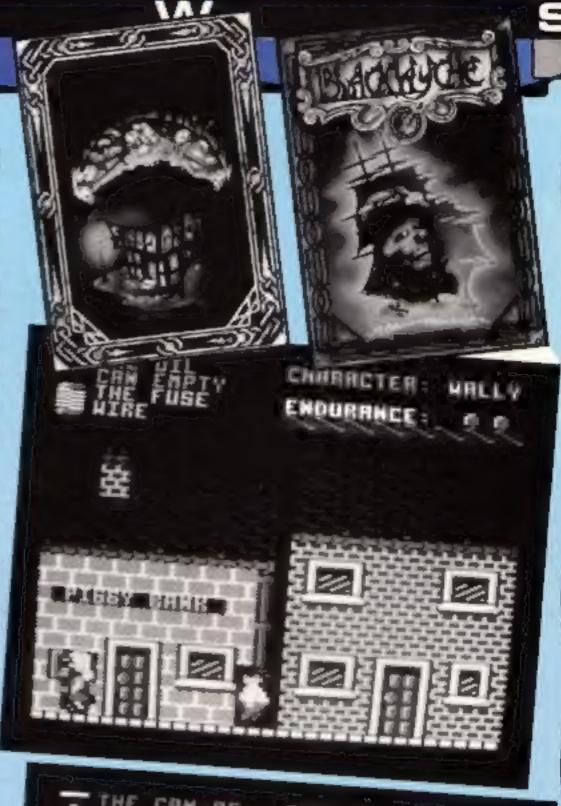

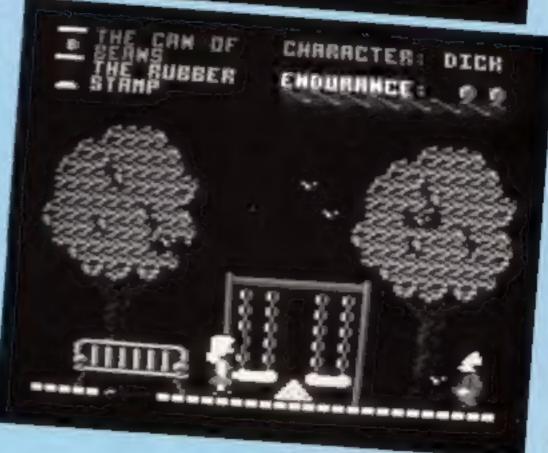

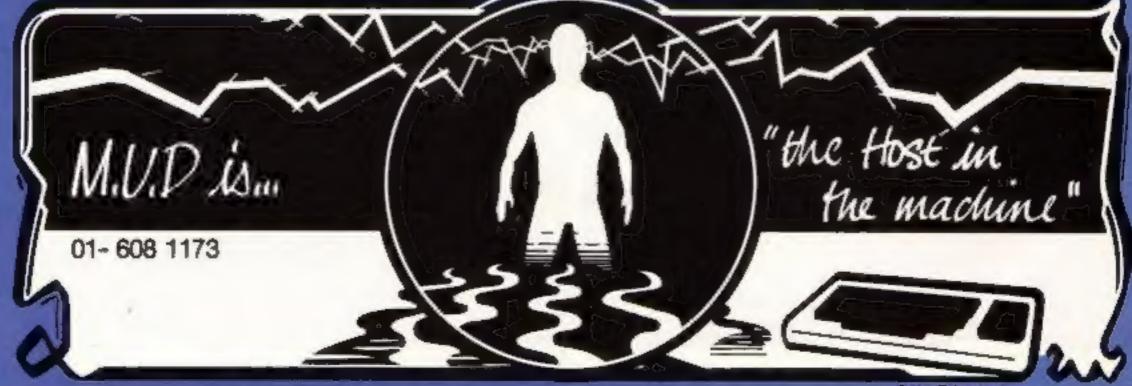

### N

### Playaway

Anne Menneer is hoping to soften the hi tech image of computer games with Kiddisoft — a computer tape magazine for children.

Aimed at the four to eight year old market, the emphasis is on fun and simplicity with word-games, puzzles and competitions. Anne has plenty of experience to base the games on — she has four children of her own.

The second in the Kiddisoft series has just been produced and a third is on its way. Each tape contains six programs and costs £3.99.

Kiddisoft, 5 Nanpusker Rd, Hayle, Cornwall, TR27 5JX.

### Tatung new investment

Norman Lamont M.P. cast his eye over the opening, last week, of Tailing's information technology factory in Shropshire.

Tatung, the Thiwanese electronics giant, invested £2.8 million in the factory which will employ over 700 people. The main area of manufacture will be computers and composer monitors, colour televisions and specialist circuit boards.

Tatung's most successful computer-to-date, the Einstein, was designed as an intermediary between hobby and business and is said to be selling at the rate of 60,000 a year — priced at E499 (plus VAT).

Tatung, Stafford Park 10, Telford, Shropshire TF3 3AB

### We are the champions!

Warwick School was the overall winner in the British Computer Society/Commodore Schools Quiz earning their school £1600 worth of Commodore computers and peripheral equipment.

The runners up, Woodchurch High School of Birkenhead, received a second prize of Commodore equipment worths £700.

team was presented with a voucher for a free week's Computer Camp Course at Camp Beaumont.

Warwick School was no doubt delighted with their booty and justifiable proud at having bartled its way to the top from the original four hundred contenders.

### PCW's Olympia

Show

The 8th Personal Computer World Show will be at Olympia from the 4th to 8th September (open to the general public from the 6th onwards).

Britain's largest personal computing event will include all the big names including Acorn, Amstrad, Atari, Commodore, Sinclair and MSX.

The show will cater for everyone from the businessman to
the occasional arcade player.
There will be stalls — educational, business, home users
and future-role-of-the-micro
stalls and a complete crosssection of hardware, software
and peripherals.

The first two days of the show will be reserved to trade and business only. Admission for the general public is £2. Tickets available in advance from PCW Show, 11 Manchester, London WIM SAB.

PCW Show Information Unit MPA, 8-10 Hallam St, London WIM 5AB

### Silver lining

Twenty lucky HCW readers will soon be the proud owners of red cassette cases with a silver lining.

They were the winners of our Firebird competition and each prize is a complete set of Silver range titles from Firebird. The questions were all about Silver and had a few of you scratching your heads. The answers are:

The chemical symbol for Silver is Ag.

 EPNS stands for Electro Plated Nickel Silver.

3 Silver is bought and sold by Troy weight.

4 Argentina is named after the Latin name for silver.

The Long Ranger's horse was called Silver.

6 You have to be married for 25 years in order to celebrate your silver wedding.

Besides the twenty winners, cases and cassettes have also been sent to five readers who will celebrate their silver wedding this year courtesy of firebird. HCW offers its con-

gratulations too. The winners are: Houlton, St. Helens: P. R. Garwood, Woodbridge; Paul Buckton, Boreham Wood: Michael Griffiths, Rochester: N Smith, Burton-on-Trent: G S Williams, Barnsley, Ian Lester, Knutsford: R A Robinson. Leeds: A S Denby, Alcester; Jack Hughes, Cadishead; Nigel Impey: Higham Ferrers; Jon athan Hiddle, Leiston: D R Overy: Tidworth; Clive Viagas, Gibraltar: David McCalmon, Ballyclare: R. I. Stacey. Sheffield; D. Carpentier, Wimbledon: Tony Raven, Llanellia Keni Pillar. Saundersfoot: Simon Kiddle, Rainham.

### Go-Slow

If you've ever found this computer tark all a bit too fast — Slowe, from Nidd Valley Micro Products might well be the answer.

Slome is a device which slows down your nacro so that you can work at your own pace and obtain variable skill levels to suit.

It could be beneficial not only to children and adults who tack either co-ordination or confidence, but could also prove of use to the disabled user.

Its main reatures are a freeze frame control, being which can be viewed line by line, instead of mass-scrolling, and the ability in slow down graphics to you pixel by pixel, and sound, note by note.

Slomo is available for the Spectrum, BBC, C64 and is priced at £14.95.

Nice. Valley Micro Products, Stepping Stones Hse, Thistie Hill, Knarcsborough, HG5 8JW, North Porces

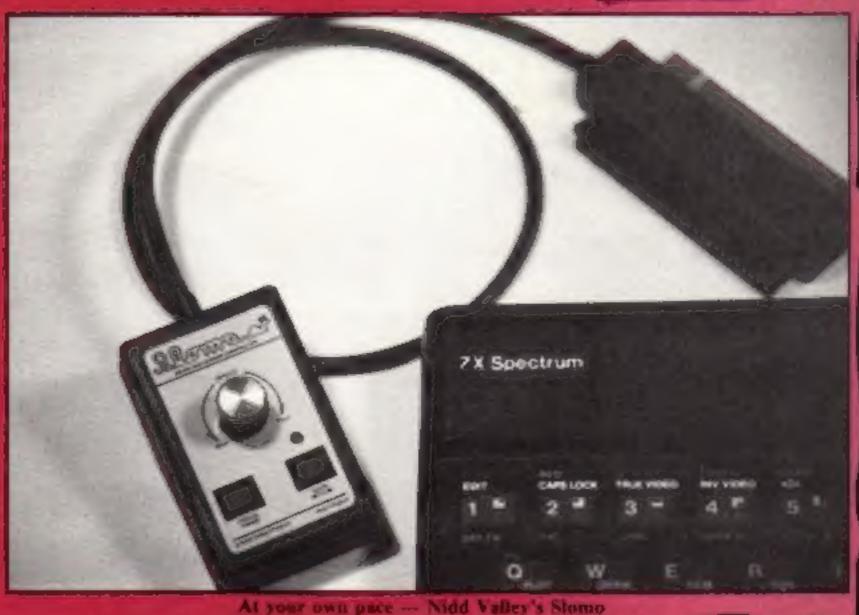

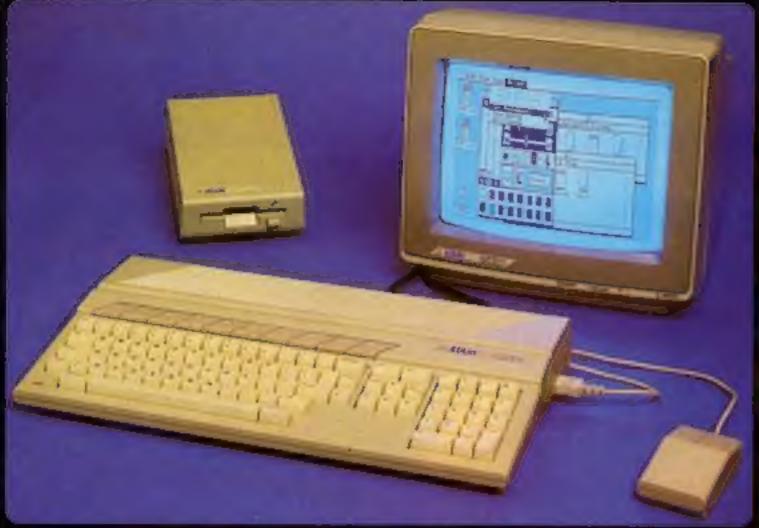

porture provides in the manage rig do of quite in rod, great and brise

### ARCHITECTURE

Contract datagrand integra (AUII (They - bith) I blammay bingered (and Child Contractor - Brazalines Processoring und the Id not determine dBSED processoring und the Id not determine requisitory august 23 tol auto-may requisitory to be deleted to us 24 but obtaves from 7 monte or consecuções fels manujumans, 4 orbitrassiring resident 5 data (pass)

DATA STORAGE

aread frame from information mannersy accounts 1.35 hoppings pair graphing compacts from information

NON (unterstated) are the \$1,1 faculty distance MAR (formation) plantings committing

SOUND AND MUSIC

provided in come applied service or minimal place apad of during oranges absent Attor in a hang generator parasa fragularny and valurry saverny ngeria: provinge professo SPI parasis. Destey Buggian, Respons Up arrivable on the business where characteristics was described.

REYBOARD

COLORS CONTROL CONTROL

MONITOR

COMMUNICATIONS

GEM WIND ENVIRONMENT

ON ACE - Incomplete Description Manufacture (Manufacture Color Bell ) the State of Francisco Color Bell (Manufacture Color Bell (Manufacture Color Bel

тей или бытур бытотый туй даринго 1 (т) — Тортон Оргонитор бушит болго пол органи бакай иг СА М фр. уст болго или организу В бы отключе уста и поле от ябо или 4 стого оситорог итурация ВСИ — Вългони Оргонитор бушит пр. не рту положен от В бытомы решутата

LANGUAGES

gives you some what of what the Alex S205T is him, except for two important through First the Alex sends before Second the Alex system is about one third of the price." June 1665 1 agos Setumbed - PRACTICAL COMPUTION APPLE APPLICATE ATAM

|                                  |                 |                 | THE REAL PROPERTY. |
|----------------------------------|-----------------|-----------------|--------------------|
| Price Includes B/W Monitor       | YES             | NO AND DEC      | 758                |
| Enytopic size on (LxDxH)         | \$35.+147490    | 456/s167+28     | 470x366x66         |
| Rayboard you in it a Darky       | 1315%12         | Partner         | HissPeaks          |
| Yes' Sir Done (Uniformative)     | SURF            | 5300            | 2006               |
| 5's 'ErDries (Formetted)         | 500K            | 3158.           | 3464               |
| WIRE DESIGNATION NAMED IN        | Appin           | ACY   Activity  | ONEM               |
| Hear-time Clack                  | 723             | 715             | YES                |
| Partyphone Sound Committee       | 122             | MQ.             | YES                |
| RS207 Serial Port                | 765             | 780             | 768                |
| Gentrorings Paraties Promps Prom | NO 1            | ¥93             | 786                |
| Crade and Proppy Chie Constitut  | NO              | 64.3            | 788                |
| Hard Dist D&A Interface          | 140             | 793             | YES                |
| Fun street keyboard              | 109             | 793             | 799                |
| four-man of keys on keystoard    | - 16            | 10              |                    |
| Numeric Respect                  | NO              | THE RESERVE     | FREE (M. Berger)   |
| Cursor Control Raysest           | NO              | 785             | 783                |
| Function keys                    | NO.             | 中               | 16                 |
| 16-bit promissor                 | 00000           | THE ROOM        | -                  |
| Printegua surroung speed         | Mest            | 6 FTMHs         |                    |
| BAN NO                           | 1124            | 2600            | 0.000              |
| Number of graphics means         | THE RESERVE     |                 |                    |
| Magnifer of colores              | Minustrome      | 16              | 0.10               |
| Since Screen Resolution (picket) | 512 + 542       | date a year     | THE RESERVE        |
| Stouge menuded                   | Simple Bulletin | MAZ - AMITS COS | The Button         |
| Propromisio External Power Pack  | NO              | Hc)             | 110                |
| Contrage Socket                  | AND S           | NO              | 78.6               |
| Juyenus Paris                    | NO              | NO.             | VEN COMP           |
| MICE Synthesian Interface        | 960             | HO:             | 710                |
| Wanter See                       |                 | F - west CEC    | 1P                 |
| Wild Vises Duller                | RO              | YES             | 788                |

| Opales Cool with: Mouse - Managelingung Manage - S'LEC SAM - (SEC Class Drive |            |             |             |  |  |
|-------------------------------------------------------------------------------|------------|-------------|-------------|--|--|
| Price of book byttom over Mills                                               | Cross-var  | 1286-12.7   | C083-WAT    |  |  |
| - Mount                                                                       | Magnighted | 136-4A7     | Instanted   |  |  |
| * Manualmone Monder                                                           | Included   | 122 M       | Included    |  |  |
| Expension to STEX RAIM                                                        |            | California, | Installed   |  |  |
| Price of complete system into \$67,                                           | C2308-1AT  | KITOS-VAN   | Design Ave. |  |  |

£2,984 £1,382 £749 PRICE THE PART

THE NEW ATARI 520ST

Under the new seedership of Jack Tramed (former bose and founder of Commodors Sustained Machines). Alari Corporation have marked their party into the world of Fusioned personal atimputers with a machine which lieuwe the contradition stending Transacts stopen Power Without the Price has been implemented in the instrudence of the new 512% Alari 5205T colour computer which laters the user amazingly high heptures and capabilities but of a much heptur price. Parquisory reviewed by the UK's hepture and capabilities but of a much hepture price. Parquisory reviewed by the UK's hepture united accounting to a supplication of an accounting as a supplication of anisonative to an ABM PC. APPICOT or APPLE SEACHNICOS. Unlike its overcinos competitors, the Alam 8206T can be sinked up to a brown moments to unleash a choice of up to \$12 colours. The addition of colour brings on the full potential of graphics packages such as DEak

USER FRIENDLY GEM OPERATING SYSTEM

The preset of the ST is barnessed and made user frishily by the new uperating system "GEM" from Digital Research, DEM stands for Draphics Environment Manage. and allows a user triangly colour or line graphics interface which closely issumble that at the Macontoch. This similarity settends to the use of moreove resizeable windows, stone to impressent objects such so disks and pisk drives, and the use of pull down method and a mounte. The administratings of all this is that the composite becomes extremely easy to use. OEM has now been implemented to the Acore. ACT, Alari, 18th, ICs, and Owers. Someone written for this on one computer should also run under GEM on another computer. This win enable the merket to quickly produce a large shrary of elevated interchangeone software.

FREE SOFTWARE AND FUTURE EXPANSION

The Asian S2051 comes supplied with seven the software puckages as Intel below.

7.05 - Transel Operants System based on CPM 644, 21 Office Graphics Entirorment Manager by Digital Research (DRI giving a WHAP (Wateries, Icon. Mouse, Pun down elected environment. In CRI Office Paint for streaming prophics analyte you to write your own programs exectly using furthe graphics. S1 DR Personal Season a powerful user Intendity remains of the Beard programming language. D. BOS scenaring system greing you served that the Beard programming language. D. BOS scenaring system greing you served the Beard programming language. The BOS scenaring system greing you served the first substance of business applications packages arready substations on the market. Opengrad with future expension in mind, the S1 stan testures a nost of different interfaces to the motive world and in impressive ten of accessories is particularly as a compact of the COI prayer capable of storing an arrive 20 returns encyclopedus in one disk. A full range of language problem as a proper programming an arrive 20 returns encyclopedus in one disk. A full range of language problem as a property of problems are phrimage arrange to the second of the second of the second The couples before with your name and adorses details and post it is us.

Silice Shop Prios: £582.36 - £87.70 VAT - £769.00 This prios includes:

\*512K RAM \* MOUSE

\* GEM

\*B/W MONITOR

\*500K 3.5" DISK DRIVE

\*KEYBOARD (95 KEYS)

DDECC COMMENT Francis and Control of the Control of the Personal Name | TRESS CUMMENT

To bound it (DEM) entrempty along to use and was not yet the process of the contraction of the contraction o

SHEET THE STAR!

August 27or 1800 PREADDRIC TRAIN

This is the story property constant I have at that comes with a best story or the form of the comes and the form of the comes of the comes and the form of the comes of the comes o

At Silics we have been successfully dedicated to Atan ever since their products first appeared on the UK market. We can attribute our success largely to the Atari specialisation which we practice and in the user back-up we provide. Rest assured that when you buy a piece of Atan hardware at Silica you will be fully supported. Our mailings giving news of software releases and developments will keep you up to date with the Atari market and our lephnical support team and sales staff are at the end of the telephone line to deal with your problems and supply your every need. With our specialist bias, we aim to keep slocks of all the available Atan hardware, software, peripherals and accessories. We also stock a order range of Atari dedicated thooks and through us, the owners on our list can subscribe to several American Atari dedicated magazines. We can provide a full service to all Atari owners and are now firmly established as the UK's NUMBER ONE After specialists. Here are just some of the things we can offer to our customers.

 INFORMATION MAILING SERVICE
 TECHNICAL SUPPORT TEAM
 HIGHLY COMPETITIVE PRICES
 AFTER SALES SUPPORT SERVICE . REPAIR SERVICE ON ATARI PRODUCTS

 FREE POST & PACKING ON MAIL ORDERS # you would like to be registered an our reality
 FREE NEXT DAY SECURICOR DELIVERY 
 Met on Alled computer owner, or se a person Interested in durying an Alast machine, but us know. We will be pleased to keep your up to date with new Alari developments tree of charge. So, return the coupon today and begin experiencing

a specialist Ateri service that is second to none

SILICA SHOP LTD, 1-4 The Mews, Hatherley Road, Sidcup, Kenl, DA14 4DX

| To de | Silica | Shep | LHI. | Dept MCW | 978S. | 1-4 The | Mews. Hathertey | Road, Bidcup, | Kent, DA14 40X |
|-------|--------|------|------|----------|-------|---------|-----------------|---------------|----------------|
|       |        |      |      |          |       |         | EDEE            |               |                |

|         | CEUR  |           |  |                   |
|---------|-------|-----------|--|-------------------|
|         | 35.   |           |  | A I I I I I I I I |
| ILLINUL | OFIER | EAST- E S |  | ATURE             |

Postcode

ON THE NEW ATARI SZOST COMPUTER

Star Star, Mrs.

Sumame.

Approve

Do you already own a computer If so, which one do you prent

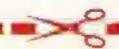

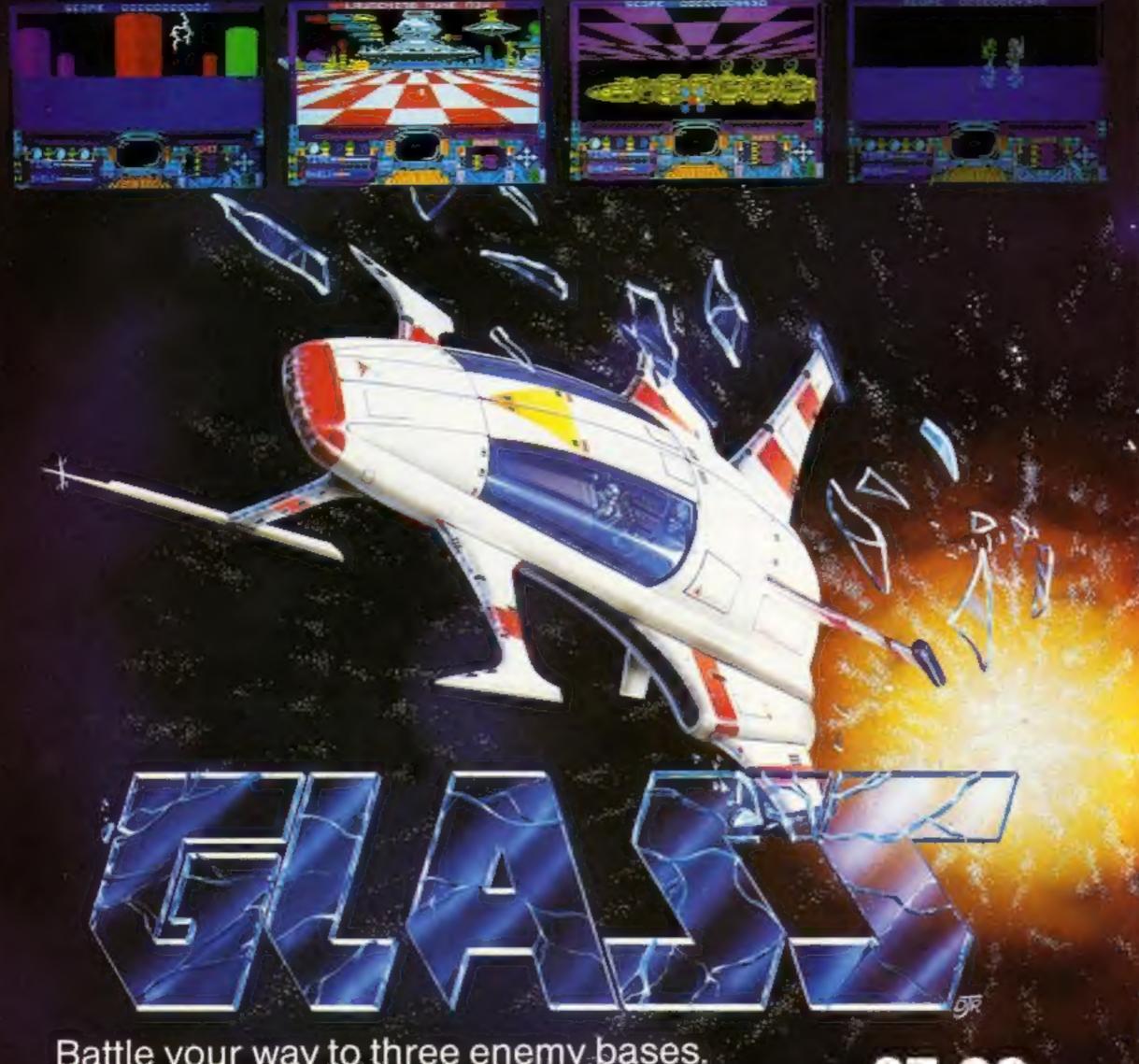

Battle your way to three enemy bases. Do you have the courage, stamina and skill to become a Game Lord?

£7.99 SPECTRUM 48K

From

### The most powerful games in the Universe!

Available from all good software shops.

In case of difficulty write to:

QUICKSILVA Ltd. Liberty House, 222 Regent Street, London W1R 7DB tel: 01 439 0666

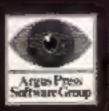

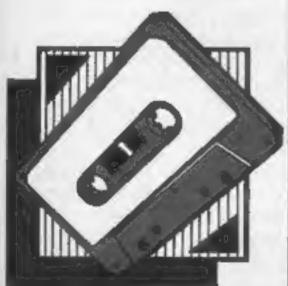

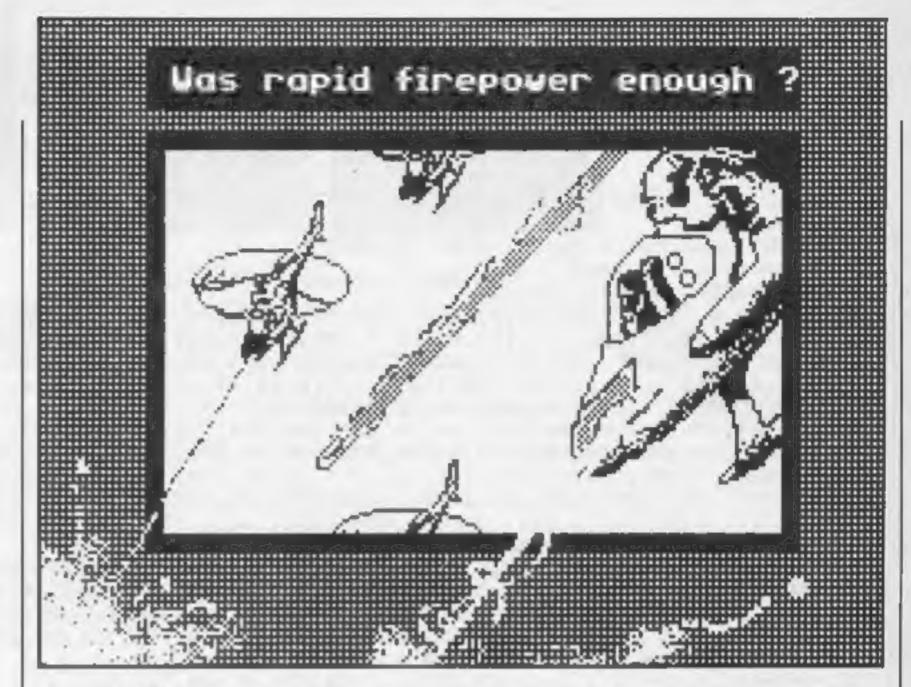

A real microadventure for the C64 by Gavin Adair but even bacteria can loom large and lethal on this Lilliput scale.

Victerians are a very small race of beings which come from CERES III. Although these creatures measure only 4 of a millimetre they are highly intelligent. When they die, (they live for only seven seconds), the Victerians turn into ghosts and then travel to earth where they spend thousands of years exploring earth's outer atmosphere before returning to haunt their planet.

Nathian was one such Victerian. One day, while he was exploring, he was attacked by Ballbarians, a small form of

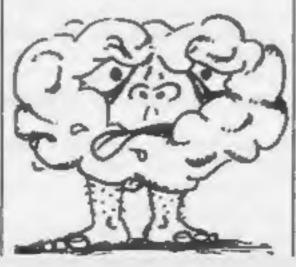

bacteria which has the power to change shape. If Nathian touched any of these Ballbarians, they would make him "non existent". The only way Nathian could escape being made "non existent", was to collect three anti-energy power crystals.

These would cause the Ballbarians to change shape, and because the Ballbarians could only change shape six times, if Nathian could collect eighteen anti-energy power sources, the Ballbarians would overload themselves and die.

Features of the game include: four way scrolling and fading character set.

### Controlling your Victorian

The game uses a joystick in port two.

When the joystick is pushed in the desired direction, the screen will scroll around the ghost in the middle of the screen. If anything touches it apart from the crystal, you will lose one life, touching the crystal three times will cause you to move on to the next screen.

### Hostages

Sometimes, the Ballbarians will, foolishly, take the crystals hostage. You will know this has occurred because

I You will see no crystal on the

2 You will see part of the crystal behind a Ballbarian.

Reclaiming the crystal is easy, just attack one of the Ball-barians (by ramming it). This will cause the Ballbarians to release their hostage.

### Options

When the title screen appears, you will have three options.

- I To change the number of lives during game, by pressing the space bar to a maximum of six
- 2 To choose which level the game will begin on, by pressing CLR / HOME. Up to level two.
- 3 Begin game.

### Hints on play

A good score is anything above 20,000. Hints on getting good scores follow.

- 1 Practice scrolling the screen to its full ability. This can be done during the title screen.
- 2 Wiggle the joystick as fast as you can in a circle during play, this will slow your speed down.
- 3 When you are about to move onto a new screen, there will be a short delay. During this delay, it is a good idea to push the joystick in the opposite direction that you were travelling before you collected the third crystal.

### Variables

SC score
EX bonus
LV irves left
GB A. E. P. crystals collected
1, A. X. 8 general
L current level

V. VIC chip (53248).

### Hints on conversion

Convertism of this game to other machines would be very difficult as it uses the C64's sprine graphics and sound facilities. There is also a large machine code rounter at the beginning of the program.

### How If works

10-46 machine code rootines
150-467 sprite data
470-56S screen set up
580-767 title screen
770-820 define different screens
821-930 main routine
2000 collect a A. L. P. C and
move on to new level
3000 game over routine
4000 destroy Hallburians

### @ POKE450,128

- 10 POKE53280,0:POKE53281,0:PRINT"[CLEAR]";
- 20 READA: IFA=-1THEN400
- 30 POKE40000+I.A: I=I+1:GOT020
- 40 DATA162,0,160,0,189,167,2,157,4,208,168,136,136,136,136,136,152,157,167,2,232
- 50 DATA232,224,12,208,235,162,0,160,0,189,168,2,157,5,208,168,200,200,200,200
- 60 DATA152,157,168,2,232,232,224,12,208,235,174,30,208,224,1,208,5,169,200
- 70 DATA141,252,3,234,173,0,220,160,0,162,0,74,176,1,136,74,176,1,200,74,176
- BØ DATA1,202,74,176,1,232,74,142,52,3,140,53,3,173,52,3,201,1,208,15,162,75
- 90 DATA169,136,157,0,156,232,224,79,208,248,234,234,234,173,52,3,201,255,208
- 100 DATA15,162,75,169,200,157,0,156,232,224,79,208,248,234,234,234,234,173,53,3
- 110 DATA201,1,208,15,162,100,169,136,157,0,156,232,224,104,208,248,234,234,234
- 120 DATA173,53,3,201,255,208,12,162,100,169,200,157,0,156,232,224,104,208,248
- 130 DATA169,0,141,52,3,234,234,234,96,162,0,160,0,238,33,208,232,224,255,208
- 140 DATA248,200,192,255,208,243,96
- 141 DATA162,0,189,0,208,157,0,48,232,224,0,208,245,162,0,189,255,208,157,255,48
- 142 DATA232,224,0,200,245,162,0,189,254,209,157,254,49,232,224,0,208,245
- 143 DATA162,0,189,253,210,157,253,50,232,224,0,208,245,162,0,189,251,211,157
- 144 DATA251,51,232,224,0,208,245,162,0,189,251,212,157,251,52,232,224,0,208,245
- 145 DATA162,0,189,250,213,157,250,53,232,224,0,208,245
- 146 DATA162,0,189,249,214,157,249,54,232,224,0,208,245,96,-1
- 150 REM\*\*\*START\*\*\*
- 160 DATAD, 0, 0, 0, 60, 0, 0, 247, 0, 3, 253, 192, 3, 253, 64, 15, 253, 112, 15, 255, 112, 15, 255
- 170 DATA112,15,255,112,15,255,112,3,253,64,3,253,192,3,253,192,0,247,0,0,247,0
- 180 DATAD, 60,0,0,60,0,0,0,0,0,2,0,0,0,160,0,0,10
- 190 DATA0,0,0,0,0,0,0,0,0,15,0,0,60,31,192,112,63,176,240,110,172,240,238,175
- 200 DATA243,254,171,127,250,171,63,250,171,31,186,171,6,250,171,3,254,175,0,126
- 220 DATA0,0,0,0,0,0,0,0,0,0,0,0,240,3,248,60,13,252,14,53,118,15,245,119,15,213
- 230 DATA127, 207, 213, 95, 254, 213, 95, 252, 213, 93, 248, 213, 95, 96, 213, 127, 192, 245, 127
- 240 DATA0,5,120,0,5,0,0,0,0,0,0,0,0,0,0,0,0,0,0
- 250 DATA0,32,0,0,80,0,0,168,0,1,36,0,3,38,0,4,169,0,4,113,0,2,114,0,2,170,0,1
- 260 DATA172,0,1,36,0,0,168,0,0,168,0,0,80,0,0,32,0,0,0,0,0,0,0,0,0,0,0,0,0,0,0
- 270 DATA0,0,0,0
- 280 DATA0,0,0,0,168,0,2,170,0,10,170,128,63,255,240,247,119,124,63,255,240,15
- 290 DATA255,192,63,255,240,247,119,124,63,255,240,10,170,128,2,170,0,0,168,0,0
- 310 DATAD, 0,0,0,0,0,0,252,0,3,251,0,3,251,0,15,254,192,15,254,192,15,254,192
- 320 DATA15,254,192,15,254,192,15,251,192,3,251,0,3,255,0,0,252,0,0,0,0,0,0,0,0
- 330 DATA0,0,0,0,0,0,0,0,0,0,0,0,0,0
- 340 DATA0,0,0,0,0,0,0,0,0,127,128,0,228,192,0,100,128,0,238,220,14,251,246
- 350 DATA31,249,230,25,255,132,8,238,192,0,49,128,0,113,192,0,251,128,0,63
- 360 DATA192,0,255,192,0,118,96,0,34,32,0,0,0,0,0,0,0,0,0,0,0,0,0
- 391 DATA23,255,232,55,255,236,23,255,232,3,255,192,3,255,192,23,255,232,23,255
- 392 DATA232,3,255,192,3,255,192,23,255,232,23,255,232,3,255,192,3,255,192,23
- 393 DATA255,232,23,255,232,3,255,192,3,255,192,23,255,232,55,255,236,23,255,232
- 394 DATAØ,Ø,Ø
- 395 DATA73,0,146,42,66,84,128,129,1,28,0,56,99,0,198,140,195,49,206,102
- 396 DATA115,48,195,12,15,56,240,0,4,0,32,2,2,112,18,7,112,12,7,60,0,30,31,129
- 397 DATA252,12,126,56,4,126,56,6,255,96,3,255,192,0,126,0,0,0,0
- 400 FORI=14848T014910: READA: POKEI, A: NEXT
- 410 FORI=14912T014974: READA: POKEI, A: NEXT
- 420 FORI=14976T015038: READA: POKEI, A: NEXT
- 430 FORI=15040T015102: READA: POKEI, A: NEXT
- 440 FORI=15104T015166: READA: POKEI, A: NEXT
- 450 FORI=15168T015230: READA: POKEI, A: NEXT 460 FORI=15232T015294: READA: POKEI, A: NEXT
- 466 FORI=15360T015422: READA: POKEI, A: NEXT
- 467 .FORI=15424T015486: READA: POKEI, A: NEXT

```
470 GOSUB21000
475 GOSUB480
476 GOTOS60
480 PRINT"[CLEAR]";:POKE53281,6:V=53248:POKEV+27,253:POKE53265,PEEK(53265)AND239
484 FORI=0T024:POKE54272+I.0:NEXT
485 SC=1000:EX=1000:POKEV+30.0:L=0:D=5:FOR1=1T024
486 POKE54277,128:POKE54278,128:POKE54284,128:POKE54285,128:POKE54276,33
487 POKE54283.33
490 PRINT"
                                      (RVSON)[BLACK]
500 NEXT
505 PRINT"
                                      ERVSON] EBLACK]
506 FORI=0T024:POKE1063+A,160:POKE1063+54272+A,0:A=A+40:NEXT
510 PRINT"(HOME3":
520 PRINT
                                      (RVSON)[BLACK] [c P][c P][c P][c P][c P][
c P1(c P)(c P) "
530 PRINT"
                                     (RVSDN)[BLACK] [c M)[RVSDFF][CYAN] GHOSTS
[BLACK][RVSON][c G]"
540 PRINT"
                                   [RVSDN][BLACK] {c YJ[c Y][c Y][c Y][c Y][c Y][
c Y3(c Y3(c Y3 "
541 POKEV+16,2:POKEV+2,12:POKEV+3,75:POKEV+28,253:POKEV+40,1:POKE2041,238:PRINT
542 PRINT"
                                      [RVSON][BLACK] ="LV:PRINT
543 PRINT"
                                      (RVSON)[BLACK] [c P)[c P][c P][c P][c P][
c Pile Pile Pi"
544 PRINT"
                                    [RVSON][BLACK] [c M][RVSOFF][CYAN] POINTS
[BLACK][RVSON][c H]"
545 PRINT"
                                     [RVSQN][BLACK] [c Y][c Y][c Y][c Y][c Y][
c Y)(c Y)(c Y)"
546 PRINT"
                                      [RYSON][BLACK]
547 PRINT"
                                      (RVSON)[BLACK] "5C
548 PRINT"
                                     [RVSON][BLACK]
549 PRINT
                                     (RVSON)(BLACK) (c P)(c P)(c P)(c P)(c P)(
c Pitc Pitc Pi"
550 PRINT"
                                     [RVSON][BLACK] [c N][RVSOFF][CYAN] EXTRAS
(BLACK)[RV5ON][c H]"
551 PRINT"
                                      [RVSON][BLACK] [c Y)[c Y][c Y][c Y][c Y][
c YJ(c YJ(c Y)"
552 PRINT*
                                     [RVSON][BLACK]
553 PRINT"
                                      [RYSON][BLACK] "EX
554 PRINT"
                                     [RVSON][BLACK]
555 PRINT"
                                      [RVSON][BLACK] [c P][c P][c P][c P][c P][
c P)(c P)(c P)"
556 PRINT"
                                     [RVSON][BLACK] [c N][RVSOFF][CYAN] WAVE
[RVSON][BLACK][c H]"
557 PRINT"
                                      [RVSON][BLACK] [c Y][c Y][c Y][c Y][c Y][
c YJCc YJCc YJ"
558 PRINT"
                                      [RVSON][BLACK]
559 PRINT"
                                      [RVSON][BLACK]
                                                        "L:POKE1937,176
560 PRINT"
                                      [RVSDN][BLACK]
565 PDKE53265, PEEK (53265) OR16
580 PRINT"(HOME)[DOWN]": V=53248: POKE54296, 15: POKE54276, 33: POKE54283, 33: RESTORE
585 POKEV+0,125:POKEV+1,137:POKE2040,239:POKEV+39,1
590 POKE53265, PEEK (53265) AND 239
591 FORI=4T015
592 B=INT(RND(0) #255)
593 POKEV+30,0: IFPEEK (V+30) <>0THEN791
594 POKEV+I, B: POKE679+I, B: NEXT: POKEV+23, 0: POKEV+29, 0: POKE53265, PEEK (53265) OR16
600 PUKE2042,236:PUKE2043,232:PUKE2044,232:PUKE2045,237:PUKE2046,237
610 POKE2047,241: POKEV+28,124: POKEV+38,8: FORI=41T046: POKEV+I,1: NEXT: POKE54296,15
620 POKEV+47,3:POKEV+29,96:POKEV+23,96:POKEV+21,254:POKE198,0
630 PRINT"[HOME][DOWN][DOWN][DOWN][DOWN][DOWN]
                                                           HIGH FLIER":SYS4000
640 PRINT"[DOWN]
                  WRITTEN BY GAVIN ADAIR": SYS40000
450 PRINT"[DOWN]
                  JOYSTICK IN PORT TWO": POKEV+38,9+1
651 PRINT"[DOWN][DOWN] [BLACK]PRESS
                                             FUNCTION":SYS40000
652 PRINT" eeee eeee :POKE646,C
653 PRINT" SPACELLLINUMBER OF LIVES"
```

```
454 PRINT"[DOWN] CLR HOME[[STARTING LEVEL":SYS40000
PRINT"(DOWN)(DOWN)
                                          CBLACKIPRESS ANY KEY TO START": SYS40000
670 GETA$: IFA$=""THENB=INT (RND(0) #9): POKEV+38,B: IFB=60RB=2THEN630
671 IFA*<>""THEN674
672 POKE646.B:C*B:BOT0630
673 PUKE54276,129: POKE54283,129: POKE54296,0: GOSUB20000: GOTO680
674 SYS40000: IFA = "[HOME] "THENL=L+1: IFL=3THENL=0
675 SYS40000: IFA$<>"[HOME]"THEN677
676 SYS40000: PRINT" (HOME JEDOWN) EDOWN) EDOWN) EDOWN] [DOWN] [DOWN] [DOWN] [DOWN] [DOWN] [DOWN] [DOWN]
AT" [ NWOOD C NWOOD C 
B(28) "[RVSON][BLACK]
                                          "LIPOKE1937.176160T0670
677 IFAs=" "THENLV=LV+1 | IFLV=7THENLV=3
678 SYS40000: IFA#<>* *THEN673
679 PRINT"[HOME][DOWN][DOWN][DOWN][DOWN]
                                                                                                                   [RVSON][BLAC
             ="LV: SY540000: G0T0670
KJ.
PRINT"EHOME ) COOWN ) COOWN ) COOWN ) COOWN ) COOWN ) COOWN )
PRINT"[DOWN]
FORI=1TD12:PRINT*
                                                                                "INEXT
770 V=5324B:POKEV+21,255
771 POKE53265, PEEK (53265) AND239
772 GOSU921000
779 V=53248:PDKEV+21,255
790 FORI=4T015
791 B=INT (RND(0) +255) (IFM>30THEN794
792 PDKEV+30.0:IFPEEK(V+30)<>0THENM=M+1:GOT0791
794 POKEV+I, B: POKE679+I, B: NEXT: POKEV+23, 0: POKEV+29, 0: POKE53265, PEEK (53265) OR16
795 IFL=1THEN911
796 IFL=2THEN814
797 IFL=3THEN816
798 IFL=4THEN010
799 IFL=5THEN2500
FORI=41T046: POKEV+I, 1: NEXT: POKEV+38, D: POKEV+37, 1
818 FORI = 2042T02046: POKEI, 232: NEXT: POKEV+28, 124: POKE2047, 235: POKEV+47, 0: GOTO820
B11 FORI=2042T02044:POKEI,233:NEXT:POKE2045,234:POKE2046,234
812 FORI=41T046: POKEV+I, 1: NEXT: POKEV+38, 12: POKEV+37, 1
813 POKEV+29.124:POKEV+23.124:GOT0820
814 FORI=2042T02046:POKEI,236:NEXT:POKEV+28,0:FORI=41T046:POKEV+1,3:NEXT
815 POKEV+28,124:POKEV+38,8:POKEV+37,1:POKEV+29,124:GOTOB20
816 FOR I=2042TD2046: POKEI, 237: NEXT: POKEV+28, 0: FOR I=41T046: POKEV+I, 1: NEXT
817 POKEV+23,124:POKEV+29,124:POKEV+38,8:PQKEV+28,124:GOT0820
818 FORT=2042T02046: POKET, 241: NEXT: POKEV+28, 0: FORT=41T046: POKEV+I, 1: NEXT
819 POKEV+29.0
PDKEV+21,255:POKEV+0,125:POKEV+1,137:POKE2040,238:POKE2047,235
821 SYS40000: M=PEEK (V+30): IFMAND1THEN2000
930 GDT0821
1000 V=53248: IFPEEK (V+30) >128THEN2000
1010 POKEV+21,255:LV=LV-1:A=70:FORI=01024:POKEI+54272,0:NEXT
1011 POKE54277,128:POKE54278,128:POKE54284,128:POKE54285,128:POKE54276,33
1012 POKE54203,33:POKE54296,15:POKE54272,100:POKE54279,100
1013 FORI=137T00STEP-1.5:P0KE54273,I:P0KE54280,I+30:B*INT(RND(0)+15):SYS40000
1014 POKEV+39, B: POKEV+38, B+1: POKEV+1, I: POKEV+46, B+2: SY540000: NEXT
1017 POKEV+39,1:POKE54273,40:POKE54276,129:POKE54283,129:SYS40187:IFLV=0THEN3000
1018 POKE53281,6:FORI=15T00STEP-.2:POKE54296,I:NEXT:POKEV+47,1
1020 PRINT"(HOME)[DOWN][DOWN][DOWN]
                                                                                                                     CRYSON3 (BLA
CK3
               ="LV:POKE53291.6
1030 GOTO770
2000 POKEV+21,131:POKE54276,33:POKE54283,33:IFM<128THEN1010
2020 GB=GB+1: IFGB=3THENL=L+1: SC=SC+EX: EX=EX+200: GB=6: IFL=6THENP=1
2021 SC=SC+INT(RND(0)+60)+15+(L+5)+(LV+10)+(GB+10)
2025 IFP=1THEN4000
2026 POKE54296,15
2030 IFG8=1THEND=8:FORI=130T033STEP-11:POKE54273.1:POKE54280.I-10:NEXT:GOT02045
2040 IFGB=2THEND=10:FORI=130T033STEP-11:POKE54273,I:POKE54280,I-10:NEXT:GOTO2045
2041 FORT=1T03:FORI=99T0255STEP10:POKE54273,1:POKE54280.I-30:NEXT
2042 NEXT
2045 PRINT"(HOME)(DOWN)(DOWN)(DOWN)(DOWN)(DOWN)(DOWN)(DOWN)(DOWN)(DOWN)
                                          [RVSON][BLACK] "SC:PDKE54296.0
```

```
2046 PRINT": (HOME ): DOWN): CDOWN): CDOWN): CDOWN): CDOWN): CDOWN): CDOWN]: CDOWN]: C
MN1EDOWN1EDOWN1EDOWN1EDOWN1EDOWN1
                                                                                                                                                                                                                                                                        [RVSDN][BLACK]
2048 PRINT" (HOME) (DOWN) (DOWN) (DOWN) (DOWN) (DOWN) (DOWN) (DOWN) (DOWN) (DOWN) (DOWN) (DO
WND C DOWNER DOWNER COOKINE COOKINE COOKINE COOKINE COOKINE COOKINE COOKINE COOKINE COOKINE
                                                                         [RVSON][BLACK]
2049 POKE1937,176
2050 GOTO770
2060 POKEV+30.0:60T0770
2500 FORI=2042T02046:POKEI,240:NEXT:POKEV+28,124
2510 FORI=41T046: POKEV+I, 1: NEXT: POKEV+37, 1: POKEV+38, 0: 80T0820
3000 V=53248:POKEV+21,2:POKE54276,33:POKE54283,17:POKE54296,15:POKE53281,6
3011 PRINT" (HOME ) [DOWN] [DOWN] [DOWN] [DOWN] [DOWN] [DOWN] [DOWN] [DOWN] [DOWN] [DOWN] [DOWN] [DOWN]
WN1fD@WN1
                                                                             [CYAN]GAME [YELLOW]OVER"
3012 A=0:FORI=210T00STEP-2:A=A+1:POKE54280,I+A:POKE54273,I:POKE54280,A:NEXT
3013 FORI=010210STEP2: A=A-1: POKE54200, I+A: POKE54273, I: POKE54280, A: NEXT
3015 FOR I=15TO0STEP-.3: POKE54296. I: NEXT
3020 GOSUÐ20000
3021 PRINT" (HOME ) (DOWN) (DOWN) (DOWN) (DOWN) (DOWN) (DOWN) (DOWN) (DOWN) (DOWN) (DOWN) (DOWN) (DOWN) (DOWN)
                                                                                                                         ": GOSUB21000: RUN475
MN3CDOMN3
4000 POKE54296,15:POKE54276,17:POKE54283,33:POKEV+21,2
4004 SC=SC+EX+500:FDRI=1T0:000:PRINT"[HOME][DOWN][DOWN
DOWN 3 C DOWN 3 C DOWN 3 C DOWN 3 C DOWN 3 C YELLOW 3
                                                                                                                                                                                                                                WELL DONE "
4005 POKE646, INT(RND(0) *255)
4006 A=0:FORI=210T00STEP-2:A=A+1:POKE54280,I+A:POKE54273,I:POKE54280,A:NEXT
4007 FOR I = 0TO 210STEP 2: A=A-1: POKE 54280, I+A: POKE 54273, I: POKE 54280, A: NEXT
400B FORI=15T00STEP-.3:POKE54296.I:NEXT:FORK=1T0200:NEXT:GDSUB20000
                                                                                                                                                   ":L=0:EX=1000:P=0
4011 PRINT"[HOME][DOWN][DOWN][
WN I E DOWN I E DOWN I E DOWN I E DOWN I E DOWN I E DOWN I E DOWN I E DOWN I E DOWN I E DOWN I E DOWN I
                                                                          [RVSON][BLACK]
4815 PRINT"EHOMESEDOWNSEDOWN
                                                                                                            [RVSON][BLACK]
                                                                                                                                                                                      "SC
4016 PRINT"[HOME][DOWN][DOWN][DOWN][DOWN][DOWN][DOWN][DOWN][DOWN][DOWN][DOWN][DOWN][DOWN][DO
MN3EDBWN3EDBWN3EDBWN3EDDWN3EDDWN3
                                                                                                                                                                                                                                                                        [RVSON][BLACK]
X.
4020 GOTD770
5000 GOTO5000
20000 POKEV+21.2
20001 FORI=12280T0125125TEP5:POKEI,0:NEXT
2001Q FORI=12289T012512STEP5:POKEI.0:NEXT
20020 FORI=12290T012512STEP5:POKEI,0:NEXT
 20025 FORI=12291T012512STEP5:POKEI,0:NEXT
 20028 FORI=12292T012512STEP5:POKEI.0:NEXT
 20030 RETURN
 21000 PDFE56,48:PDKE52,48:PDKE56334,PEEK(56334)AND254:POKE1,PEEK(1)AND251
 21010 SYS40205:POKE1,PEEK(1)OR4:POKE56334,PEEK(56334)OR1
21020 POKE53272. (PEEK (53272) AND 240) +12
 21025 FORI=0107:POKE12288+I,0:NEXT:POKE12288,255:POKE12290,255
 21026 FORI=0T07:POKEI+12504.0:NEXT:POKE12511.48:POKE12512.48
 21030 RETURN
                                                      OR OTHER PERSONS
```

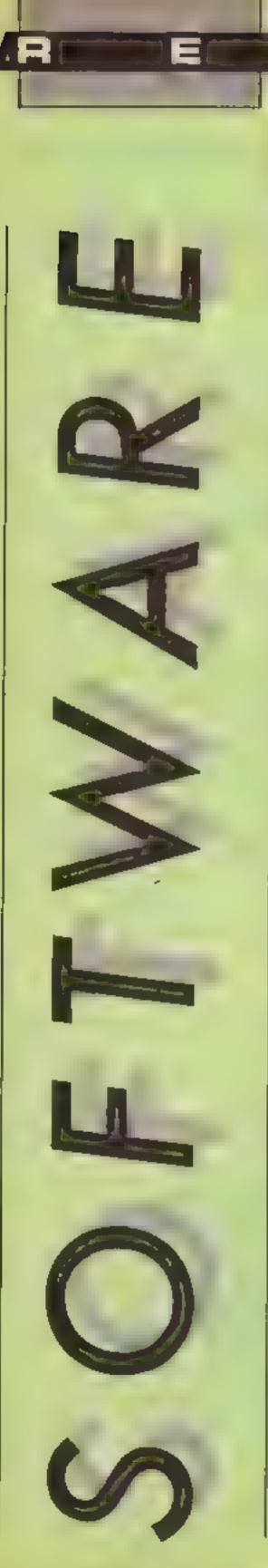

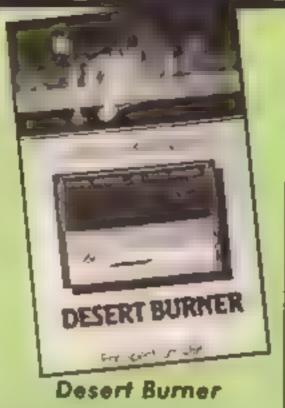

This is a new release on the "Sparklers" range of budget software, and quite a good one

The game places you on a souped-up motorcycle as you race across a desert highway in an attempt to deliver some top secret plans. The highway, however, is far from deserted: there are helicopters and plenty of oncoming traffic to avoid But your bike is equal to the task; armed with cannons and able to jump over obstacles. You must shoot down the helicopters, whilst at the same time avoiding their bombs and leaping the obstacles in the road

Ok, so it's not the most original of games, but it is quite nicely done and difficult enough to keep you at it for a while, I should think. The graphics are reasonably good, and the scrolling highway is quite smooth, although there are quite a few attribute problems. There are two different highways you can play on, and a nice feature of the game is a practice mode which enables you to play the game with the collision detection on the road obstacles turned off.

One small criticism — the grammar in the notes and instructions is pretty poor, and sets a bad example for the children that the game is presumably aimed at.

I'm not sure that this game is one that will hold your attention for months and months, but it is still good value and as good as some more expensive games I've seen. C.J.

Price: £2,50

Publisher: Creative Sparks

Address: Thomson House, 296 Farnborough Rd, Farnborough, Hants

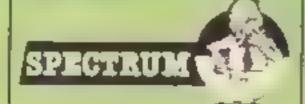

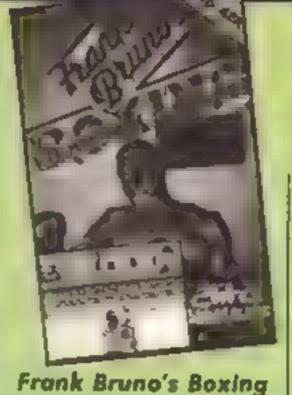

it could be argued that this is a simulation rather than a game, because all the movements made by a boxer can be controlled from your Spectrum, and what you see on the cover in terms of a 3-D ring etc. is actually what you get. Your task is to pilot Frank Bruno through eight bouts against increasingly mean opponents,

The graphics are not hi-res in the Ultimate sense, but are good enough to show the contents clearly; movement is swift and smooth. The boxers are shown from the waist up, and your viewpoint is over Frank's muscular shoulders. From here you can duck, weave left and right with guard up or down. and deliver left, right, uppercut and knockout punches.

Control is via six keys or, the insert implies, a joystick, but on wrestling with this for half an hour, I discovered that the joystick merely supplements the keyboard by controlling movement, whilst you punch the keys. Clearer instructions please!

The first opponent is the Canadian Crusher who is supposed to be slow and lumbering, but a further 30 minutes' play still left me defeated. When you beat him you are given a code which allows you to load the code for the next boxer. Sadly, the review copy wouldn't let me cheat, so I can't tell you about Ravioli Mafiosi and all the rest of the gang.

Challenging, well presented, and on this assessment, should keep you busy for a long time. Tricky and addictive. D.M.

Price: £6.95

Publisher: Elite

Address: Anchor Hse, Anchor Rd, Aldridge, W Midlands

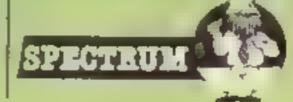

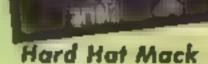

HARD HAT MAC

Hard Hat Mack has been converted for the CPC464 from a good selling program which made a great name for itself -Stateside. However, Stateside probably obeyed the controls properly, as it is, this version is actually impossible to play, because the controls just do not do what they should.

Hard Hat Mack is yet another game involving lifts and girders, although at least the scenario is fairly realistic, The action takes place on a construction site and the simple stated aim is to complete the building on each of the three separate stages, and at a multitude of different difficulty levels. All I have actually been able to do so far is to watch the demo screens, and very bright and colourful they are too.

There are, naturally, very tricky hazards at large. These include a group of vandals, and a character called Osha, who rushes around with a clipboard, while the Mack leaps around rather idiotically, with the controls failing to function. For a start, nothing works unless SHIFT is pressed, which makes Mack jump in whichever way he is facing. Up and down movement does not work either, the only key which does work being the DELETE to pause play. Sadly, the ESC key which should restart merely wipes out the current game.

No, if Ariolasoft cannot check such elementary things as controls, they are going to have problems. Some of us have broken joysticks, and have to fumble with the keyboard and even so, the little I have seen wouldn't make me go back for any more!

Price: £8 95

Publisher: Artolasoft

Address: Suite 105/6 Asphalte Hse, Palace St. London SWIE 5HS

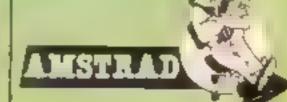

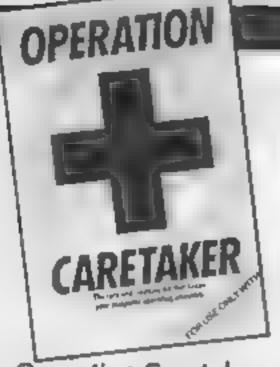

### **Operation Caretaker**

Ok, ok, I take it all back In a recent HCW I laid quite heavily into this kit, which is intended as a sort of cassette player maintenance kit.

Hold on though, on second thoughts, I'm only prepared to take back some of the things I said about it. Granted, some of my criticisms about the instructions and friendliness of the package weren't entirely justified. On the other hand though, my criticism of the program which tests your cassette player's azimuth alignment was justified

At the time, the alignment program insisted that my trusty and reliable cassette player (which has never given me the slightest loading problems) was a bit of a wreck and thoroughly unreliable.

It seems that Global Software have accepted that criticism at least, for they have now supplied us with a newer version, slightly modified and considerably more accurate, as far as I can tell

The demagnetising/head cleaning tape is a sensible inclusion, as is the screwdriver for adjusting the head on the cassette player. But now, the alignment program, instead of registering vast inaccuracies in the way my cassette reads data and giving it an "Ugly" rating, gives a very low error rate and a "Good" rating. This seems more accurate judging by my past experience with the player, and I now feel that the kit is more useful than before. It might seem like an unnecessary expense if you don't have loading problems at the moment, but in the long run it could be a very worthwhile investment.

Price. £9 95

Publisher: Global Software

Address: PO Box 67, London SWII

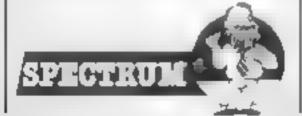

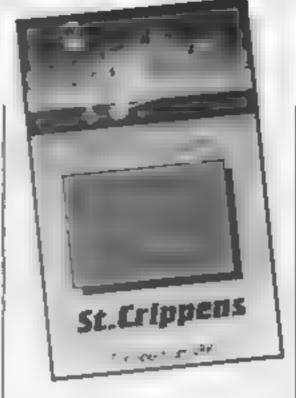

### St Crippens

Despite its novel setting, this is really a fairly dated type of maze game. Set in a hospital, you are a patient looking for your clothes so that you can leave the hospital. But between you and freedom are the nurses. porters and a few monsters thrown in for good measure (and look out for the bedpans and polished floors too!).

To find the clothes you must make your way through all the wards whilst the hospital staff chase you around the beds. It's all fairly standard stuff, although the hospital setting is rather novel and makes the game seem a bit more original than it really is. The graphics are fairly basic - all the animated figures look like stick insects and appear to be made up of just one or two UDGs. The collision detection is a bit suspect as you can be injured (you don't lose lives, just sustain injuries) at times when it actually looks as though you and your pursuer haven't quite come into contact. Even so, J still found the game enjoyable for a short, while, and it was only the fact that I couldn't seem to find any clothes anywhere that caused me to get a bit fed up.

It's a pity that the graphics are so uninspired, since with better graphics and slightly more responsive controls, it would make a decent enough budget game. C.J.

Price: £2.50

Publisher: Creative Sparks

Address: Thomson Hse, 296 Farnborough Road, Farnborough, Hants

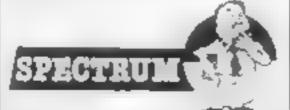

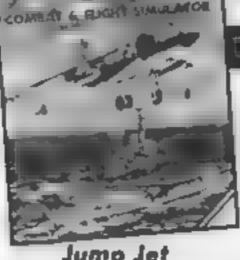

Jump Jet

Software houses are always searching for new versions of existing themes. With "Jump Jet" Amrog have taken the ever popular flight simulator program and altered the scenario to that of an aircraft

As the game begins you select the skill level you wish to play at from the five levels rated Practice to Group Captain. The skill level affects the weather conditions — the flight heutenant has no wind or waves to help him, the group captain has mountainous seas and stormy conditions.

The screen is used to give a split display, the bottom half always shows the instrument panel, the view illustrated on the upper half varies with increasing height. Upon take off there is a birds-eye view of the jet gaining height. Above 50ft the view changes to headon and sideways silhouettes of the carrier and jet. Finally as you climb above 200ft the view is of sky and sea complete with waves and clouds.

The graphics are nothing spectacular. When being attacked by an enemy fighter your only indication of impending doom is a white circle which appears on the front of the enemy plane, this slowly grows in size. Having grown to a certain size the screen goes blank and there is a bang, a message on the screen then informs you of your term.nation

The program also claums to make use of Amstrad compatible speech synthesisers, the only mumblings that I detected were completely un-decipher-

Jump Jet would have probably have been classed as a good program when the Amstrad was first released. However, today's Amstrad software is of a much higher standard, consequently Jump Jet is decidedly average J.R.

Price: £9.95

Publisher: Antrog

Address: 29 West Hill, Dartford, Kent DA1 2EL

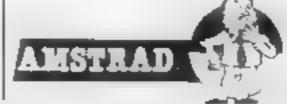

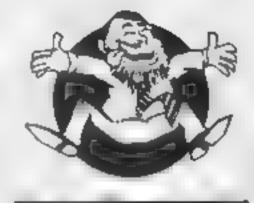

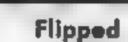

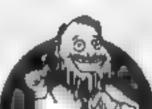

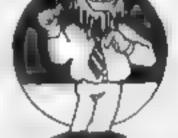

Hooked

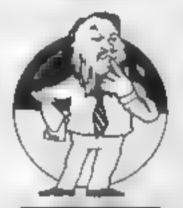

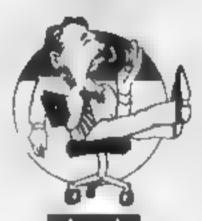

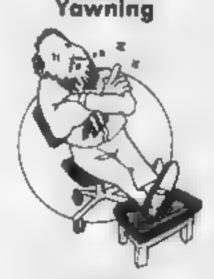

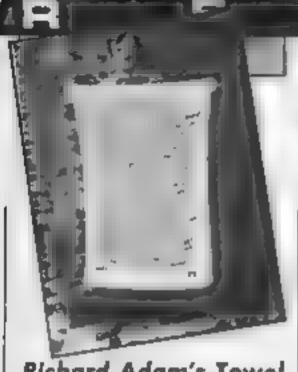

### Richard Adam's Towel

Now this is what I call software! Packed in a wonderful soft case — this product is the last word in interactive programs You can do so many things with this unit

Imagine flying in a Vogon spaceship without this pack. It has full colour display in either blue or mulberry, a colour not found on too many computers nowadays. What is so clever is that the media can be turned over and the readout, colours too for that matter, are reversed so that it can be read in a mirror whilst still in use

The storage capacity of this product is unsurpassed too. I have no other piece of software that can hold as much liquid as this without showing tell tale read/write degradation, and drips. As this is a read only product I can assure you that it can be read without error. whether wet or dry

Other companies advertise summer games products but none can compare with this one. It is extra special because you don't even need a computer to use it. It's use is enhanced by being close to a machine but this reduces the unit to a simple warmth producer, the tactile and visual qualities tend to be masked

Another real difficulty is finding hardware that can interface to this product. It is rather too large to fit into the average cassette recorder and rather too floppy to fit a disc drive, there are no holes either. I expect this to be overcome soon, if the micro-computer industry can develop a unit that reads icecream wafers, the waferdrive, why not towels? R.S.

Price: £15 95

Publisher: H H Towels

Address: 36-38 Hanway Street, London WIP 9DE

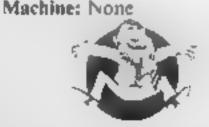

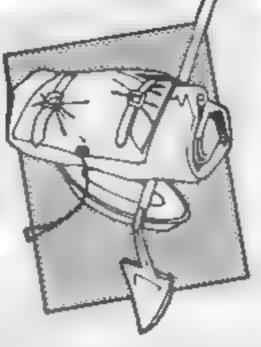

### Mordon's Quest

I'm almost embarassed to review this adventure as I haven't been able to make much of a dent in it at all despite spending most of the weekend playing it. Even so, Mordon's Quest proved addictive enough for me to persevere with it, whereas 1 would have abandoned many other adventures in frustration by now.

A sequel, of sorts, to the earlier Classic Adventure (published in a number of versions by Melbourne House and others) this game begins with you waking in a familiar bedroom - a location carried over from the earlier adventure. From here, you must find your way into the presence of Mordon, The Ancient One. The trouble is, that I haven't reached that far yet. In fact, to tell the truth I'm still wandering around a mist-shrouded landscape, hopelessly lost of course, but enjoying every minute of it

Where this adventure is so successful is that it presents you with some really trying problems. However, rather than simply being frustrating, the game always makes you feel that the solution you're looking for is just around the corner.

This is a text only adventure, but I didn't miss the graphics at all. The prose is fairly evocative and it's not the sort of game that allows you to run quickly from one locations to the next, so graphics aren't really necessary. Old fashioned maybe, but vintage stuff nonetheless.

Price: £6 95

Publisher: Melbourne House

Address: Castle Yard House. Castle Yd, Richmond, London

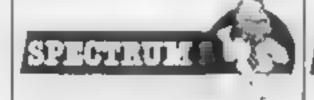

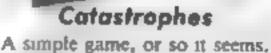

CATASTROPHES

You have sole charge of the company helicopter and all you have to do is lift building bricks from supply barges in the middle of the North Sea and use them to construct a building But beware of the hazards awaiting you!

Low-flying aeroplanes frequently appear intent on crashing into your helicopter. and nature is determined to stop you. Hurricanes, electric storms, earthquakes and floods all appear with startling regularity to undo your good work. It would be a wonder if they ever managed to find any North Sca oil, let alone get it ashore, if the real world was like this

The graphics are excellent. Day changes into night. Jagged lightning snakes down the screen before damaging your carefully constructed building The sound effects are good and add to the atmosphere

The program starts by letting you choose the level — amateur or professional, and setting your daily target. The professional level has higher targets but runs faster. On the screen there are two mini-buildings and two helicopters. The one on the left runs in demo mode while you can use either cursor keys or preferably joystick to operate the helicopter on the right. Your score depends on how many bricks you use. There are various bonuses, and you lose score for every brick lost due to the catastrophes that befall you

Sadly it proved rather predictable after a while, I found myself trying to destroy the aeroplanes by bombing them with bricks rather than bother to construct buildings to be mevitably blown down. Which is all rather a pity because, as I said, the graphics are very good A.W.

Price: £8.95 Publisher: Amsoft

Address: 169 kings Rd, Brentwood, Essex CM14 4EF

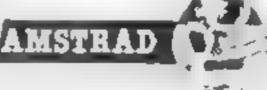

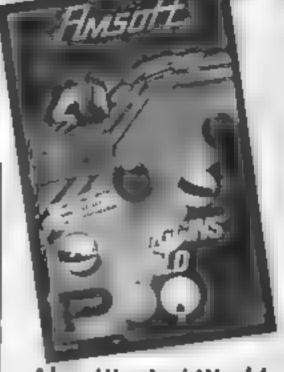

### Alex Higgins' World Pool

Anyone familiar with CDS' Steve Davis Snooker will immediately feel at home with this program. It has been carefully designed to conform as far as possible to the rules of the English Pool Association, and having spent some time playing the real thing - signs of a misspent youth — I can verify this.

For the uninitiated, eight ball pool has 15 balls; seven spotted, seven striped, and a black. To start a game each player takes a go until one of them pockets a ball. If a striped ball is pocketed then that player has to eliminate the rest of the striped balls, and his opponent has to tackle the spotted balls. The game is finished by pocketing the black. If the black goes down at any other time you lose the game. Easy usn't it!

To start a game you have to place the white cue ball in the desired position within the 'D' at one end of the table. A large flashing cross appears on the cue ball to allow you to set the direction in which you want it to travel. You must then select the force you wish to exert, and the amount of spin - left, right, top or bottom. If this all sounds tedious then I assure you it isn't; it takes much longer to describe than to do! Then, with a little luck and a lot of judgement, one of the balls is speedily despatched into a pocket

With an option to use two joysticks, and Amstrad speech synthesiser compatible, this is an excellent program guaranteeing hours of enjoyment. A.W.

Price: £8 95

Publisher: Amsoft

Address: 169, Kings Rd, Brentwood, Essex CM14 4FF

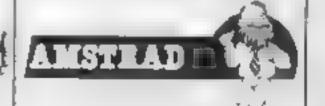

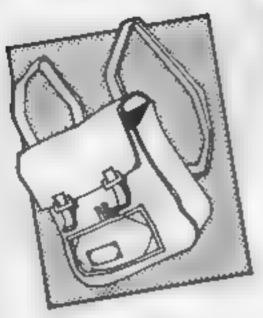

### Mr Smarty — Mental Arithmetic

This program contains four sections relating to the basic rules of number work - addinon, subtraction, multiplication and division

At the beginning a menu asks you to choose which arithmetic rule you want to use. After this you are asked to select the difficulty level. The player has then to answer a number of questions. A correct answer is rewarded. The rewards comprise of four animated pictures showing the antics of a little suck man. On one screen he climbs a ladder up a diving tower and leaps into a bucket of water. In another, he swings on a rope. Neither the graphics nor sound were outstanding.

This type of program is simple to write and just as easy to fail at. There are numerous, arithmetic programs on the market and this one doesn't offer anything new. Also, no attempt was made to detect duplication of questions

Unless you're using the sledgehammer approach to teach arithmetic, answering the same question a number of times soon became pointless. The degree of difficulty does not vary during any given level A simple routine to increase or decrease difficulty depending on the user's performance would have been valuable

To sum up, this program is not one I would recommend. There is nothing in it which would not be covered in school and the graphics are not a sufficient gimmick to hold a M.W. chad's attention.

Price: £4.99

Publisher: Softschool

Address: 471 Homey Road, London N19

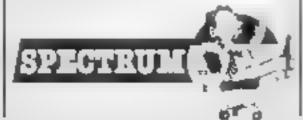

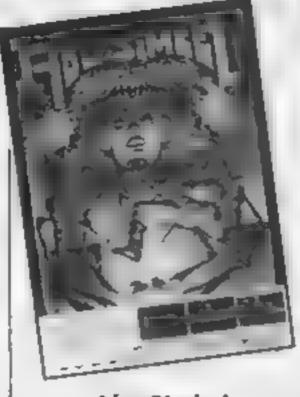

### Abu Simbel

This is almost an above average piatform game. Unfortunately I found it so difficult to play, and so frustrating that I very quickly lost all patience with it and, despite trying to persevere and give the game a fair trial, I eventually gave in and found myself pulling out the power plug

Set in an Egyptian pyramid, the game requires you to rescue someone by the name of Johnny, and there's some sort of treasure hunt involved along the way too. The graphics are above average for a JSW clone quite large and detailed though I'm not sure what the figure that you control was meant to be. It looks just like a blob on legs, and with a silly grin

But what I found so irritating was the difficulty of getting through the rooms, past the various obstacles. The routes available require such precise timing, and your margin for error is so slight, that getting through a room just becomes a matter of repetitively attempting each obstacle until you've got the timing exact to a fraction of a second

I realise that half the fun of a platform game is working out how to get through the rooms, but I simply found this game too difficult. After spending quarter of an hour on one single obstacle, only to eventually succeed and discover that the very next obstacle was just as hard, I gave up out of frustration. C.J.

Price: £7.95

Publisher: Gremlin Graphics

Address: Alpha Hse, 10 Carver St. Sheffield SI4FS

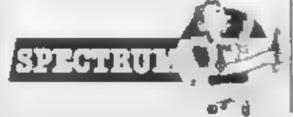

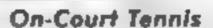

With Wimbledon fresh in people's minds, what better time to release On-Court Tennis. And since sports simulations are all the rage at the moment, this should go down well

There are plenty of variations built into the game. You can play on grass, hard or clay courts. Then there are four styles of play represented by John Ringler, Bjorn Urgin, Jimmy Ort and Ivan Messier. Each has his own particular strengths - Ivan has a great service, John's best shot is his backhand, and so on. You pick two of these four, either for a two player or player versus computer game, of one, three or five sets.

However good a server you have picked, it's still up to you and the joystick if it goes in. The ball is tossed automatically and moving the joystick triggers the swing. The direction you move it decides which direction it goes, and holding the fire button down adds power to the shot. That I found easy, but the rally is a much more complicated affair

The player automatically runs towards the ball and moving the joystick triggers the swing. But this time, the direction decides the type of shot, a top-spin, slice, lob or ordinary shot. Fire gives a dropshot. This takes a lot of practice, and bears even less relationship to tennis, than wiggling a joystick from side to side does to running

The graphics are excellent, there's a nice musical interlude between games and the accompanying instructions are detailed. Nevertheless, although I was impressed. I was far from addicted.

Price: £10 99.

Publisher: Activision

Address: 15 Harley Hse, Marylebone Rd, London NWI

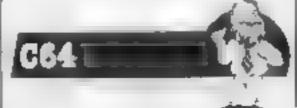

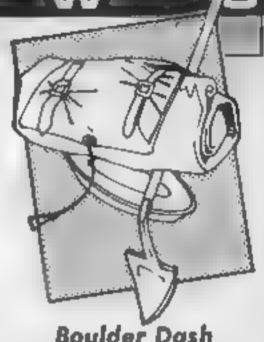

**Boulder Dash** 

At last MSX owners have a chance to play this classic game, which has been available for a selection of other machines for some time now. The conversion is good, with attractive graphics and sound effects. My only small complaint is that you really need a colour television. as in some screens the boulders do not stand out clearly in black and white.

In case you didn't already know, the game involves controlling a little man called Rockford who tunnels through caves collecting jewels and avoiding falling boulders. You have to collect a certain number of jewels in each cave before you can move on to the next. There are lots of different caves and levels of difficulty, and you can choose where to start. within certain limits.

Movement is by joystick (the best option) or cursor keys. It is generally smooth, but every now and again the action seems to freeze for a few seconds. Thus can be rather disconcerting. particularly if it happens when you are directly underneath a boulder!

Success depends partly on speed and accuracy, and partly on careful planning, as with all the best games. In some caves there are deadly fireflies to be avoided, or butterflies which can kill you, but can also be transformed into a pile of sewels with a well-aimed boulder. There are also amoebas, which are less dangerous but can be rather inconvenient if you let them grow too much.

Please, Orpheus, can we have a conversion of the sequel too?

Price: £6 95

Publisher: Orpheus

Address: Unit 1, The Smithy, Church Farm, Hatley St George Nr Sandy, Beds

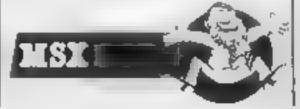

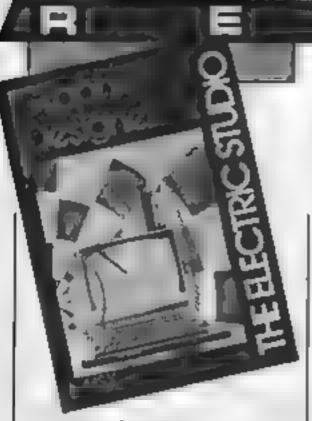

### **Graphic Designer**

Many MSX computer/television combinations, including mine, suffer from a slight flaw: the extreme left-hand edge of the screen is not visible. Allowances are made for this in most commercial software, but not, regrettably, in this particular program. The menu of options is displayed at the left of the screen, and I was only able to see half of it. With only half a menu the program is not much use, so be warned, and do not buy it unless you can see the whole screen on your television.

The program is written mainly in BASIC, but uses some machine code routines. It is not break-proofed, so you can list it and edit it if required. You are given the line numbers of the picture save-and-load routines, so that they can easily be altered to use a disc instead of cassette, and the instructions also tell you where you can insert a screen dump routine if you can manage to write one.

Two separate versions of the program are supplied, the second one being for those lucky people who have Sanyo light pens. Both offer the same facilities: drawing lines, boxes, circles, ellipses and triangles, duplicating a drawing on a different area of the screen, producing pictures with updown and/or left-right symmetry, changing the colours of all or part of the picture, adding text and so on.

The parts that I could manage to test all worked well enough, but I didn't see anything to justify the hefty price-tag.

M.N.

Price: £14.95

Publisher: The Electric Studio

Address: PO Box 96, Luton

LU3 2JP

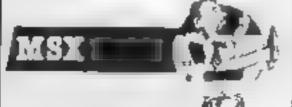

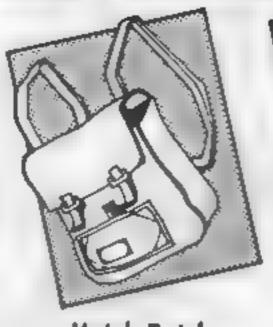

### Hotch Potch

One of the "Mister Tronic" collection of supposedly educational games, this one is a variation on the sliding sections puzzle. After a very lengthy loading process, a menu offers a wide selection of pictures. There's a map of Britain, moon rocket, spider's web, digital watch, racing car, and several more

Once a selection has been made, mixing takes place at a key-press. This involves division into three vertical and horizontal sections which then scroll very smoothly down and across, respectively, leaving you with a real tangle to sort out

On screen instructions then tell you which keys to press to achieve similar scrolling, but it's up to you to fathom out which one to scroll where! If you can do it in less than 30 moves you join the hi-scorers. For me this sort of thing has always been difficult, and I haven't improved any!

No joysticks are catered for, in fact, the program crashed with mine just connected, but keyboard control is straightforward and unlikely to scar your machine. The quality of the graphics varies from sound but uninspiring to rather fine

I can't honestly say that I would regard this as any more educational than the original puzzle, but it could be argued to have some benefit in terms of abstract learning and short term recall. Even so I feel it's very hard for children. However it is fun and cheap and the game concept does come from a popular smash-hit of the moment.

D.M.

Price: £1 99

Publisher: Mastertronic

Address: Park Lorne, 111 Park Rd, London NW8 7JL

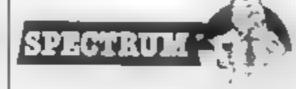

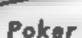

In this simulation you chance your life playing poker in a western saloon against six of the meanest players in town. You start with a \$1000 stake and it's up to you to win or lose. The rules are straight forward and well-explained at the start of play

The game is normal draw poker in that you are dealt five cards. You must assess these cards and a preliminary round of betting continues until all players have called — ie they've reached an agreed betting level You may then exchange up to three cards. The game then continues with the normal second betting round until the winner is found. You must decide whether to bluff it out or fold.

There is an eight figure involved. Moll, the barmaid is there to offer advice if you feel the need. Whether the advice is a help or a hindrance is debatable. The computer will also assist you to sort your cards and choose those to be changed, should you wish to.

The graphics are quite simple as they are restricted to representations of the cards held. To add to the aimosphere suitable phrases relating to the state of play and the views of the opponents are displayed. The game runs at an irritatingly slow speed and the option to speed things up didn't have much effect

Overall a good, but not outstanding, poker simulation which plays a good game but unfortunately isn't very exciting. M.W.

Price: £5.95

Publisher: Duckworth

Address: Old Piano Factory, 43 Gloucester Crescent, London NWI 7DY

SPECTRUM ...

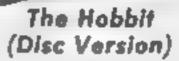

When the Hobbit was first released for the Sinciair Spectrum one of its selling points was its graphics. When it was squeezed into the BBC the graphics were lost due to insufficient memory. This has now been remedied with the arrival of the disc version for

the BBC computer.

The Hobbit is recorded on both sides of the floppy disc supplied. A double-sided disc drive is not required to read the disc as the disc is a reversible one. Side two is accessed by removing the disc and turning it over before re-inserting it. Before you can play the game with pictures you must prepare your own picture discs. If you have 40 track drives then you will require two picture discs. If you wish to save your position then you must also prepare a save game disc. By now the game is becoming pretty heavy on disc usage!

The game can be played with or without pictures. Each time you visit a new location the drive whirts away and a new picture is loaded. Pressing the space bar toggles between the picture and its accompanying text. This constant accessing of the disc becomes pretty tedious as the pictures are not all that good. Even when playing a text only game the program still accesses the disc. This has been used to provide more detailed descriptions of the places visited

If you already have the tape based version of the game then I wouldn't bother rushing out to buy this one. J.R.

Price: £17.95

Publisher: Melbourne House

Address: Castle Yard House, Castle Yd, Richmond, TW10

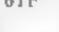

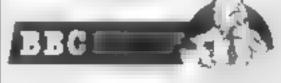

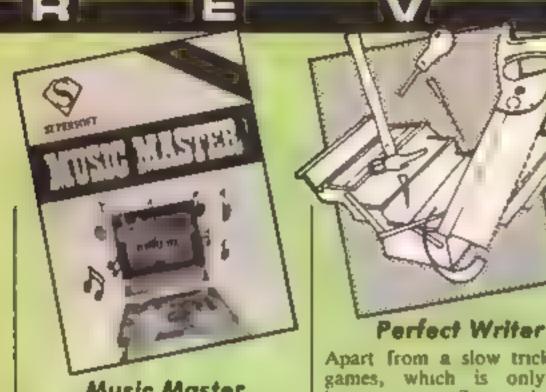

Music Master

After the rather exciting Music Master of the 64, it isn't surprising to see an implementation for the C16. At first thoughts, however, one wouldn't expect too much, bearing in mind that only two rudimentary voices are available. In fact, the programmer has only done a bit of work and improved on the basic machine.

The concept is essentially the same as for the C64 version. With this program you can program two part music and replay it. In other words, this program is a sequencer. The mode of entry is such that the tune is prepared by "playing" the keyboard. The duration of each note will therefore depend on how long you press a key. It is possible to edit the score by using word processor type commands to copy, delete and transpose notes.

Naturally, you are able to adjust the voices to give different sounds. This can be achieved by adjusting the attack, decay and sustain of the voices. Using this software feature a variety of souunds can be obtained although the range is inevitably restricted.

One of the voices can be used to provide a backing track, and ten preset rhythms are provided for this purpose. Once you've finished your masterpiece, you can save it on tape or disc for further use at a later date.

The program is simple to use and comes with a detailed manual. Full details are given on how to incorporate your tunes in your own programs and an interrupt driven playing A.W. routine provided.

Price: £14.95

Publisher: Supersoft

Address: Winchester Hse, Canning Rd, Wealdstone, Harrow, Middx HA3 7SJ

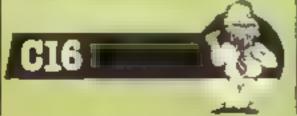

Apart from a slow trickle of games, which is only just becoming significant, the C16 has received little attention from the software houses. Due to the rather limited memory. the lack of serious software is particularly evident.

This program is from Supersoft who are now offering more serious possibilities. The first noticeable feature of the program is that it's only just over 4K in size. Bearing this in mind, it's a remarkably versatile work processor

In common with most word processors on Commodore machines, this product overcomes the limitations of 40 columns by using horizontal scrolling. The width of document is definable and the maximum document length is about two pages of A4. The normal editing commands are available allowing the insertion and deletion of text, the movement and copying of text blocks and the searching of text for a specified string.

Most options are available from an edit mode. One can toggle between the editing and control mode by simple use of the CTRL key. The basic formating options of centring and left justification are implemented along with the ability to reformat blocks of text. There are also a range of commands for the selection of display colours and the manipulation of the workspace and text blocks. Considering its size, this is quite a versatile product.

This is an easy to use, flexible no frills product which, despite the RAM limitations in the C16, is a viable means of handling text. Great value for money.

Price: £14.95

Publisher: Supersoft

Address: Winchester Hse, Canning Rd, Wealdstone, Harrow, Middx HR3 7SJ

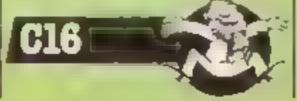

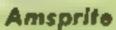

This elever piece of work is a means whereby you can design your own multi-coloured shapes (sprites) in a sequence for animation purposes, store them in memory, save them to tape. then use them in a program of your own. With Amsprite, you harness the power and speed of machine code without having to understand it.

in this two tape package, you get a sample BASIC program showing how to build in the use. of the sprites, and the creator program. The former is good, and your sprite is initialised by using data statements with 10 clearly explained parameters, reminiscent of the SOUND command. The resulting movement is quite fair. It certainly is as good as some early published games, though in moving across the screen the sprites also seem to move up and down, with some hesitation and a hint of flicker.

The sprite creator (editor) is easy to use with a number of single letter commands to allow you to choose a grid size on which to work, choose pens and inks, draw pixels (all in mode) view your image in different ways, store it in memory, and animate it etc. I found it friendly to use.

Criticism? The manual. though clear, is terse. The programs overwrite the disc RAM thus crashing it, and have the odd spelling error. You have only about 16K left for program. The cassette labels contradict the manual, and the

game is pricey. Satisfactory, but not outstanding.

Price: £14.95

Publisher: The Electric Studio

Address: PO Box 96, Luton, LU3 2JP

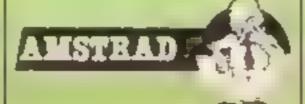

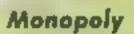

ZX SOM TURK ANK

MONOPOLY

MONOPOLY

In the tradition of transposing well known board games such as Cluedo and Scrabble to the computer, there is now an authorised version of Monopoly. It has the usual features of wheeler-dealing for prime properties, rental payments for landing on an opponent's property, mortgages, auctions, hotel building etc.

The screen is divided between a perspective view of the board with the pieces moving around it and a window showing a detailed view of the square you are on. This second window relates to the player whose turn it is and scrolls as the piece is moved the relevant number of squares. Should the square you land on be up for sale, you have the option to buy. If you decline to buy, an auction is held until one of the other players buys the property.

The usual six pieces are available for players and any combination of human or computer players are available. Unlike the board game, you cannot actually hold your own property cards and therefore you need a good memory to recall who owns what. You can recall facts such as assets, credit, owner's list by pressing the relevant key, but this option is only available during your

Overall this is an excellent simulation of a very good board. game and is vastly superior to the other non-authorised versions. The graphics are very realistic with nice rolling of the dice and scrolling of the Chance and Community Chest cards. Well worth a serious look.

Price: £9 95

D.M.

Publisher: Leisure Gemus

Address: 3 Montagu Row, London WIE 1F?

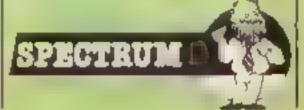

# 

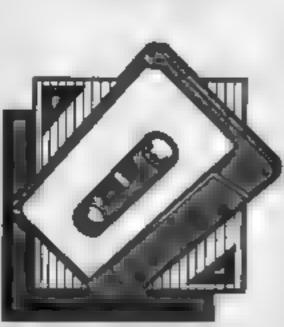

Ronnie the robot's job is to j collect anti-matter leaks from the levels and ladders, whilst avoiding the patrolling Nurks. He must collect all the leaks before the time limit runs out. On each new level, there are more leaks to collect, and the time limit is not so long

### Keys

Z left X right

' up / down

### Variables:

5% score We level L1% lives G% anti-matter collected B% time limit

D% is Ronnie dead? X%,Y% Ronnie's coordinates

MX%, MY% Ronnie's last coordinates. M% did Ronnie move?

Nº Ronnie's leg setting NX®, NY Nurks' coordinates KX% Nurks' last x coordinate H%(5) high scores array NS(5) high scorers' names array

NS Nurk RS.SS Ronate PS anti-matter

P start of music data

### How it works

70-120 initialisation 130-120 main loop 220-330 Ronnie procedure 340-430 Nurks procedure 440-650 draw screen proced-

660-780 initialisation proced-790-820 new level procedure

830-920 dead procedure 9.30-950 end of game 960-1220 high scores proced-

1230-1340 interrupt driven music procedure

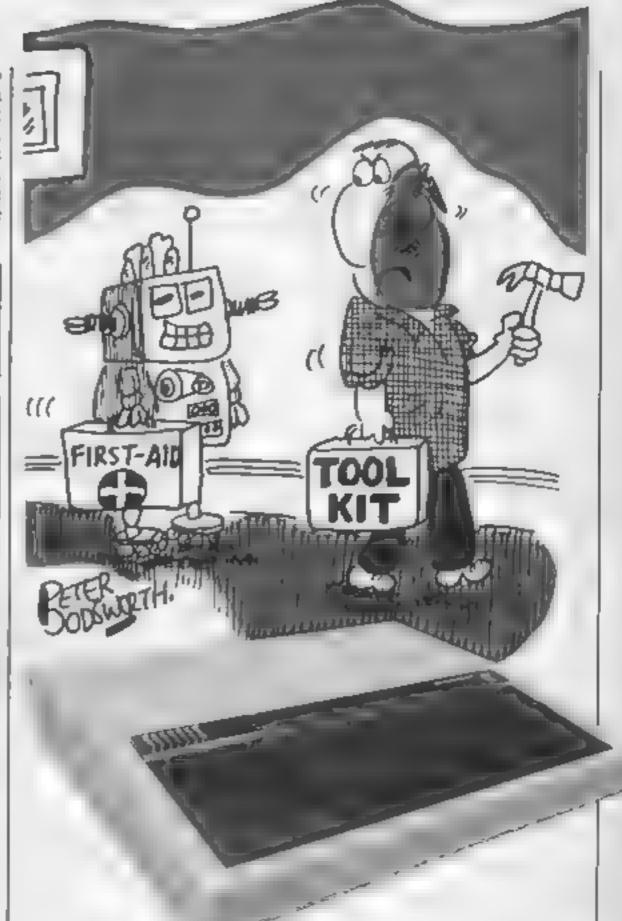

Anti-matter, the stuff your mother always warned you to avoid, threatens to smatter Robot Ronnie on his rounds of the levels and ladders in HCW regular Stephen Gray's new BBC game

- 10 REM \*\*\*\*\*\*\*\*\*\*\*\*\*
- 20 REM \* Robot Ronnie
- 30 REM # By Stephen Gray #
- 40 REM # BBC Model B 50 REM \* Grayface .
- 60 REM #################
- 70 8%=6
- 80 MODE7:PROCInit:PROCHigh:PROCMusic
- 90 5%=0:L%=1:LI%=3
- 100 MODEZ:PRDCScreen
- 110 \*FX14,4
- 120 TIME=0
- 130 PROCRonnie
- 140 PROCNurks
- 150 IF G%=L%#2 PROCLevel:GOTD 100
- 160 VDU4:PRINTTAB(6,1);:IF BX-TIME DIV100<10 PRINT"0":
- 170 PRINT: 8%-TIME DIV100: VDU5

```
180 IF TIME DIV100>=B% VDU4:COLOUR15:PRINTTAB(6,1);"00":D%=1
  190 IF D% PROCDead: IF LI% GOTO 100
  200 IF D% GOTO 930
  210 GOTD 130
  220 DEF PROCRonnie
  230 MX%=X%: MY%=Y%: M%=0
  240 IF INKEY (-98) AND POINT (XX+32, YX-64) =4 XX=XX-64: MX=1: IF XX<0 XX=1216
  250 IF INKEY(-67) AND POINT(XX+32, YX+64) = 4 XX=XX+64: MX=1: IF XX>1216 XX=0
  260 IF INKEY(-73) AND POINT(XX+8,YX+32)=6 MX=1:YX=YX+32
  270 IF INKEY(-105) AND POINT(X%+8,Y%-64)=6 M%=1:Y%=Y%-32
  280 IF M%=0 ENDPROC
  290 IF PDINT(X%+8,Y%-36)>B SOUND 3,3,73,1:MOVE X%,Y%-32:PRINTP$:VDU4:5%=5%+10:
G%=G%+1:PRINTTAB(0,1):S%:VDU5
  300 IF N%=1 N%=2 ELSE N%=1
  310 MOVE MX%, MY%; IF N%=1 PRINT S$ ELSE PRINT R$
  320 MOVE X%, Y%: IF N%=2 PRINT S$ ELSE PRINT R$
  330 ENDPROC
  340 DEF PROCNUTKS
  350 KX%=NX%
  360 NX%=NX%+64:1F NX%>1216 NX%=0
  370 FOR NY%=128 TO 768 STEP320
  380 IF KXX=XX AND (NYX=YX OR NYX=YX-32) DX=1:NEXT
  390 MOVE KX%, NY%: PRINTN#
  400 MDVE NXX, NYX: PRINTNS
  410 IF NX%=X% AND (NY%=Y% OR NY%=Y%-32) D%=1
  420 NEXT
  430 ENDPROC
  440 DEF PROCScreen
  450 FOR A=1 TO 15: VDU 19.A.0:0::NEXT
  440 VDU 23:8202:0:0:0:
  470 VDU5
  480 MOVE 1100,1023:PRINTSTRING#(LI%-1,R*)
  490 GCOL 0.4
  500 FOR Y=64 TO 704 STEP160
  510 MOVE O.Y
  520 PRINT STRING$ (20, CHR$255)
  530 NEXT
  540 GCOL 0.6
  550 FOR X=192 TO 960 STEP 256
  560 FOR Y=96 TO 768 STEP32
  570 MOVE X.Y: VDU254: NEXT.
  580 FOR A=1 TO L%#2
  590 A%=RND(16) #64+128:8%=RND(5) #160-64:IF POINT(A%+8,8%) DR POINT(A%,8%) GOTO
  400 MOVE AX, BX:PRINTP#:NEXT
  610 X%=0:Y%=128:MOVE X%,Y%:PRINTR#:N%=1:G%=0:B%=32-L%*2:D%=0:NX%=640:FDR NY%#1
28 TO 768 STEP320:MOVE NX%, NY%:PRINTNS:NEXT
  620 VDU4; COLOUR3: PRINT"SCORE TIME LEVEL": COLOUR2: PRINT; S%; TAB(6, 1); B%; TAB(11, 1
7 1 L%
  630 FOR A=1 TO 15: VDU19. A.A: 0: NEXT
  640 VDU5
  650 ENDPROC
  660 DEF PROCInit
  670 DIM H%(5),N$(5):FOR A=1 TO 5:N$(A)="Grayface":H%(A)=100:NEXT:S%=0
  680 VDU 23,224,60,126,66,66,126,0,60,28,23,225,44,52,56,60,24,64,196,6,23,226,
0,0,60,60,0,0,195,195,23,227,129,129,129,0,100,4,0,0,23,228,44,52,56,60,24,2,35,
96,23,229,129,129,129,0,38,32,0,0
  690 VDU 23,255,255,129,255,129,255,129,255,0,23,254,66,66,66,66,66,66,66,66,66,2
3, 251, 128, 68, 34, 16, 8, 68, 34, 1, 23, 252, 1, 34, 68, 8, 16, 34, 68, 129, 23, 253, 0, 24, 24, 102, 10
2,24,24,0
  700 VDU 23,230,60,126,221,221,255,129,129,126,23,231,0.0,34,0,0,84,42,0
  710 N$=CHR$18+CHR$3+CHR$2+CHR$230+CHR$8+CHR$18+CHR$3+CHR$3+CHR$231
  720 R$=CHR$18+CHR$3+CHR$1+CHR$224+CHR$8+CHR$10+CHR$225+CHR$8+CHR$18+CHR$3+CHR$
7+CHR$227+CHR$8+CHR$11+CHR$226
  730 S$=CHR$18+CHR$3+CHR$1+CHR$224+CHR$8+CHR$10+CHR$228+CHR$8+CHR$18+CHR$3+CHR$
7+CHR$229+CHR$8+CHR$11+CHR$226
 740 P$=CHR$18+CHR$3+CHR$10+CHR$251+CHR$8+CHR$18+CHR$3+CHR$9+CHR$252+CHR$8+CHR$
18+CHR$3+CHR$11+CHR$253
```

```
750 ENVELDPE 1,1,0,0,0,1,1,1,120,-1,-1,120,60
  760 ENVELOPE 2,1,0,0,0,1,1,1,90,-1,-1,-1,90,30
  770 ENVELOPE 3,1,16,12,-28,1,1,1,120,-1,-1,-1,120,0
  780 ENDPROC
  790 DEF PROCLEVEL
  800 L%=L%+1: IF L%=10 L%=1
  B10 FOR B=1 TO 1000: NEXT
  820 ENDPROC
  830 DEF PROCDead
  840 LI%=LI%-1
  850 *FX13.4
  860 *FX15
  B70 ?$70=0
  880 FOR 8%=1 TO 4000: NEXT
  B90 RESTORE 900:FOR G=1 TO 7:READ F.H:SOUND 2.1.F.H:NEXT
  900 DATA 33,9,25,6,33,3,37,9,33,6,25,3,33,9
  910 FOR B%=1 TO 15000:NEXT
  920 ENDPROC
  930 MODE7
  940 PROCHigh
  950 GDTO 90
  960 DEF PROCHigh
  970 IF S%<=H%(5) GOTO 1130
  980 PRINT' ' 'CHR$131: CHR$141: TAB(6) "YOU'RE IN THE TOP FIVE " 'CHR$130: CHR$141:
TAB(6) "YOU'RE IN THE TOP FIVE !"
  990 PRINT'''CHR$133;CHR$141;TAB(8)"ENTER YOUR NAME ..."'CHR$129;CHR$141;TAB(8)
"ENTER YOUR NAME ..."
 1000 PRINT" " CHR$134; TAB(6); "] ":
 1010 V%=0:REPEAT V%=V%+1:UNTIL S%>H%()
 1020 FOR N=5 TO V%+1 STEP-1
 1030 \text{ HX}(N) = \text{HX}(N-1) \cdot \text{Ns}(N) = \text{Ns}(N-1)
 1040 NEXT
 1050 *FX15.1
 1060 N$ (V%) = ""
 1070 H% (V%) = 5%
 1080 A=GET: IF A=127 AND LENN$ (V%)=0 VDU7: GBT01080
 1090 IF A=127 N$(V%)=LEFT$(N$(V%),LENN$(V%)-1):VDUA:GOTO1080
 1100 IF A=13 GOTO 1130
 1110 IF LENN$ (V%) >19 VDU7: GDTO 1080
 1120 N$(V%)=N$(V%)+CHR$(A):VDUA:GOTO 1080
 1130 CLS
 1140 VDU134,157:PRINT
 1150 FOR A=1 TO 2:VDU134,157,141,132:PRINTTAB(5)"R O B O T R O N N I E":NEXT
 1160 VDU134,157: PRINT
 1170 PRINTCHR#129; TAB(12) "by Stephen Gray"
 1180 FOR A=1 TO 5:PRINT'CHR#141:A.H%(A):" ":N#(A)'CHR#141:A.H%(A):' ":N#(A)
: NEXT
 1190 PRINT**CHR$133:TAB(8)"Press <SPACE> to start":
 1200 *FX15.1
 1210 A=GET: IF A<>32 THEN 1200
 1220 ENDPROC
 1230 DEF PROCMUSIC
 1240 P&220=0: P&221=9: P&71=0: P&70=0: N=&70: P=&A00: Po=&B4: P&B0=1: P&B1=0: P&B2=2: P&B
3=0: M=98
 1250 FOR PASS#0 TO 2 STEP 2
 1240 P%=%900
 1270 COPT PASS
 1280 LDA#&BO:LDX#250:LDY#&FF:JSR&FFF4:TXA:BEO L:LDX N:LDA P.X:STA Po:LDA P+1.X:
STA Pp+2:JMP No: . L RTS: . No LDX#880:LDY#0:LDA#7: JSR*FFF1: INC N: INC N:LDX N:LDA N:
CMP#M:BEG Ne:RTS: Ne LDA#O:STA N:RTS
1290 ]
 1300 NEXT
 1310 RESTORE 1330
1320 FOR A=0 TO 86 STEP2: READ F.H: APP=F+20: A?(P+1)=H*1.5: NEXT
 1330 DATA 33,6,33,2,5,2,21,2,33,6,33,6,53,6,49,4,41,2,33,6,21,6,25,6,33,4,25,2,
21,6,25,4,21,2,13,6,21,4,25,2,33,6,25,4,13,2,33,6,33,2,5,2,21,2,33,6,33,6,53,6,4
9, 4, 41, 2, 33, 6, 21, 6, 25, 6, 21, 4, 25, 2, 33, 6, 5, 4, 21, 2, 33, 6, 41, 4, 49, 2, 53, 12
1340 ENDPROC
```

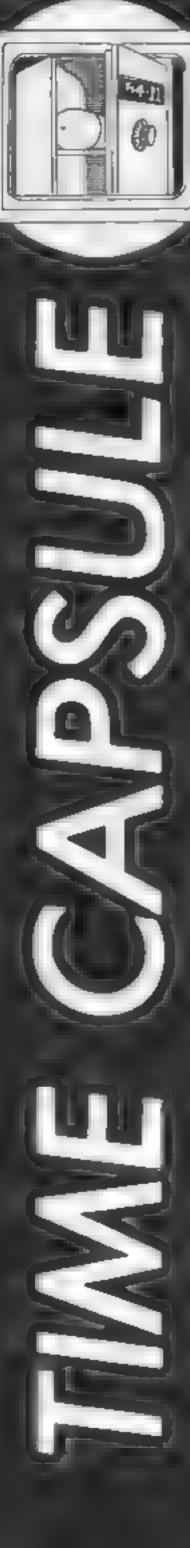

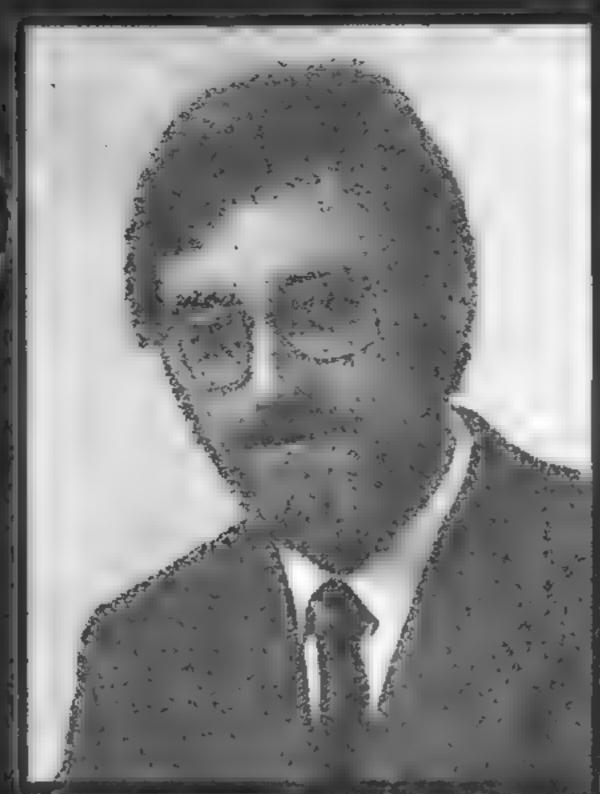

James Leavey was, until essently Firebird • Mr Silver, we asked him about his selections for this weeks CW time copsule

here can be few compare? ies that can claim to have : ihad as much of an im-1 pact on the software scene as Firebirda

il can still recall the first ads. that I read asking for programs, they featured a cassette in the: form of a cheque and said that Firebird would be offering large; rewards for any programs published. Programs soon started | to flood in and one of the first to get his hands on them was James Leavey who has recently left. Firebird to move onto another part of British Telecom-拱 but more of that laten

James claims to be a master of many trades. He trained as a teacher, as an actor and as a journalist and has worked as a sweet maker cleaner, book as far as I'm concerned and seller, writer, doorman and backstage technician for Fiddler. It to be incredibly creative just to

on the Roof and The Sound of Music, He has sold toys at John Lewis, ads in The Observer, jewels at Asprey, books at Foyles and worked for the Royal Shakespeare and Nations al Theatre companies, I think you could describe him as multi-(aceteda

July 1984 when he became the second person appointed to the company. He had spent over four years in BT's computing wing as part of the publicity group so the move to Firebird wasn't, his first contact with micros. He even bought a home computer in 1983, a Sinclair Spectrum which was meant to keep the kids happy but ended up keeping him quiet too!

He suggests that the game which gave him most pleasure at first was getThrough the Wall" on the original Spectrum starter tape and he reckons that this kept him amused for over; six hours on the day he bought the machines

Dames would put two of the captule, the ZX81 and the Spectrum. The ZX81 was the beginning of home computing with just 1K of RAM you had

write a game at all. It just has to be preserved."

The Spectrum also makes the grade but not the new Spectrum 🏂 🚉 'I don't like that at all. On the original machine, although the keys were rubber, they didn't fall off. I agree that changes were required, ancoal off switch and the better styling of the export version would have been nice but not the Spectrum 🕀 🎖

"As far as I'm concerned, Sir Clive Sinclair is the master and n genius in his own right. I imagine that he is also a "super hustler when it comes to business. I owe all my interest in computing to him."

∍We then turned to consider the books that would be packed into the time capsule to protect the small machines and to enable their use. The ZX BASIC Programming Manual, by Stephen Vickers, is a bible and written for the ordinary man. It avoids all the condescension and pomposity of the BBC manual which spoils an otherwise excess

li have tagnumber, of favourite books, enough to fill the capsule many times over: and the simplest one is the Ladybird book. How it works — The Computer, It is no secret that a number of commercial organisations recommend this book to their staff, we certainly did in the Computer wing.

Another good book an idiots guide in fact, is Armada's First steps with your Spectrum by Caroline Hughes, If you want an overview of the Whole area, then two books, from Penguin should be preserved 🛶 The Penguin Computing Book by Susan Curran and Ray Curnow and The Penguin Book of Personal Computing by Helen Graham,

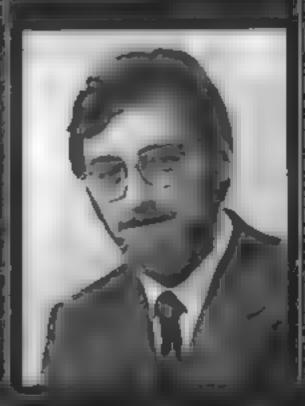

RE

"No capsule would be complete without some books of istings as they are always very useful as a guide for beginners to programming. Any book by Tim Hartnell can be recommended and I think that there are about 18 of them!"

James doesn't do anything by haives and if you think his book list was quite long wait for the list of software. If we carry on like this HCW is going to have to have a larger time capsule built just to fit all Mr Leavey's special recommendations

The software compartment will contain several titles, all from big name software houses. "I'd want Arcadia from Imagine because it was superb programming. Imagine as a company were good and good

at Hype too but eventually became too ambitious with the megagames. Any of Ultimate's titles should go in - but especially Atic Attack because of the overall quality and Ultimate's image Ant Attack from Outcksilva interested me for two reasons. I like both Escher and mazes! I enjoyed Melbourne House's Hobbit advanced adventures enormously and for pure good fun I would want to include one of Mikro-Gen's Wally series Finally I would want to include the Games Designer from Quicksilva. It is so good that anyone can make a good game simply and quickly."

From games cassettes, James turned his attention to video cassettes and some of the

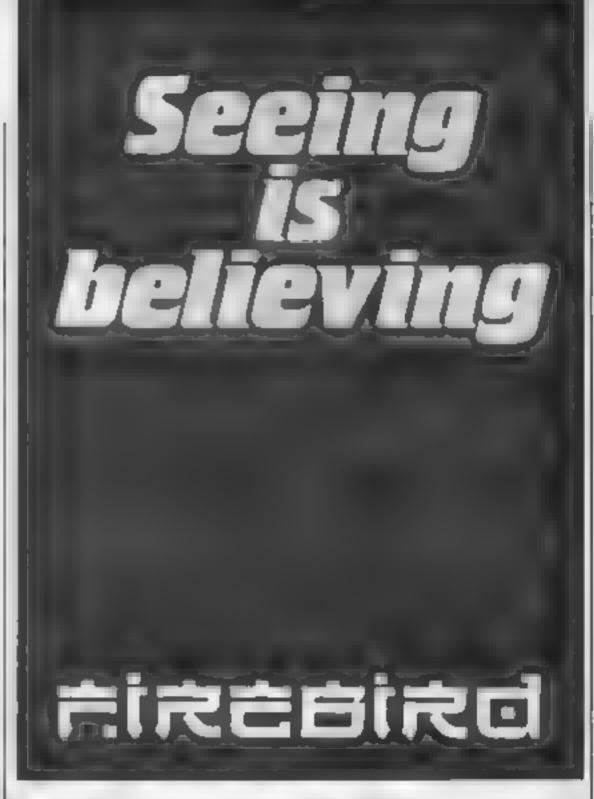

have featured computers over the last few years. I pinned him down on this one and told him that there was only room for one video so he had better choose carefully. He eventually decided on the early edition of Micro Live in which the hackers penetrated the mailbox that John Coll was trying to use. "It is an excellent magazine type programme and, without a doubt, the best presented of the complete bunch."

"What I don't understand is why Chip Shop from BBC radio was axed. It tried harder than any other programme to encourage an open attitude to computers and foster a better awareness. Barry Norman was excellent and always gave you the impression that he was personally very approachable."

We next looked at the whole range of peripherals and how James would fill that section of the capsule. "The most important peripheral for any computer owner, unless they own an Amstrad CPC464 or 664, is Masterpiece's distribution sockets. They might be old hat but they are vital to my set up. The other peripheral that should be preserved is the RS232, which isn't an interface really, it is a living creature with

a life of its own. I think that it should be the star of a TV series too "

Other peripherals that James recommends are the Kempston joystick interface and his favourite Zipstick and a cheap cassette recorder. "The cheaper the better, one from Hitachi or Dixons, all this recommending of special recorders is nonsense."

We spent a few moments considering one peripheral that definitely wouldn't go into the capsule. "The Commodore 1541 disc drive is awful. I have the feeling that, if a user did a speed comparison of the same game on a turbo load cassette and on the disc, a huge number would be returned to the shops."

The last few spaces in the capsule would be taken up by the following list which James beheves are needed to allieviate too much computer use: magnifying glasses — to combat all the eye strain; a Swedish chair - to help avoid back strain, Canadian Air Force exercises to get the body working again; and two pencils and a piece of paper which, according to James, "beats all the other equipment in the time capsule hands down. All you need to use this is a good brain!"

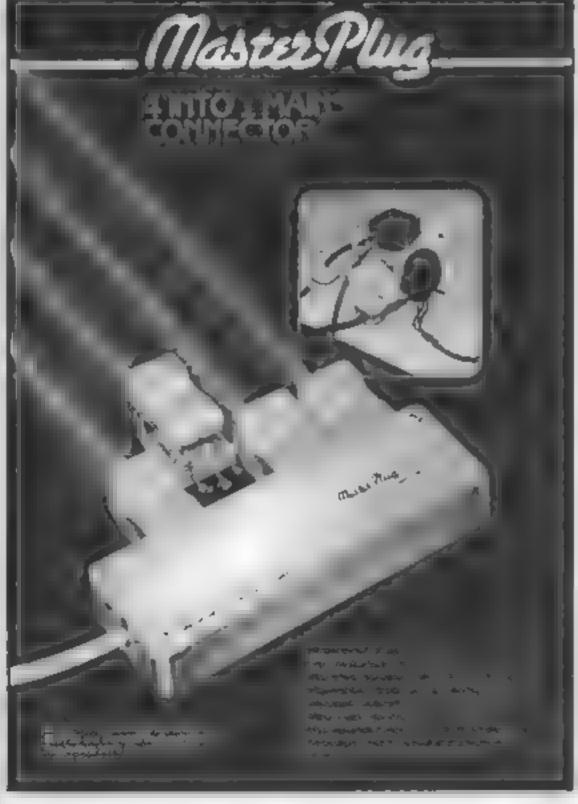

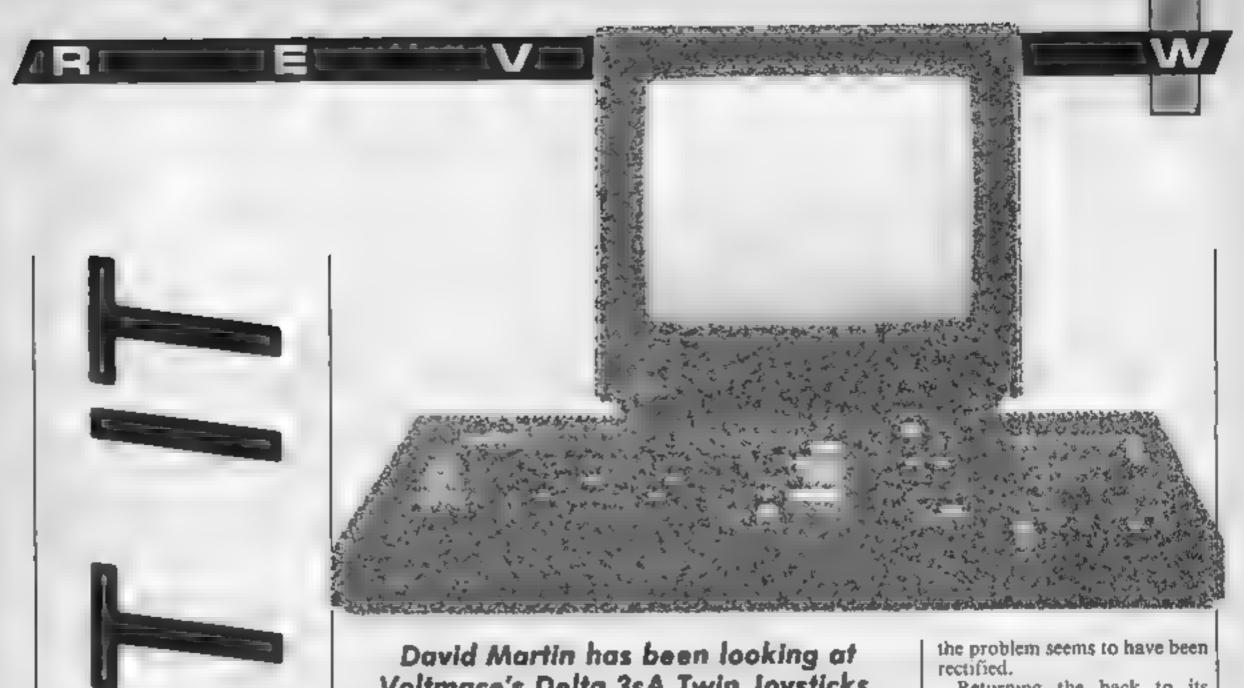

### Voltmace's Delta 3sA Twin Joysticks. Did they give him loy or grief?

Voltmace is a British company manufacturing a wide range of joysticks for home computers. This is an offering for the Amstrad computers, though similar chassis are used for all Voltmace joysticks, so even if you don't own an Amstrad, read on.

The rather grandly named I/O port on the back of an Amstrad, in reality a standard 9 pin D type socket, is in fact the port for two joysticks, providing you buy two of Amstrad's own JY-2 sticks. These have an extension socket built in to enable you to connect the second stick into the first As a result of the way it's wired, you can't even use a standard stick as the second one either. so you're stuck with spending just under £30 on the official units, which isn't too great when you consider the quality of the Amstrad sticks in comparison to the recently reviewed Kempston and Arcade joysticks, both of which feature positive action micro-switches. a real benefit. Voltmace to the rescue?

What you get for you money es a mifty adapter which plugs into the computer, but which has two flying leads incorporating standard sockets. Into these you plug the Voltmace units. You then have the facility to use the two sticks independently. One is JOY 0, the other JOY 1, which overlays certain keyboard keys. I very much hope that Voltmace makes this available as a separate item for all those of us who already own joysticks. Very neat and very clever!

The units are an unusual wedge shape in cross section, the top being flat and bearing no less than three very small fire buttons in an expanse of blank black metal. The stick itself is similarly small, almost delicate. Certainly a job for fingertip control, not ham-fisted wrenching. The base, which bears no rubber feet, is removed easily and reveals several surprising features, and the reason for the expanse of metal on the top becomes clear. The fire buttons are mounted at the top of a blanked off key pad capable of holding 14 buttons. A small printed circuit board of good quality is overlayed by a rubber membrane pad to make contacts, but the "feel" isn't great.

The biggest surprise of all, however, was at the other end. what looked like two small potentiometers, like little volume controls — though I am assured that they are in fact switches not pots — and some very complex plastic mouldings.

To function on the Amstrads, two diodes are in circuit fed from the undocumented 0.3 volts found on the CPC's I/O socket. Such an arrangement must be adjusted carefully during manufacture so that each direction registers, and one one pre-production stick, the job hadn't been done properly. it took a good 10 minutes of fiddling before I got it right. The delicate plastic mouldings used to mount the pots and translate the direction of the steel stick appear to be heat sealed into position in a very half-hearted fashion. Though on the later production jobs,

Returning the back to its proper place, the sticks were given a work out. As a result of the lack of feet, they slide about in use a good deal; hand held, they are acceptable for an adult hand, but the rectangular shape isn't really comfortable. The stick itself is really a two finger control job, but the amount of movement is excessive, 45 degrees from vertical. As a result, although the tiny coil springs do a good job in centering, a 90 degree movement is called for to go from left to right. To be fair, the direction does register with less than five degrees, but this is rather inconsistent, and there's no "gate" to confirm the direction you've selected.

These sticks would be superb as the controller for a graphics program with the buttons on the pad programmed to change colours, switch features etc. whilst the stick would be really great for simulating a broad sweep with a brush. Given the nature of the Amstrad port, however, this is not possible.

For games on the Amstrad, though these joysticks are much better than the Quickshot II in every respect, I still prefer the ruggedness and positive feedback given by the recently reviewed Euromax Arcade with D.M. its micro switches.

Price: £12 each sphtter: £4.95

Publisher: Voltmace

Address: Park Drive, Baldock, Herts, SG7 6EW

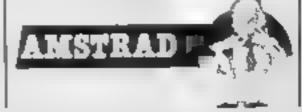

# N

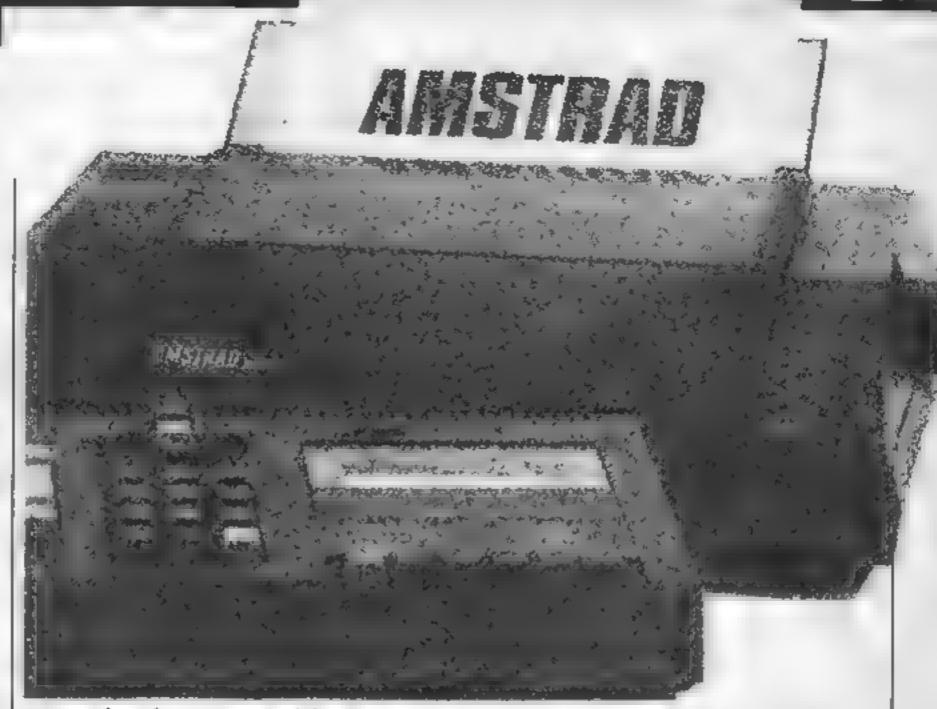

### In this last part of his series David Ellis cures your printer

ast time I promised you a program to cure those hine feed problems on your printer — assuming that you have a printer of course! If you don't have a printer, read on — you may find some useful tips

Just what is the problem with the line feeds though? Quite simply, the Amstrad at the end of each line sends both a carriage return + line feed (ASCII code 13) and a line feed (ASCII code 10) — hence two line feeds are issued giving the familiar double line spacing of all output to the printer. On some printers you may be able to set the dip switches to cancel the line feed, although on the EPSON printer that I tried this did not seem to cure the problem.

The suggested cure is to cut wire 14 on the printer lead. But do you know which wire is number 14? and even if you do find it, can you trust yourself with that Stanley kmfe! Fortunately the solution can be a lot simpler — intercept the characters that are being send to the printer via the jumpblock, and when the line feed character comes along (number 10) change it to zero.

A zero character sent to the printer will have no effect so now you will only have a single line feed being issues for each carriage return. A slight problem does arise though. What if you do want to send the

character 10 to the printer? On my Daisywheel printer, for example, 12 characters to the inch (which is one of the standard pitches used) is set by the following code:-

character to the printer is located via the jumpblock at &BD2B. This address will need to be "patched" to point to our machine code program. The last article explained how this was

PRINT #8, CHES(27); CHES(31); CHES(10)

CHR\$(31) is the escape code, CHR\$(31) is recognised by the printer causing it to set the character pitch to the number that follows. This is set in 1/120ths, of an inch, so in this case 10 will set it to 12 CP1. However, each time 10 is sent to the printer it will be changed to zero, which on my printer sets the character pitch to 256/120ths, of an inch — just over two inches per character which was not what was intended!

The way to cure this problem is to pick an ASCII character that is not often used (in this article the square left bracket — ASCII 91) — check for it being sent to the printer, change its value to 10, and then send it to the printer. The BASIC line would then appear as:—

done. Listing I shows the machine code program to check for the value of 10, and change it to zero, and the value of 91 and change it to 10. Note that the relative jumps are all forward ones. The displacement value is easily calculated by starting your count at zero and from the next instruction. Remember that 127 is the largest forward jump that you can make using the JR instruction.

The three bytes starting at &753E are those that were originally in the jump-block—a restart to the routine in ROM at &87F2. The code from &7541 to &754C puts the address of our machine code routine at &7530 (30000) into the jump-block, and also the JMP instruction (195)—the jump-block has therefore been

PRINT #8, CHRS(27);CHRS(31);"C"

Having discussed the theory, let's see how to write the machine code program to perform this.

The routine that sends a like:-

patched and will jump to &7530.

You could replace this with the following POKES if you like:-

PORE #8020,875 EM+20,830 POKE 48929,195 : POKE

But this is a series on machine code programming so it would be preferable to use the latter method!

The DATA lines for the BASIC loader will therefore be:-

little more confidence. Don't fall into the trap of trying to write everything in machine code just to prove that you are better at it than your chums You should only need to use it where speed is needed - such

PRINT #8, CHRS(27); CHRS(31); CHRS(10)

When you have RUN the BASIC loader to put the machine code numbers into memory you will need to patch the jumpblock with CALL &7451. You should now find that your printer line feed problems are cured. If you wish to reset the jumpblock for any reason then a CALL to &bd37 will accomplish this.

Weil that's about it for this series. I hope that you have learned enough to enable you to tackle some of the machine code books available with a

as in arcade games — or where the timing is critical — such as with cassette operations. Using it to save memory is becoming less important as the size of RAM available in modern computers increases.

Use it where it is impossible to perform the operation in BASIC — the printer routine given here being a good example. Otherwise, if the program can be done in BASIC, or whatever high level language you are using, then do it in that language. I would imagine that

by the turn of the century most low level programming (if not all) will be compiled from high |

level languages and that will make todays high level look like low level!

### LISTING 1.

| 67530 | CP 10          | 254 10      | ; is it a line feed?        |
|-------|----------------|-------------|-----------------------------|
| 47532 | JR 862 807     | H6 32 4     | J go to MOT-10 if not       |
| 87534 | LD A,O         | 42 #        | ; it is 10 so change to D   |
| 87536 | JR HISS        | 40 4        | ; miss the next bit         |
| 67538 | MOT-10 CP 91   | 254 91      | ; is it a back-stash?       |
| 4755a | JR NZ WES      | 32 2        | ; wise next bit if not      |
| 4753c | LH A,10        | 62 10       | # it is 91 so change to 10  |
| 4753e | M188 RST 68712 | 207 Bf2 867 | ; send character to printer |
|       |                |             |                             |
|       |                |             |                             |
| 47541 | LB A,195       | 42 195      | 2 195 is the VMP opcode     |
| 47543 | (B (Bbd2b),A   | 50 82h Med  | J repisce AST in jumpblock  |
| 87546 | LD HL, 67530   | 33 830 875  | ) address of new routine    |
| 87549 | LN (#bd2c) JNL | 34 82s 8bd  | g replace jumpblock address |
| 6754c | RET            | 201         | ; return                    |

### Unitsoft is

AFFORDABLE PRODUCTS UNIT 6 136 INGRAM STREET GLASGOW G1

DOMESTICAL STREET

E TOPOGOS

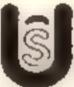

BBC

| Local Life and Local Divinion of the Control of the Control of the |       |          |
|----------------------------------------------------------------------------------------------------|-------|----------|
| Gurefel II Joyal-ck                                                                                                    | -     | 13       |
| Soycard                                                                                                    | -     | 72       |
| Questation II                                                                                                    |       | 20<br>10 |
| CAPTAIN Spencin (OSA                                                                                                    | - (*) | 23       |
| Contract Special (Con-                                                                                                    |       | E.V      |

World S. Brown

| Brief it 30/31/CR | - 1 | . 5 |
|-------------------|-----|-----|
| card              | - 0 | 75  |
| Autor II          | 2   | 30  |
|                   | 19  | 10  |
| rah Speech (C64   | 16  | 23  |
|                   |     |     |
|                   |     |     |
|                   |     |     |

5 50

| Frank Bruno          | 5.75  | Lode Rumer          | 7.75  | Tir Rea Roog            | 6.25  |
|----------------------|-------|---------------------|-------|-------------------------|-------|
| Hyper Sports         | 6 50  | Ersk Itse Wikings   | 7.75  | Grammas.                | 7 00  |
| Exploding Fest       | 6 73  | Castle Quest        | 9.25  | Booky                   | 5 00  |
| View to a kill       | 7 50  | Seve case           | 11 00 | Sov Hurter              | 5.05  |
| Cauldron             | 475   | Nevs delt           | 13 00 | Je and Down             | 5 95  |
| Etra Casa            | 10 00 | WContraption        | 6 00  | Dree on Dree            | 7 00  |
|                      | 12 00 | Chicana             | 5.75  | People of amount        | 7 00  |
| Eleca Dom            |       | Grana               | 200   | Hard Hat Mac            | 7 00  |
| Castle of Terror     | 7 75  |                     | 10 B0 | Archen                  | 8.00  |
| The Hobbit           | 10 50 | Magic Mustroom      |       | No. Or other            | 6.50  |
| Up and Down          | 7.25  | Whatelere           | 5 50  | AMSTRAD                 |       |
| Gales of Cases       | 6 50  | AP level 9          | 2 00  | fact from               | AL IA |
| Cantie Blackster     | 6.75  | A had at            | 1.00  | Frank Brune             | 4.50  |
| Mrg Ahry Ace         | Ace   | Knightiere          | - 30- | Promiser)               | 6.50  |
| Months Trivil        | 6.75  | Habbi               | 16 50 | A view to g half        | 2 50  |
| All cayal 9          | 7 00  | Sabre Wurl          | 7.00  | Our Serech              | 7 00  |
| Que Carach           | 7 00  | System #500         | 2 25  | Hard May Mad            | 7 (00 |
| E'cross a Wally      | 7.00  | Kansangton          | 0.75  | Arches                  | 8 00  |
| Jump Jet             | 175   | Repton              | 7.25  | 3G Staytring            | 4.75  |
| Int Sunt stant       | 4 95  |                     |       | Sex West                | 7.25  |
| Rock r. Horror       | 6 50  |                     |       | Servery                 | 5 75  |
| On Court Terms       | 4 50  |                     |       | Hotsbit                 | 10 50 |
| Gt Am a Country      | 0.50  |                     |       | American Football       | 7.75  |
| On Field Football    | 8 50  |                     |       | Groutstan               | 4.75  |
| Bur League 8 buil    | 1 50  |                     |       | Lords of Michighi       | 7.00  |
| Gribbey Day out      | 6 00  | SPECTRUM            |       | Herbert's drug          | 7 00  |
| J Barlon's Squarh    | 6 00  | Ban T Gam           | 12.25 | Super Pigeline II       | B 00  |
|                      | 5 5   | Ren F. Ren          | 5 20  | Krughtion               | 7 00  |
| World S. B/bad       |       | Frenk Bruno         | 5 25  | Alien II                | 7 00  |
| Pristop (F           | 6.95  | Hypersonts          |       | Sir Lancelet            | 5 30  |
| Herbert & Dummy Plan | 7 00  | View to a toli      | 7.50  |                         | 6 50  |
| Rockfords Red        | 7 00  | Caudron             | 4.75  | Combat Lyrer            |       |
| Qualut I             | 7 00  | Dur Garach          | 4.75  | Special Clin.           | 5 25  |
| Emaribed             | 7.25  | Knock out           | 5.00  | All level is            | 7 00  |
| G Gouss's Criplical  | 7 00  | Rocky Herror        | 4.75  | Section 1               | 5 75  |
| Kritisch quit        | 5 00  | Duality Mircus Over | 7.00  | 260.                    | 7.50  |
| Shadowi're           | F 75  | Spy vs stry         | 4 50  | Music Composer          | 7 50  |
| Lords of Midnight1   | 7.00  | Ameri &             | 7.00  | Resident of Females and | 7 00  |
| Figure Impos         | 7 56  | Stanon              | 4 50  | ATANA                   |       |
| MULE                 | 6 50  | Herbert's Differ    | 7 00  | ATAN                    |       |
| Murtier Distance of  | 6.75  | Element a Westly    | 7.00  | WILLE OWN               | 11.25 |
| Operation Wilward    | 8.50  | Buck Pogets         | 5.95  | WOLE COM                | 4 75  |
| Raid Burging Bay     | 7.50  | Evron               | 8 50  | One on Gre cass         | 7.50  |
| Skylon D (MEW)       | P 75  | a Barton's Squash   | E '5  | Hard Has Mac .          | 7 50  |
| Oranzoru             | 7 25  | Stadowing           | 6.73  | Hard His Mac disk       | 9.75  |
| Bounty Bob           | 7 25  | Je: Set Willy E     | \$ 25 | Murter on Zoderond      |       |
|                      | h 75  |                     | 7 00  | Debt                    | 11.25 |
| Jet Set Willy        | 2.25  | Nodes of Yeard      |       | Arthur Case             | 0.75  |
| Bristian             | 2.5   | Formula One         | 6 25  | Archon Com.             | 11 25 |
| Encounter            | 5 50  | Casne Blackstar     | 2.25  | Feeting of Language     | 7 50  |
| Spy vs Spy           | 2 20  | Lores of Michighi   | 5 50  | Company of tempor       | , 30  |

Hodge of Yeard 9 50 7 00 Chucken Egg III Postuge included UK. Please state which recro. Oversion orders and £1 00 per dies. All mission impacts in Alleman Products (GLW) LM

Western Land

5 00

### AMSTRAD CPC464 ADVENTURES

"NEMESIS ARNOLD ADVENTURES are like a breath of fresh air" Tony Kendle, PCW

THE TRIAL of ARNOLD BLACKWOOD 6.50 ARNOLD goes to SOMEWHERE ELSE! 6 50 THE WISE and FOOL of ARNOLD BLACKWOOD 6.50NEW TITLES

ANGELIQUE: A GRIEF ENCOUNTER 6.50 "I recommend it highly." PCW March '85 "A Festival of entertainment" HCW March '85

Budget Price

"An amusing starter at an amazing price" HCW April '85

Chas, POs for immediate despatch, or enquiries to NEMESIS (HCW), 10 Carlow Rd, Ringstead, Kettering, Northants NN14 4DW

**BRAWN FREE!** 

### If an advertisement is wrong we're here to put it right.

If you see an advertisement in the press, in print, on posters or in the cinema which you find unacceptable, write to us at the address below.

The Advertising Standards Authority.

ASA Ltd. Dept 3 Brook House, Torrington Place, London WC1E 7HN

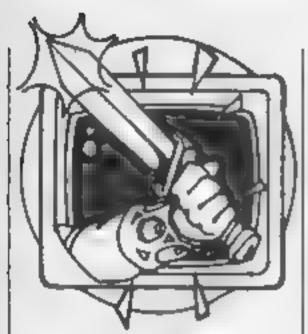

### In yet another missive from the dungeon, Peter Sweasey looks at Dun Darach and Tinderbox and tries to help those players sinking and calling for a hand

Spare a thought for me as you laze in the sunshine I am still here, perhaps almost forgotten, at the very bottom of Argus Towers. Anyway, the editor told me I've been writing too much, so enough of the mindless tittle tattle, and straight on to the reviews.

game any good?

It is called Tinderbox, and based upon the well loved fairy tale of the same name. In a far away land, there lived a king One day he had a daughter, and was delighted, until a fortune teller predicted she would marry a common foot soldier. On hearing this, the king imprison-

rendition of the above story, which is not only entertaining to read, but also gives essential clues — indeed the whole order of actions. One of the features I particularly liked, also available in the actual game, was the ability to change background colour at the touch of a button. This is a good idea which other companies should emulate.

The game itself? Well I've been trying to put off any criticism of a product which is in such a worthy cause, but sadly I must say that Tinderbox is a great disappointment. It shows little of the professionalism Gremlin Graphics are known for, Presentation is dull, and uses the Spectrum's rather gross character set rather than a more pleasant redefined one Graphics are drawn for many locations, although they are hardly artistic masterpieces, being small. They appear to have been made up of predefined characters, rather than drawn in hi-res like The Hobbit, or stored in memory a la Gremins

These alone would not make a bad game — neither would the brief text or total lack of interaction. No, the real let down is the vocabulary, and the computer's interpreter. Very few are understood Some examples: in the pawnbrokers, the verb PAWN is not accepted (anyone stuck, try SELL); you cannot READ a map; there is no HELP (odd for a children's game), and in general, I found the response "I don't under-

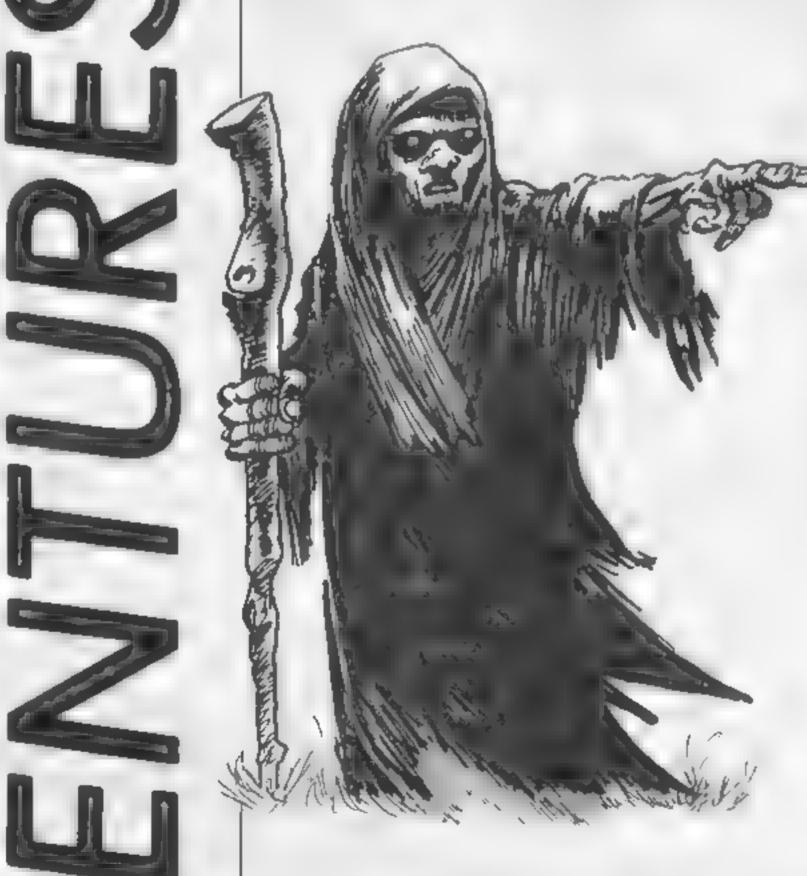

Soft Aid is a marvellous example of how our industry can pull together in a common cause. At the time of its launch, Gremhn Graphics, the people behind Monty Mole, announced a low price children's adventure. Obviously this is a wonderful gesture, but is the

ed his daughter in a tower, and together with a terrifyingly wicked witch ruled the land crueily. You play Tom, a wounded soldier, who arrives in this land and realises it is his destiny to marry the princess.

On side one of the tape is The Book, a fifty screen or so

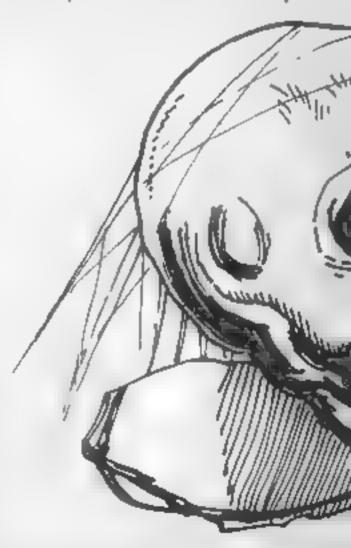

stand" appearing far too often Compared with Level 9 or Infocom, this game deserves to be in a museum.

Response times are also slow. The reason for this and some of the other problems lies in the fact that this game is written in BASIC. BASIC is not a very suitable adventure language, being both slow and memory consuming, and why anyone is still using it when The Quilt is available is a mystery to me. If BASIC really must be used, at least program if to accept abbreviations, which will speed up running time — Tinderbox insists on full words

This game could have been a massive hit. Sadly, it is uninspiring in its basic form Nevertheless, it is cheap at £4.99, simple enough for beginners (if they can tolerate the vocabulary), and, perhaps most importantly, every copy sold will be saving lives in Africa

Regular readers will remember that early in the year I gave a less than brilliant review to Gargoyle Games' Tir Na Nog Although it had undentably superb graphics, I felt it to be rather boring. The public disagreed, and it did well in the charts. Now comes Dun Darach, the sequel (or more accurately, a prequel), and when I loaded it I received a very nice surprise. More of that later, but first, the scenario, and I warn you, it contains some very silly names...

Once again, the story is set in far off Celtic times. Cuchu- characters is a vital part of the

lainn, a real hero, while returning home from a rather nasty battle, was careless enough to lose his charioteer, Loeg. Actually, a devious sorceress with the power of invisibility called Skar, tempted him away, and naturally she has locked him up in a hidden city. Dun Darach is a maze of a place, made up of seven sectors: the old quarter, castle, financial quarter, pleasure zone, market, the dispossessed, and the streets of the gods.

You start in the money quarter, and can wander about at will. This, as far as I'm concerned, is where the similarmy ends, for I think Dun Darach is much better. No longer are you in some featureless land; instead, you are in a network of named streets, each containing numbered shops and buildings. You can enter these if you wish, and inside you may find a shopkeeper with his wares. These you can pay for, using iridi, the local currency, or steal them - but this can be risky. You'll find grocers, pawnbrokers and, in the pleasure area, a casino, inside which you can make a nice profit by betting on the dice!

Wandering around with you are many independent characters, who you can talk or trade with. Fortunately, you cannot be killed - I never did like those stupid sidhe in Tir Na Nog - but you can be pickpocketed, robbed and generally abused. Working with these game — if you can figure out

The graphics are astounding the grant, superbly animated characters are now set against a far more attractive and interesting street backdrop. Sound, unfortunately, is restricted to a few beeps - when the CBM version arrives, I hope Gargoyle will use the extra memory for a great tune, which I'm sure they are capable of writing. The instruction booklet is readable and interesting, and the packaging very professional.

This is an exceptional example of an arcventure that will doubtless prove popular on the helpline. Its complexity will provide months of enjoyment.

I'm unpressed!

### Tinderbox

Price: £4.99

Publisher: Gremlin Graphics

Address: Alpha Hsc, 10 Carver St. Sheffield St 4FS

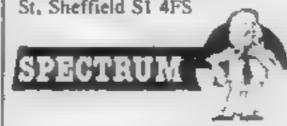

Dun Darach

Price: £9 95

Publisher: Gargoyle Games

Address: 74 King St., Dudley, West Midlands DY2 8OB

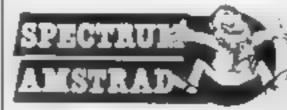

### Helpline

Straight down to business with Interceptor's popular adventure, Forest At The World's End. I've had some questions concerning this lying on my desk for ages, but not until recently had I played it or seen any reader hints for it.

Pascal Sendron from Ireland is stuck at the burnt out farm, early in the game. You need to wander about more — go south at the start, you'll need a gift, and use the log from the woodman's clearing to cross Eastwards.

R Warner is unable to use the rowing boat - you need to CLIMB INTO BOAT, then ROW! T J Avery of Dorset and

Londoner G V White both sent solutions, thanks.

G V White is himself having problems with Hewson's devious Fantasia Diamond. To go down the trapdoor, hit or break it several times, then it smashes. Knock on the brown door, you'll get the answer you need. The sheet of music is in a book in the chest -- take it to the violinist, and ask him to play!

John Wilson from Rochdale sent me some useful clues. Amongst the games he has completed are Jewels Of Babylon, Witch's Cauldron, King Arthur's Quest, Ground Zero and, with amazing endurance, the awful Wrath of Magra. He gives help for Mark Compton of Ealing with Heroes Of Karn. The bottle is used to kill the pirate, a crowbar will open the clam, and the silver flute, when played, will enable you to get the flower.

if you are stuck early on in Gremlins, you need to prevent them using that wretched snowplough, with equipment from the other garage in Kingston Falls. The gremlin in the bedroom can be killed by emptying the kitchen drawer. Gremlins reproduce in water, so a full swimming pool makes little sense, does it? Don't forget Gizmo!

lan Dyga from Aberdeenshire has sent some Strangeloop bints. Go to the left hand side of A,A and wait for the credit to touch the top of the screen, then move towards it. The oil cans are at the bottom of Q,B, give one to the robot at T.C.

Congratulations to Freddie Still, from London E1, who has completed one of my favourite adventures ever, Valkyrie 17. He also helped me fly the plane, but I still haven't finished

And finally, how many of you have completed Dummy Run by now? At the time of wnting, a joint effort between myself, Brian Cousin and Chris Lovelace means we are nearly there. Some hints: use the duck to cross the ocean, and flag down some pebbles. Then load the catapult, mend the torch, and fire away. Use your prize to help fire the cannonball...

Remember, whether you're intrigued by Interceptor, lummoxed by Level 9, stumped by Scott Adams, annoyed by Artic or hot headed about The Hobbit, Ventures can help

Write now!

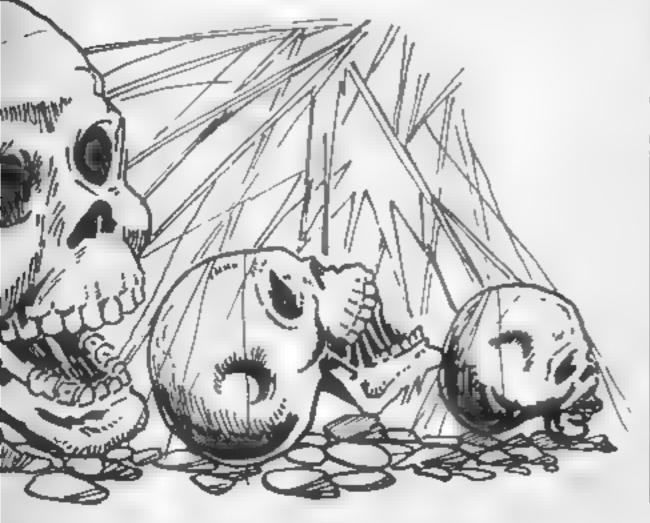

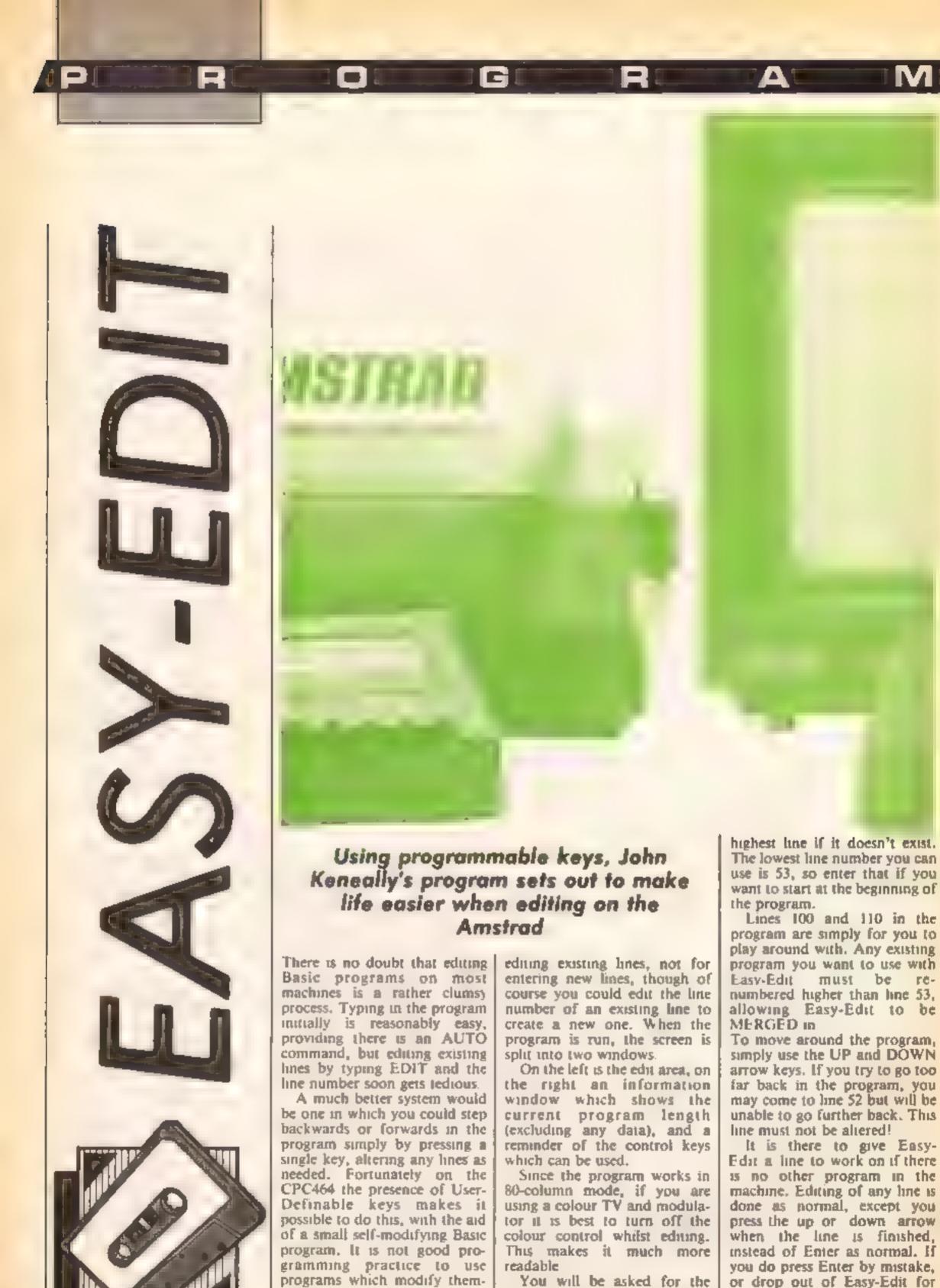

selves, but in this case it is the

only solution

initial line number, which need

not be an actual line as the

Easy-Edit is used purely for program will find the next in.

any other reason, simply press

the down arrow to get back

Page 30 HOME COMPUTING WEEKLY 23 July 1985

You can restart Easy - Edit at any time by pressing the decimal point key on the number pad. Also, for a controlled exit in order to enter new program lines, press CTRL Z. This will automatically enter an AUTO command, so you just need to type the start line for the new program. When finished, press ESC as usual, followed by the number-pad decimal point key to re-enter Easy-Edit.

Various control keys have been set up to allow single-key entry of the most commonly used Basic commands, as shown in the right-hand window. Just press CTRL and the appropriate letter. This greatly speeds up editing and entry of new lines.

### How It works

1-4 initia ise

5-6 print program length 7-12 poke in S/R to find Basic

line address 14-15 print legend

16-17 redefine keys, get start line

18-20 initialise some variables

21 find address of line 26 22-23 find line no of next Basic

24 Tidy up screen

25 enter Basic line into line 26

26 this is poked with current Hasic line number

28-30 Up/Down arrow actions

31-32 get address of Basic line

33-48 redefine keys

49-51 restore keys

### Variables

zyu1 lowest user-program line number

zyel inc no which is selfmodified

aydb% marker for whether up or down arrow was pressed

a Basic line address. I if line no. is 2 if line is within program but doesn't exist

zya% address of next-highest Basic line

zyb% address of previous line zynm key number

zylc\$ lower-case key zync\$ upper-case key

zyixts text for key expansion zyelad% address for Poking in line number

### Conversions

Not really resevant for other computers as the program uses too many special features of the CPC464. For a disc system, use a + 42541 and MFMORY 42540 in line 7

1 CALL &BBBA: CALL &BB4E: CALL &BBFF: MODE 2: BORDER 2

2 INK 0,2:INK 1,24:CLS:WINDOW £0,1,60,1,25

3 WINDOWE1,61,80,1,25:FOR 1%=1 TO 25:LOCATE£1,1,1%:PRINT£1,C HR\$(149);TAB(20);CHR\$(149);:NEXT

4 WINDOWE1, 62, 79, 1, 25: PRINTE1, TAB(3); "-- EASY EDIT--": GOSUB 5: GOTO 7

5 LOCATE£1,1,4:PRINT£1," PROGRAM LENGTH"

6 PRINT£1, CHR\$ (18); PEEK (44675) - PEEK (44673) + 256\* (PEEK (44676) - PEEK (44674)) - 2327; \* Bytes\*; RETURN

7 b=0:RESTORE 0:MEMORY 43820:a=43821;WHILE b>=0:READ b:POKE a.ABS(b):a=a+1:WEND

8 DATA 42,129,174,35,126,167,32,10,62,1,221,110,4,221,102,5

9 DATA 119,201,229,79,35,35,94,35,86,221,110,6,221,102,7 10 DATA 167,237,82,32,13,175,209,221,110,2,221,102,3,115,35

11 DATA 114,24,217,48,5,209,62,2,24,238,209,221,110

12 DATA 0,221,102,1,115,35,114,235,6,0,9,24,188,-1

13 PRINTEL: PRINTEL

14 PRINTEL, "CONTROL KEYS": PRINTEL

15 PRINT£1,"Z = Finish Edit":PRINT£1,". = Restart"

16 GOSUB 33:CLS:REM redefine keys

17 INPUT"Enter Line number ",bline

18 zyul=53;zyel=26:IF bline <zyul THEN PRINT"Too low":GOTO 1:7

19 2ydb=1

20 CLS:zysbl=bline:bline=zyel:zydb%=1

21 GOSUB 31:zyelad%=zya%+7:bline=zyabl:IF zyerr%<>0 THEN 1

22 GOSUB 5: GOSUB 31:bl:ne=PEEK(2yaX+2)+256\*PEEK(2yaX+3)

23 IF (zyerr%=2 AND (zydb%<0)) DR zyerr%=1 THEN bline=PEEK(zyb%+2)+256\*PEEK(zyb%+3):zya%=zyb%+PEEK(zyb%)

24 PRINT CHR\$(11); CHR\$(18);

25 60SUB 51: REM poke in edit line no.

26 EDIT 52

27 STOP

28 zydb%=1:bline=bline+1:GOTO 22

29 zydb%=-1:IF bline>zyul THEN bline=bline-1:GOTO 22 ELSE 22

30 GOTO 25

31 REM Find address of Basic line

32 zymrr%=0:zya%=0:zyb%=0:CALL 43820,bline,@zymr%,@zya%,@zy

**b%:RETURN** 

33 REM redefine keys

34 zvcd=0:RESTORE 40

35 WHILE zynm<>50:READ zynm,zylc\*,zyuc\*,zytxt\*,zycd

36 KEY DEF zynm, 1, ASC(zylc\$), ASC(zyuc\$), zycd

37 PRINT£1, zyuc#; " = "; zytxt#

38 KEY zycd.zytxt\$

39 WEND

40 DATA 52, "g", "G", "GOTO ", &8d, 53, "f", "F", "FOR ", &8f

41 DATA 46, "n", "N", "NEXT ", &90, 27, "p", "P", "PRINT ", &91

42 DATA 35, "i", "I", "IF ", 492, 54, "b", "B", "BORDER ", 893

43 DATA 62, "c", "C", "CLS ", &94, 61, "d", "D", "DATA ", &95

44 DATA 51, "t", "T", "THEN ", &96,50, "r", "R", "RETURN", &97

45 KEY DEF 0,1,159,159,159:KEY 159,CHR\*(13)+"goto 29"+CHR\*(1

3)

46 KEY DEF 2,1,158,158,158:KEY 158,CHR\$(13)+"goto 28"+CHR\$(13)

47 KEY DEF 71,1,122,90,157:KEY 157,CHR\$(13)+"gosub 49"+CHR\$(13)+"AUTO "

48 KEY DEF 7,1,138,138,156:KEY 156,CHR\$(13)+"RUN"+CHR\$(13):R

49 REM restore keys

50 KEY DEF 0,1,240:KEY DEF 2,1,241:PRINT CHR\$(11);CHR\$(18);;

51 POKE zyelad%,bline-256\*INT(bline/256):POKE zyelad%+1,INT(bline/256):RETURN

52 REM dummy line. Do not alter

100 REM A two-line dummy program for demo purposes

110 REM This can be edited using EASY EDIT

# SPECTRUMS

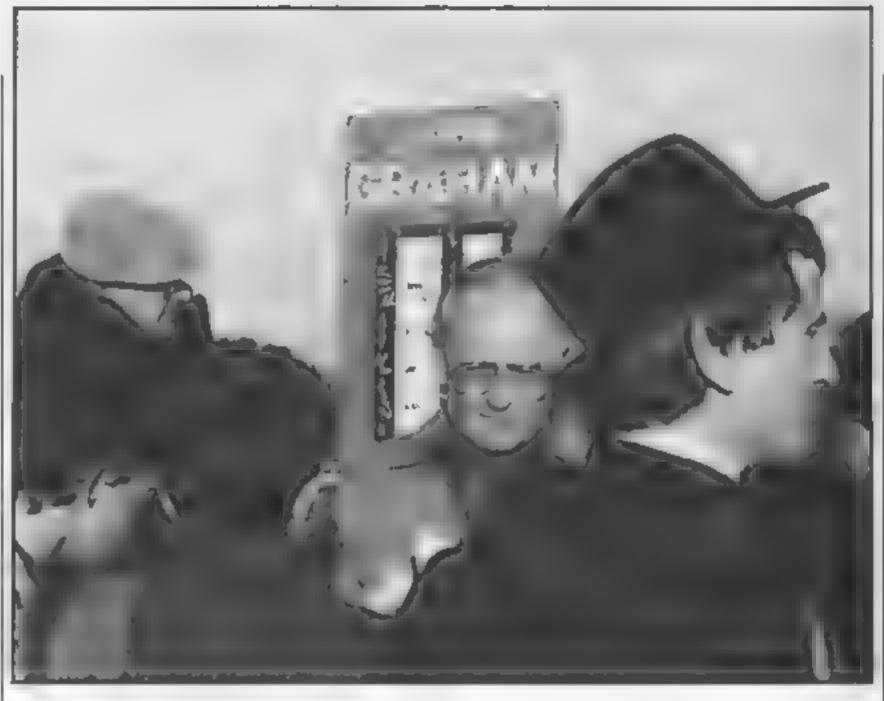

Get an edge over the bookie with Ray Elder's Spectrumised horseracing forecaster

This program deleveloped out of an idle speculation by a friend that it would be nice if his computer could earn its keep by helping him win at the bookies.

I was interested in this, as what more appropriate activity for a computer is there than storing race information and using it to make a forecast?

Ideally the computer should store facts about all the variables associated with racing, form, trainer, jockey, course type, going, time, etc. It soon became obvious that a massive amount of storage was going to be required and it would be a full time job just entering all the data on a daily basis

Although I gave up the idea of an in-depth data bank fore-caster I have a sneaking suspicion that it could be done...

Meanwhile I wrote this very simple program which makes a rough assessment based on day to day information as given in the daily newspapers. I tried to include all the factors I take into consideration when I make my regular, annual visit to the bookies for the Grand National and, having entered them tried to give them appropriate

"weighting" values which are added to a running total — array n()

Now not everybody gives the same weight to the same factors, so I will explain mine and how you can adjust them to suit your own preferences.

### How It works

The weighting is done in lines 150 to 159. Line 150 adds (approx) 6 for each win, 5 for 2nds, 2 for 3rds and 1 for fourths. Doubling or trebling the 12 will double or treble the amount, increasing or decreasing the 2.5 (used to give 2° the average on 5 races) will also increase/decrease the ratio of importance of places/races. If direct weightings are required then replace 150 with four lines, 150-153 of IF q = 1/2/3/4 THEN LET a = etc.

Line 154 adds 10/20/30/40 or 50 to total for each of the jockey, trainer and personal ratings. I is top rating 5 is the worst. I added "personal rating" to allow user influence due to any personal factors i.e. you like the name!

I use it if a jockey and trainer only have one race in a meeting, I reckon they'll be trying harder! If you don't want to add a personal weighting just enter the same number (1 to 5) for all the runners in the race

Line 155 adds or subtracts a value depending on the ratto of horses beaten or otherwise to the number of horses running. This number will vary depending on the field. If only two horses are running and one has beaten the other, the difference factor will be 20. If you do not wish to use this just enter 0 for each runner.

Line 157 adds or subtracts 10 depending on the class of the race. If a horse has taken a large drop or increase in class (more than £5000) it may effect his performance. Enter 0 for all horses if you do not want this to be taken into account.

Line 158 adds a ratio value to the maximum of 5 depending on how many tipsters have chosen this horse. If you don't want their opinion to influence the assessment enter 0 for all runners.

Finally line 159 allows for a random factor to be added up to 10) to each horse individually to simulate "luck". Enter 0 if not required, I add it to horses with no previous form.

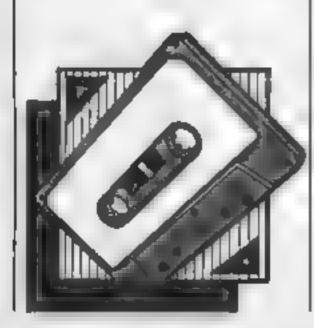

### Hints on conversion

Now there may be factors which you may want to add, jockey weights etc, these may be included by adding the question to the data lines at 9120 onwards (making sure 9900 is the last of all the data lines), and following it by the top value which the user may input

Next increase the loop limit at line 130 by one for each extra question and add an IF q = 14/15/16 etc line from 160 to 170 — overwriting the REMs, modifying the value of "a" which will be returned from the input routine before it is added to the total

As I said at the beginning, this is a FUN program and I do not advise anyone to put the family herrlooms in the pawnbrokers to raise cash to bet on the forecasts made by this program, however the odd 10p bet may add to the fun. If anyone does succeed in modifying or amending it so that it has a high success rate then I'd appreciate a copy, just as a matter of interest of course!

### 1 REM punter

- 88 REM initialise race factors
- 89 REM 美米米哥男务务务务务务务务务务务务务务务
- 98 RESTORE 8000: GO SUB 1000:

### LET dea

- 185 GO SUB 1866: LET b=a
- 105 GO SUB 1000: LET c=a: IF c=
- Ø THEN LET CWI
- 196 REM REKERREKERREKER
- 107 REM set up stores
- 109 REM #XXXXXXXXXXXXXXXXXXXXXXX
- 110 DIM n#(b, 16); DIM n(b)
- 118 REM loop for no.of runners
- 119 REM \*\*\*\*\*\*\*\*\*\*\*\*\*\*\*\*\*
- 120 FOR r=1 TO b: CLS : BEEP .2
- 125 PRINT AT 2,0; Enter details of horse no ";r: INPUT "Enter n ame of horse "; LINE n\*(r): PRINT AT 4,10; n\*(r)
- 127 REM loop for 13 questions
- 128 REM increase q if more questions added
- 129 REM \*\*\*\*\*\*\*\*\*\*\*\*\*\*\*\*
- 130 RESTORE 9000: FOR q=1 TO 13
- 140 GD SUB 1000
- 148 REM quation weightings on q
- 150 IF q>0 AND q<5 THEN LET a= INT ((a\*(12/q))/2.5)
- 154 IF q24 AND q48 THEN LET a= (6-a) #18
- 155 IF q=8 OR q=9 THEN LET a=1 NT {(a/(b-1))#10)#(-(q=9))
- 157 IF q=16 OR q=11 THEN LET a =a\*16\*(-(q=10))
- 158 IF q=12 THEN LET a=INT (5# (a/c))
- 159 IF q=13 THEN LET a=afint (RND#10+1)

- 166 REM all further question values here.
- 168 RFM add to total for horse
- 176 LET n(r)=n(r)+a
- 180 NEXT q: NEXT P
- 190 CLS
- 198 REM print results
- 199 REM \*\*\*\*\*\*\*\*\*\*\*\*\*\*\*\*
- 298 FOR 1=1 TO b: PRINT n#(1);n
- (i): IF d THEN LPRINT n#(i);n(i
- 210 NEXT i
- 217 REM SHAXXXXXXXXXXXXXXXXXXXXX
- 218 REM all done, any more ?
- 220 GO SUB 1000
- 238 IF & THEN RUN
- 300 STOP
- 998 REM all purpose input.

first read question and input limit.

- 999 REM \*\*\*\*\*\*\*\*\*\*\*\*\*\*
- 1999 READ 24, y
- 1995 BEEP .15,8: INPUT (28); LIN E a4: IF a4="" THEN GO TO 1995
- 1007 REM \*\*\*\*\*\*\*\*\*\*\*\*\*\*\*\*\*\*\*\*\*
- 1888 REM check for valid input
- 1009 REM \*\*\*\*\*\*\*\*\*\*\*\*\*\*
- 1919 FOR i=1 TO LEN as: IF as(1)
- >"9" OR 40(1)("0" THEN GO TO 10
- 1020 NEXT I: LET a=VAL a\*
- 1938 IF a(# OR a)y THEN GO TO 1
- 1040 RETURN

. 1

- 7998 REM initial race questions
- 7999 REM \*\*\*\*\*\*\*\*\*\*\*\*\*\*\*
- BOOG DATA "Do you want a printou t of the results 1=yes, 0=no "
- 8010 DATA "How many horses running in this race ".40
- 8020 DATA "How many tipsters for this race ",12
- 9997 REM \*\*\*\*\*\*\*\*\*\*\*\*\*\*\*
- 8998 REM horse questions
- 8999 REM \*\*\*\*\*\*\*\*\*\*\*\*\*\*\*
- 9888 DATA "How many wins in the
- last five races ".5
- 9919 DATA "How wany second place
- s in the last five races ",5
- 9020 DATA "How many third places
  - in the last five races ",5

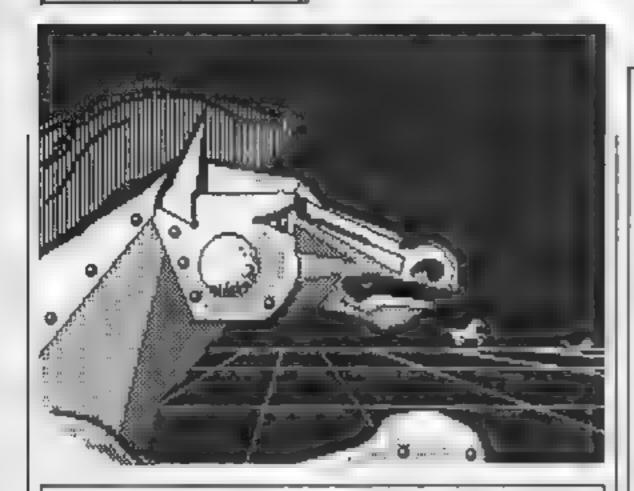

9025 DATA "How many fourth place last five races ".5 s in the 9848 DATA "Jockey rating 1 - 5 " , 5 9050 DATA \*Trainer rating 1 - 5 •,5 9555 DATA \*Personal rating 1 - 5 .,5

BATTLE FOR MIGWAY

DALEY SUPER TEST

STREETHAWK

CAULDRON

DATASTAR INTERCEPTOR

7.95

6 95

6 95

7 99

9 95

7 50

6 75

5 98

9969 DATA "How many other horses in the race has it beaten ". 9979 DATA "How many horses in th have beaten it ".b im race 9980 DATA "Is the value of this much higher than any race very previous race 1=yes, 0=no ".1 9898 DATA "Is the value of this much lower than any p race very revious race 1=yes, #=no ",1 9100 DATA "How many tipsters sug horse ",c gest this 9110 DATA \*Do you want a random factor added to this horse 1 =yes. Ø=no ".1 9898 REM end of program question -this must be the last data item. 9899 REM \*\*\*\*\*\*\*\*\*\*\*\*\*\* 9900 DATA "Press 1 to forcast an other race or Ø to end program " , 1

### 9 95 SHADOWF RE 9 95 7 图 ARABIAN NIGHTS 6 00 COMMODERE HERBERTS DUMMY RUN 008 9 95 PHICE TKV+++ 7 95 THE BULGE GY BON 7 50 9 95 7 (80) NICK FALDO'S GOLF A VIEW TO KILL ANIMATED STRIP POKER 7.50 5.95 9 95 6 50 10 99 8 99 8 95 MORDENS QUEST 5 25 FORMWAN ONE 6.50 8 95 7 50 COMPUZION 6.95 5 25 9 95 MODES OF YESSOO TEST CRICKET 7 50 9 95 9.95 FRANK BRUNDS BOXING CRYSTALS OF CARUS 7 00 6 95 5 75 JEWELS OF BABYLON 5 25 7 00 5 50 6 95 HYPERSPORTS 6 95 5 25 6 95 FRANKIE GIT HOLLYWOOD THEATRE EUROPE P 95 5 25 DYNAMITE DAN BRIAN JACKS SISTARS 7 95 4 99 COMBT LYNX 6 50 1 1 70 6 95 5 25 5 95 BODKY BOXING EVERYONES A WALLY 9 95 7 50 7 95 5 95 HERBEATS DUMMY RUN 9 95 7 50 9 95 7 50 A VIEW TO KILL 10.99 8 99 TIR NA NOG ANC/ELECTRON 5 95 4 75 8 95 6 50 MINI DEFICE.... COMBAT CANX 6 50 **ROCKY HORROR SHOW** 8 95 ARABIAN MIGHTS 4 95 ROCKY HORROR SHOW MINI OFFICE 5 95 4 75 12 95 9.75 19,000,000,000 (D)SC) 5 95 AZIM JTH 300 8 95 7 00 4 95 5 25 MOON CRESTA MICHO DLYMPICS 6 95 5 95 4.75 BRIAN JACKS 6 95 5 25 7 95 5 95 SLAP SHOT 8 95 6 50 GREMLINS 7 95 5 95 SLAP SHOT DISK 10 95 8 25 CONFUZION 5 95 525 SHADOWFIRE 9 95 7 50 SHADOWFIRE DISK 9 75 13 95 GREWLIMS 9 95 7 50 ROMPER ROOM 9 95 7 50 8 95 6.50 8 95 6 50 J 5 ₩ ANIMATED STRIP PORER 8 95 6 50 DALEY'S SUPER TEST 7 95 5 95 JET SET WILLY 8 95 6 50 STREET HAWK 7 96 5 95 SCREERY 8 95 6 50 6 95 6.50 DARKSTAR 5 95 WORLD SERIES BASEBALL 7 95 5 95 30 STAR STRIKE 6.95 5 25 CAULDRON 7 90 5 99 TANKEUSTERS 7 95 5 95 STRANGELOOP 6 50 8 95 ALL NIFRCEPTON 6 00 4 50 GATES OF DAWN 8 95 D THOMPSONS DITHLON 8 35 MURDER ON THE W/FRONT 6 50 KONG II 8 95 6.50 GREM LINS 9 35 (TALKIES) A SMUGGLERS COVE 5 95 5 00 SKULL ISLAND 9 95 5 99 HANDICAP GOLF 5 95 5 50 FRANK SPUNDS BOXING EFECTRUM . 8.95 7.95

### HCW needs you

Have you ever looked at the articles and programs in HCW and thought you could have written that?

Why not try? We welcome submissions from readers and are always interested in your ideas and suggestions.

Submissions tend to fall into one of three catégories...

Programs are always supplied on cassette and are accompanied by full details of the program variables. Please type these details double-spaced. Listings are helpful, but not essential. What is vital is that the programs should be completely error free, so please double check

Articles on certain aspects of using home computers should be no longer than 1000 words. Try to keep to the style you see in HCW and include programming examples where they will help the reader understand the subject. We will convert your sketched illustrations into final artwork

We also use short tips, articles and brief programming routines. Any discoveries you have made about your machine might be of interest to other readers.

All contributions are acknowledged and those accepted for publication are paid for at competitive rates. The copyright in such work will pass to Argus Specialist Publications Ltd. Keep a copy of your work and include a telephone number and an SAE, Please label everything clearly with your name and the machine concerned.

> All contributions should be sent to: Submissions Home Computing Weekly No.1 Golden Square London W1R 3AB

7 50

7.50

5 25

7 50

5 25

5 95

4 75

5 95 5 95 BEACH HEAD

IENO MEQUE P 1

ROCKY HORROR SHOW 8 95

Digas we have a distance

4 2 4 2 4

BOODS TE -C A 39 HORPIG, BRAL BERTEG. 14

THE REPORT OF CHARLES

A PEXES W OF PAP

Principle order descore owner add 1 % on drifter

9 95

9 95

5 95

9 95

9 95

6 95

7 95

5 95

7 95

7 95

MICK FALOU'S GOLF 9 95 7 50

THE BULGE

**BUN DARACH** 

MORDENS QUEST

EVERYONES A WALLY

WORLD SERIES BIBALL

ARCHON

STARION

WRIGGLER.

HYPERSPORTS

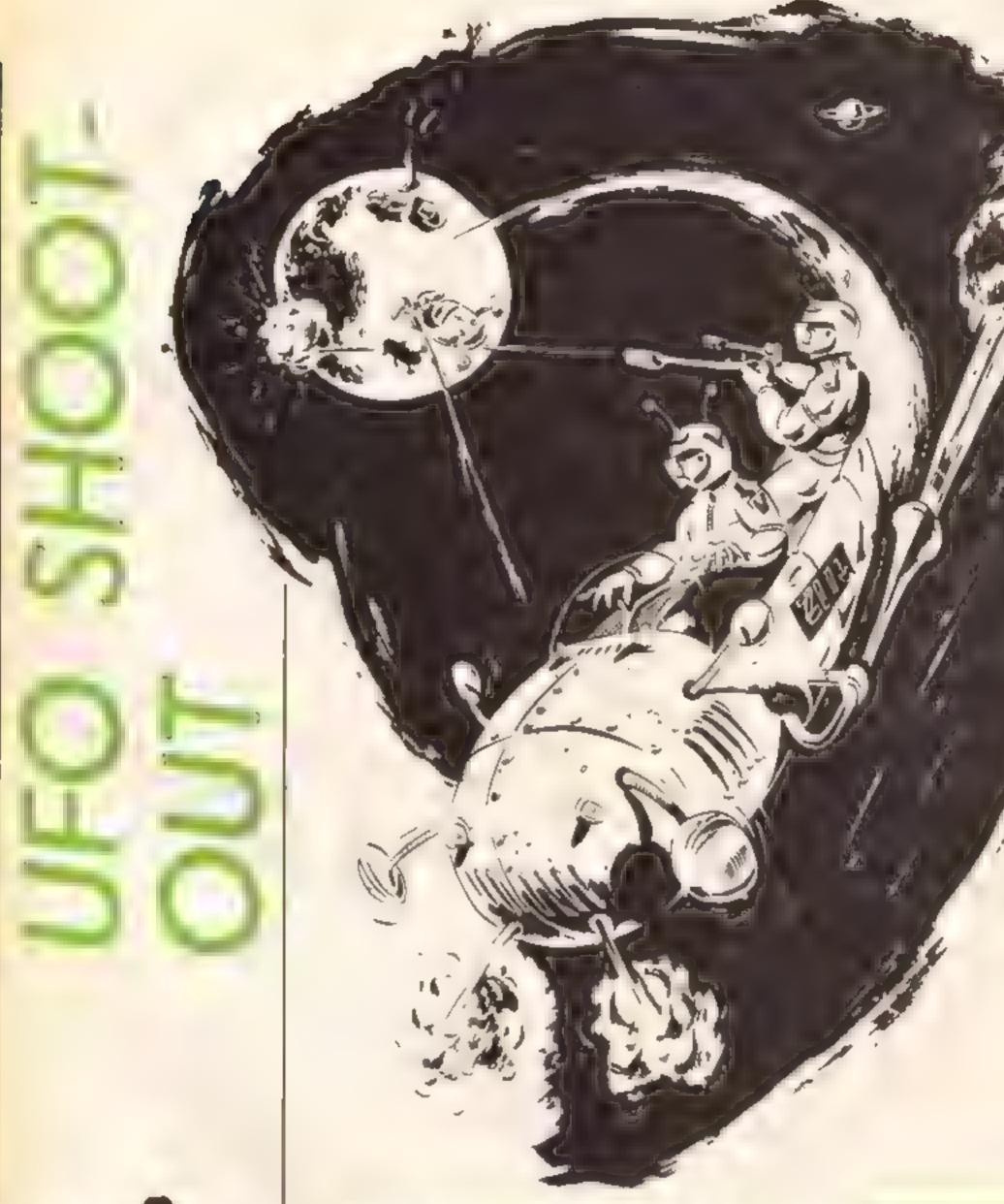

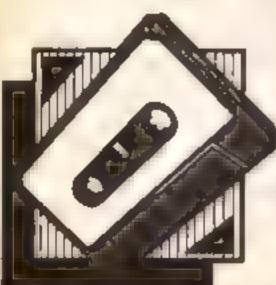

A in a scenar are coming to get

y of First at out in Tony Guyon's game

for the Amstrad

Use your trigger finger in this UFO shoot-out game. There's a touch of animation in the drawing of the trench, too. If you want to change the program to use any set of keys, you can alter line 110.

### Variables

X.Y your laser sight S shots fired H.V co-ordinates for ship HI hits AS ship target

### How it works

10-110 title
120-230 LDGs
230-300 set up screen
310-500 main program
1000-1060 subroutine for hit
2000-2060 subroutine for shot
3000-3030 moves ship to a
different position every time
ship goes off screen or shot is
fired
4000-4110 end of game screen
5000-5190 draws trench

```
10 REM UFO SHOOT BY TONY GUYON
20 CLS :MODE 1:BORDER 0:INK 0.0
30 LOEATE 16,2 :PEN 1:PRINT CHR$(24)"U.F.O. SHOOT"CHR$(24)
40 LOCATE 16,4:PRINT"BY T.GUYON"
50 LCCATE 5,8:PEN 3:PRINT' You are flying along a trench on a distant planet
. Suddenley aliens cross your path! line up your $1
ght and shoot!You have only 50 shots to get as many as you can."
60 LOCATE 1,15:PEN 1:PRINT"Press J for Joystick or C for Cursorkeys"
70 LOCATE 16,20:INK 2,0,18:SPEED INK 5,5:PEN 2:PRINT"GOOD LUCK"
BB cs="":WHILE cs="":cs=INKEYs:WEND
90 IF c*="j" OR c$="c"THEN GOTO 100 ELSE 80
100 IF c$="j" THEN U=72:D=73:L=74:R=75:F=76
110 IF c#="c" THEN U=0:D=2:L=8:R=1:F=9
120 MODE 0
130 SYMBOL AFTER 200
140 SYMBOL 200,&10,&28,&24,&1,&1,&24,&28,&10
150 SYMBOL 201,&38,&14,&24,&80,&80,&24,&14,&38
160 SYMBOL 202,&3,&7,&1F,&2A,&15,&F,&13,&20
170 SYMBOL 203,&C0,&E0,&F0,&AC,&50,&F0,&C8,&4
180 SYMBOL 204,&10,&13,&16,&10,&10,&16,&13,&10
190 SYMBOL 205, &8, &C8, &68, &88, &88, &68, &C8, &C
200 SYMBOL 214,&B,&7,&7E,&7,&7F,&3F,&E,&1:
210 SYMBOL 215, %D0, %E0, &7E, &E0, &FE, &FC, &70, &88
220 SYMBOL 216, &0, &0, &2A, &1C, &3E, &77, &1C, &2A
240 INK 14.24:GOSUB 5000
250 WINDOW #1,11,20,1,1:PAPER#1,9:PEN#1,7:CLS#1
260 WINDOW #2,1,20,2,17:PAPER#2,0:CLS#2
270 WINDOW #3,1,10,1,1:PAPER#3,9:PEN#3,14:CL5#3
280 PRINT#1,"S"CHR#(252):PRINT #3,"H"CHR#(216)
290 a=0: hi=0:v=320
300 as=CHR$(214)+CHR$(215):TAG
320 x=320:y=250
330 INK 4,26
340 PLOT x,y,4:CALL &BC19:PRINT CHR$(200)+CHR$(201
350 h=h+10
360 IF hi>10 THEN h=h+5 : a$=CHR$(202)+CHR$(203)
370 IF hi>25 THEN h=h+5 : a$=CHR$(204)+CHR$(205)
380 IF h>640 THEN h=1:60SUB 3000
390 PLOT h.v.6:PRINT as:
400 IF INKEY(L)=0 THEN MOVE x.y:PRINT" "::x=x+-20
410 IF x<=1 THEN x=1
420 IF INKEY(R)=0 THEN MOVE x.y:PRINT" "::x=x+20
430 IF x>=592 THEN x=592
440 IF INKEY(D) ** THEN MOVE x,y:PRINT" ";:y=y+-20
450 IF y<=145 THEN y=145
460 IF INKEY(U)=0 THEN MOVE x,y:PRINT" ":1y=y+20
470 IF y>=380 THEN y=380
480 IF INKEY(F)=0 AND TEST(x+32,y-8)=6 THEN GOSUB 1000
490 IF INKEY(F)=0 THEN GOSUB 2000
500 MOVE h, V: PRINT" "; : GOTO 330
1000 REM************* SUB FOR HIT
1010 hi=hi+1:PRINT #3,"H"CHR$(216)hi
1020 CLS#2
1030 s=s+1:h=1
1040 ENV 1,10,-1,15:ENT 1,10,50,5,9,-10,10:SOUND 2,400,150,15,1,1,10
1050 GOSUB 3000
1040 GDTO 320
2000 REM********** SUB FOR SHOT
2010 s=s+1:INK 4.7:PRINT#1."S"CHR$(252)s
2020 MOVE h,v:PRINT" ":
2030 GOSUB 3000
2040 FOR p=10 TO 110 STEP 20:50UND 1,p,1,7:NEXT
2050 IF s>49 THEN GDSUB 4000
2060 MOVE h,v:PRINT" "::GOTO 330
3000 REM********RANDOM POSITION OF SHIP
3010 v=INT (RND+400)
```

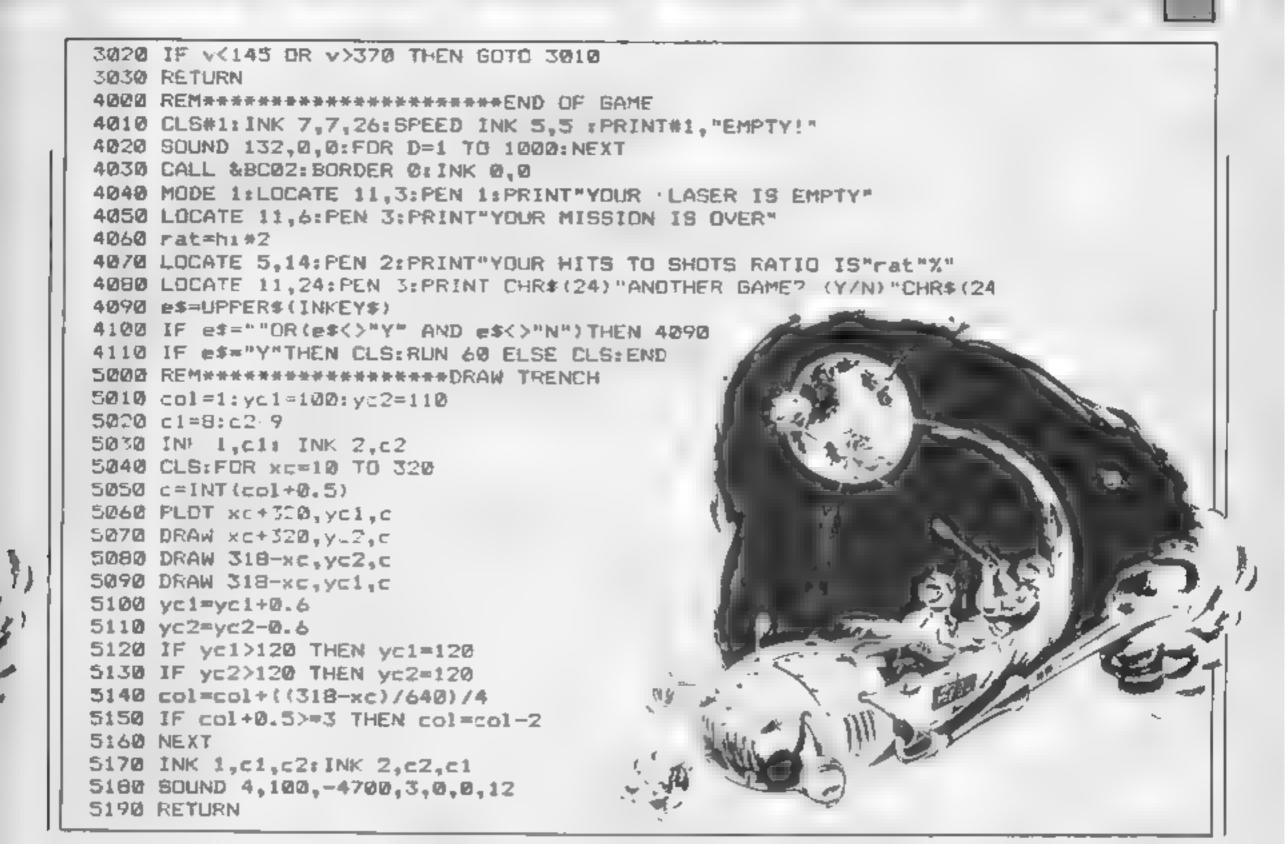

# WIN AN ENTERPRISE 64 MICRO!

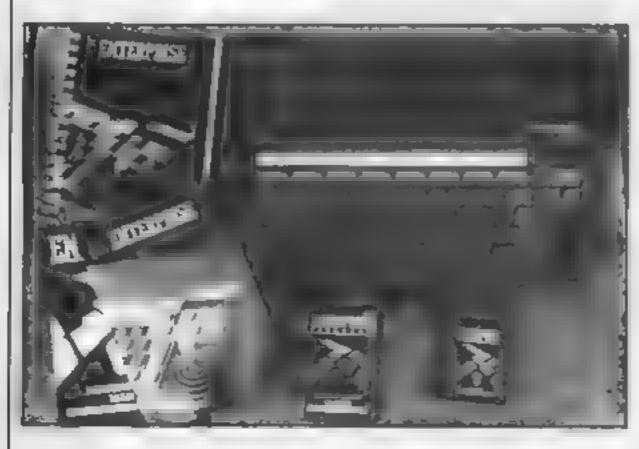

# Digital&Micro Electronics

The Enterprise 64 is one of the very latest micros to appear on the home market. It combines many features not found together in one small package. For example; stereo sound, 256 colours, built in joystick, wordprocessor, 64k memory — expandable to 4000k!

The language is standard BASIC, as is the interfacing circuits to printers and even local area networking. We like the Enterprise so much that we are giving you the chance to win one FREE in our easy to enter competition in our next issue.

This together with; Audio Analyser, Syndrum, CPC RS232 Interface, plus features galore makes buying Digital & Micro Electronics your number one choice

On Sale Friday 19th July!

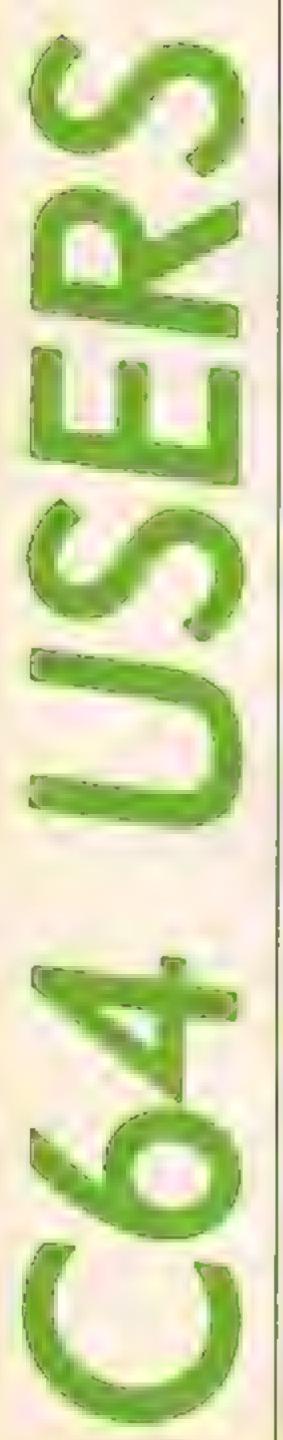

# Attention all C64 users! Listings will be simpler to type in due to the new standard that we have adopted from our sister magazine Your Commodore

Commodore listings are rather well known for the horrible httle black blobs that always abound. Unfortunately the graphics characters which are used to represent graphic and control characters do not reproduce very well and they are also difficult to find on the Commodore keyboard

For this reason HCW used to precede any control characters with a REM statement on the previous line that explained exactly what the black blobs were meant to be. Unfortunately the graphics characters were not documented and these still cause some confusion. For

this reason we are marking the control and graphic characters in our listings.

In future all control and graphics commands will be replaced by a mnemonic within square brackets. This mnemonic is not typed out as printed in the magazine but rather the corresponding key or keys on the keyboard are pressed. For example [RIGHT] means press the cursor right key, you do not type in [RIGHT]. All of the keywords, what keys to press and how they are shown on the screen are shown below

Any character that is accessed by pressing shift and letter will be printed as [s LETTER]

[s A] shift and A shift & C

Any character that is accessed by pressing the Commodore key and a letter will be printed as [c LETTER]

[c A] Commodore & A [c C] Commodore & C [c 1] Commodore & I

Any control key will be printed out as a number. For example [001]. Control codes are accessed by pressing the CTRL and a letter at the same time [001] is CTRL & A, 002 is CTRL & B etc. See the manual for more information about control codes.

[001] CTRL & A [026] CTRL & Z

| CLR  | YEL     | Fa     | CBM & BLK |
|------|---------|--------|-----------|
| HOME | RVS ON  | F10    | CBM & WHT |
| ALK  | RVS OFF | CURSOR | CBM & RED |
| THIN | F1      | CURSON | CSM & CYN |
| RED  | F3      | CURSOR | CBM & PUR |
| CYN  | 55      | CURSOR | CBM & GAN |
| PUR  | F7      | INSERT | CBM & BLU |
| GAN  | £2      | DELETE | CBM & YEL |
| BLU  | F4      |        |           |
|      |         |        |           |

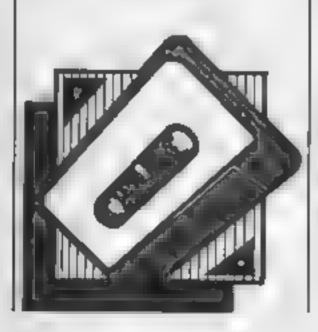

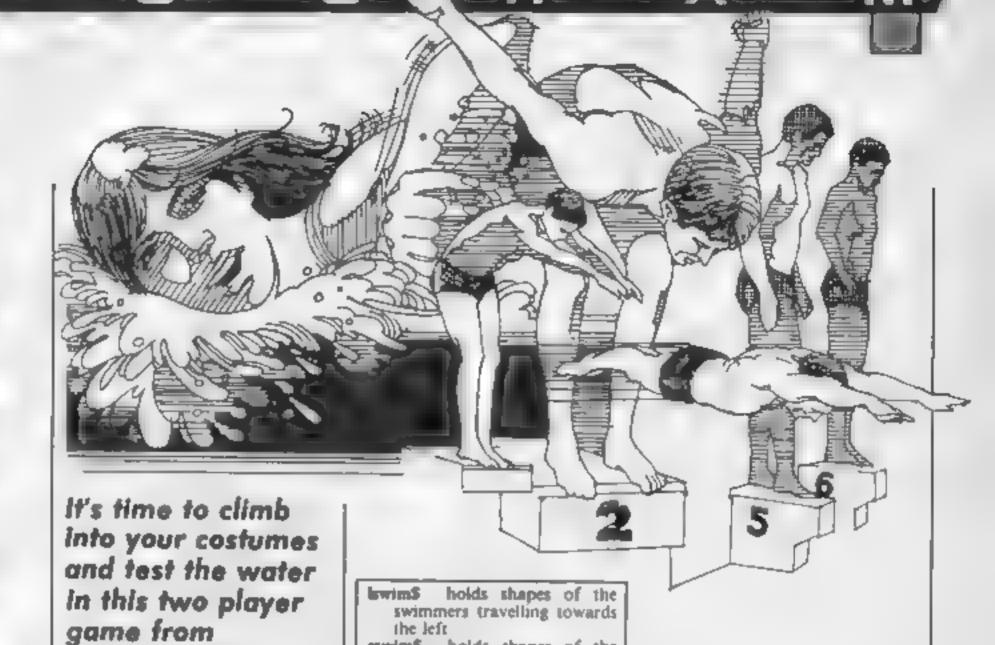

rswim\$ holds shapes of the

the right

swimmer5

shape

swimmers travelling towards

current swimmer

This game, for the BBC computer, consists of racing a swimmer against another player or the computer. The swimmers are controlled by pressing the 'R' and 'Z' keys alternately, and turned at the end of the baths by pressing 'S'. The second player uses keys ',' and '/' to move and ';' to turn. These keys can be altered by changing the INKEY values in lines 340 to 390

Stuart Smalley

If two players are unevenly matched the computer can assist the weaker player. This is done by selecting a one player game and inputting a reasonably high difficulty level. The keys can be used as normal but the computer will then turn the swimmer when it reaches the end of the bath, and depending on the difficulty level, will move the swimmer slightly.

Once the program is run the number of players and level of difficulty is input. These may be altered at any time by pressing 'Escape'

### Variables

C<sup>e</sup> is true if one player game P<sup>e</sup> number of player moving

D% difficulty level

L% number of lengths
T% number of player turning

X% x co-ordinate

Y# y co-ordinate

ARM% determines shape of swimmer and custres players press keys alternately

movement% direction of swim-

mer

length% number of lengths completed

10REM STUART SMALLEY, APRIL 1985 200N ERROR IF ERR=17 Z%=0:RUN ELSE REPORT: PRINT" at line ":ERL:END 36MODE7 40IF Z%<>-704134 PROCINST SOPROCINIT 60MDDE2 70PRDEScreen BOREPEAT 90PRINTTAB(8.6):TIME/100 100PRECKEYS 110UNTILlength%(0)=L% DR length%(1)=L% 120PRINTTAB(3,9): 130COLOUR129 14CIF length%(O/=L% PRINT Player 1 wins!" E LSE PRINT"Player 2 wing" 150#FX15.0 16090UND3.1.4.85 170COLGURII 180CGLOUR131 190PRINTTAB(3,11) "Another game"" 200REPEAT 210anus=GETs 220UNTIL INSTR("yYnN", ans#)>0 230IF anss="Y" OR anss="y" RUN **240END** 250DEFPROCHQVE (P%) 260SOUND1,-15,150+50#P%.1 270XX(PX)=XX(PX)+movementX(PX) 280PRINTTAB(XX(PX), YX(PX)) swimmer \$ (P%, ARMX( PX))1 290IF X%(P%)=16 AND movement%(P%)=1 movemen

t%(P%)=O:length%(P%)=length%(P%)+1 ELSE IF X%

(PX)=0 AND movementX(PX)=-1 movementX(PX)=0:1

300PRINTTAB(0,1);length%(0):PRINTTAB(19,1);

340IF INKEY (-66) AND NOT INKEY (-98) AND APM

350IF INKEY (-98) AND NOT INKEY (-66) AND ARM

ength%(P%)=langth%(P%)+1

310ARM% (P%) = (ARM% (P%) +1) MOD 2

length%(1)

320ENDPROC

330DEFPROCKEYS

%(0)=0 PROCMOVE(0)

%(0)=1 PROCMOVE(0)

```
360IF INKEY(-82) AND NOT INKEY(-66) AND NOT
 INFEY(-98) PROCTURN(0)
  370IF INKEY(-105) AND NOT INFEY(-73) AND AR
M%(1)=1 PROCMOVE(1)
  3801F INFEY(-73 AND NOT INFEY(-105) AND AR
M%(1)=0 PROCMOVE(1)
  390IF INFEY(~BB) AND NOT INFEY(~LOS) AND NO
T INFEY(~73) PROCTURN(1)
  400IF C% PROCCOME
  410ENDPROC
  420DEFPROCCOME
  430IF RND(D2 =1 PROCMOVE(1)
  440IF RND(D" =1 PROCMOVE(1)
  4501F length%(1)≃L% ENDPROC
  460IF (XX(1)=0 AND movementX(1)<>1) GR (XX(
1)=16 AND movement%(1)<1) PROCTURN(1)
  4 ZOENDEROC
  48 DEFFROCTURN (TX)
  4901F XX(T% = 1 X%/T%)=0
  5: IF X%(T%) = 16 movement% T%) = 1 ELSE IF X%(
T%) = movement a(T% = 1
  510IF movement%(7% =1 movement%(7%)=-1:swim
mer \neq T_{N_*}(0) = lswim*(0) : swimmer*(T_{N_*}(1) = lswim*(1))
 ELSE movement%(T%)=1:sw:mmer#(T%,0)=rsw:m$(0)
)rawinders(TX,1)=rawins(1)
  520PRINTTAB(XX(TX), YX(TX)) swimmer 4(TX, ARMX)
T200:
 STRENDEROC
  540DEFPROCScreen
  559VDU03:8200:0:0:0:0:
  56000L0 JR171
  570CLS
  580COLDURY
  590PRINTTAB(0.12)STRING#(DO.CHP#14) .
  ACCPRINTSTRINGS (20, CHR$144);
  61000L0UR2
  620PRINTTAB(0,0)"Player 1 (TAB(12,0)"Player
  630V DU28.0.71.19,14
  64000L0UR1 72
  65 CLS
  66 VDUL8, 0, 27, 19, 19
  670COLOUR134
  68 /CLS
  690VDUD6
  7006E8E0.0
  710FOR Y%=11 TO J4 STEP 70
  72 FOR X%=0 TO 12"9 STEF48
  730MOVEXW.YX
  740DRAW X%+32, Y%
  780NEXT
  760NEXT
  770C0L0UR3
  79000L0UR129
  790PRINTTAB(B,4) "Time"
  BOOCGLOUR?
  810C0L02R132
  BZOPRINTTAB(0.14)STRING$(60,CHP$142):
  BJOPRINTTAB(0.28)STRING$(60.CHR$142):
  B4000L0LR134
  850PRINTTAB(0,22)RIGHT$(swimmer$(0,1),3)
  860PRINTTAB(0.24)RIGHT*(swimmer*(0.0).3)
  670ENDPROC
  880DEFPROCINIT
  B90VDU23,130,0,0,0,0,0,0,16,44
  900VDU23, 131, 0, 0, 0, 16, 56, 126, 239, 199
  910VDU23,102,0,0,0,96,240,240,150,99
  920VDU23,133,0,0,0,0,0,14,56,44
  930VDU23, 134, 1, 3, 7, 6, 6, 6, 15, 63
  940VDU23, 135, 224, 240, 0, 96, 240, 240, 144, 96
  750VDU23,136,0,0,0,6,15,15,105,198
  960VDU23,137,0,0,0,8,28,126,247,227
  970VDU23, 138, 0, 0, 0, 0, 0, 0, 0, 8, 52
  780VDU23, 139, 7, 15, 0, 6, 15, 15, 9, 6
  990VDU23,140,128,192,224,96,96,96,240,252
 1000VDU23, 141, 0, 0, 0, 0, 0, B, 28, 52
 1010VDU23,142,239,239,239,239,239,239,0
 1020VDU23, 143, 124, 254, 254, 254, 130, 130, 0, 124
```

```
1030VDU23, 144, 254, 254, 186, 130, 130, 130, 130, 13
 1040ENVELDPE1, 2, 6, 0, 0, 255, 0, 0, 126, 0, 0, -126, 1
26, 126
 1050DIM lswim$(1),rswim$(1),X%(1),Y%(1),ARM%
(1), swimmer $ (1,1), movement% (1), length% (1).
 1040movement%(0)=1
 1070movement%(1)=1
 1080rsw1ms(0) = CHR$32+CHR$130+CHR$131+CHR$132
 1090rewise(1)=CHR$32+CHR$133+CHR$134+CHR$135
 11001swim=(0)=CHR$136+CHR$137+CHR$138+CHR$32
 11101swim$(1)=CHR$139+CHR$140+CHR$141+CHR$32
 1120swimmers(0,0)=rswims(0)
 1130swimmer#(0,1)=rswim#(1)
 1140swimmers(1,0)=rswims(1)
 1150swimmer$(1,1)=rswim$(0)
 1160X% 0)=-1
 1170X%(1)=-1
 1180Y%(0)=22
 1190Y%(1)=24
 1200TIME=0
 1210ENDPROC
 1220DEFPROCINST
 12307%=-704134
 1240PRINTTAB(13.1)CHR#141+CHR#134+"SWIMMING"
 1250PRINTTAB(13)CHR#141+CHR#134+"SwIMMING"
 1240PRINTTAB(4.4)CHP$130+"(C) BTUART SMALLEY
..APRIL 1985"
 1270PRINT" "This is a game for one or two p)
 1280PRINT' "Player 1 controls the top swimmer
 1290PRINT"swimmer is moved by pressing 'A' a
nd 'Z'alternately, and turned by pressing 'S'
1300PRINT"Player 2 controls the bottom swimm
1310PRINT"with the keys ':"."/' and ':"
1320PRINT "You must reach the edges of the &
treen before turning or your length will not
 be allowed."
 1330PRINT'"If you select the one player opti
on the computer will control the bottom playe
1340REPEAT
1350INPUT "How many players (1 or 2)", ANS&
1360UNTILANS###1" OR ANS##"2"
13701F ANS#="1" C%=TRUE:REPEAT: 1NPUT "Diffic
ulty level (the lower the number the harder
it is) ".DX:UNTIL DX>O:DX=DX+1 FaSE CX=FALSE
15BOREFEAT
 1390INPUT"Number, of lengths", L%
 1400UNTILL%>0
```

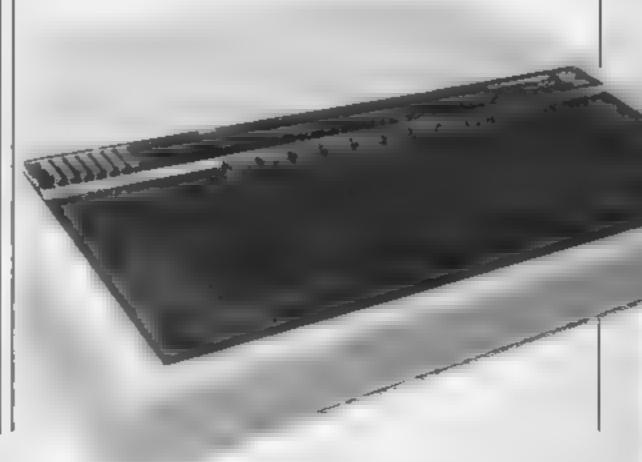

1410ENDPROC

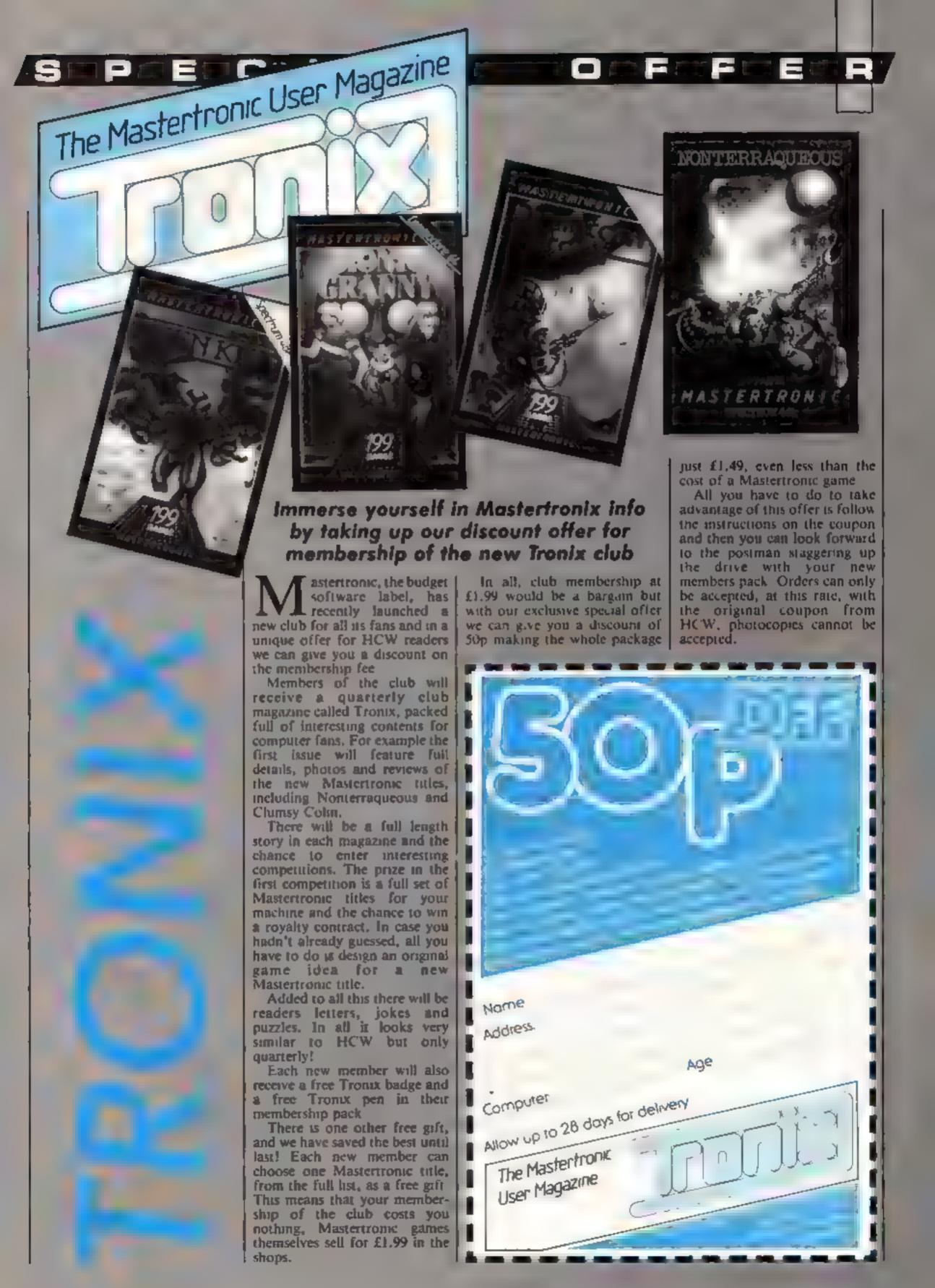

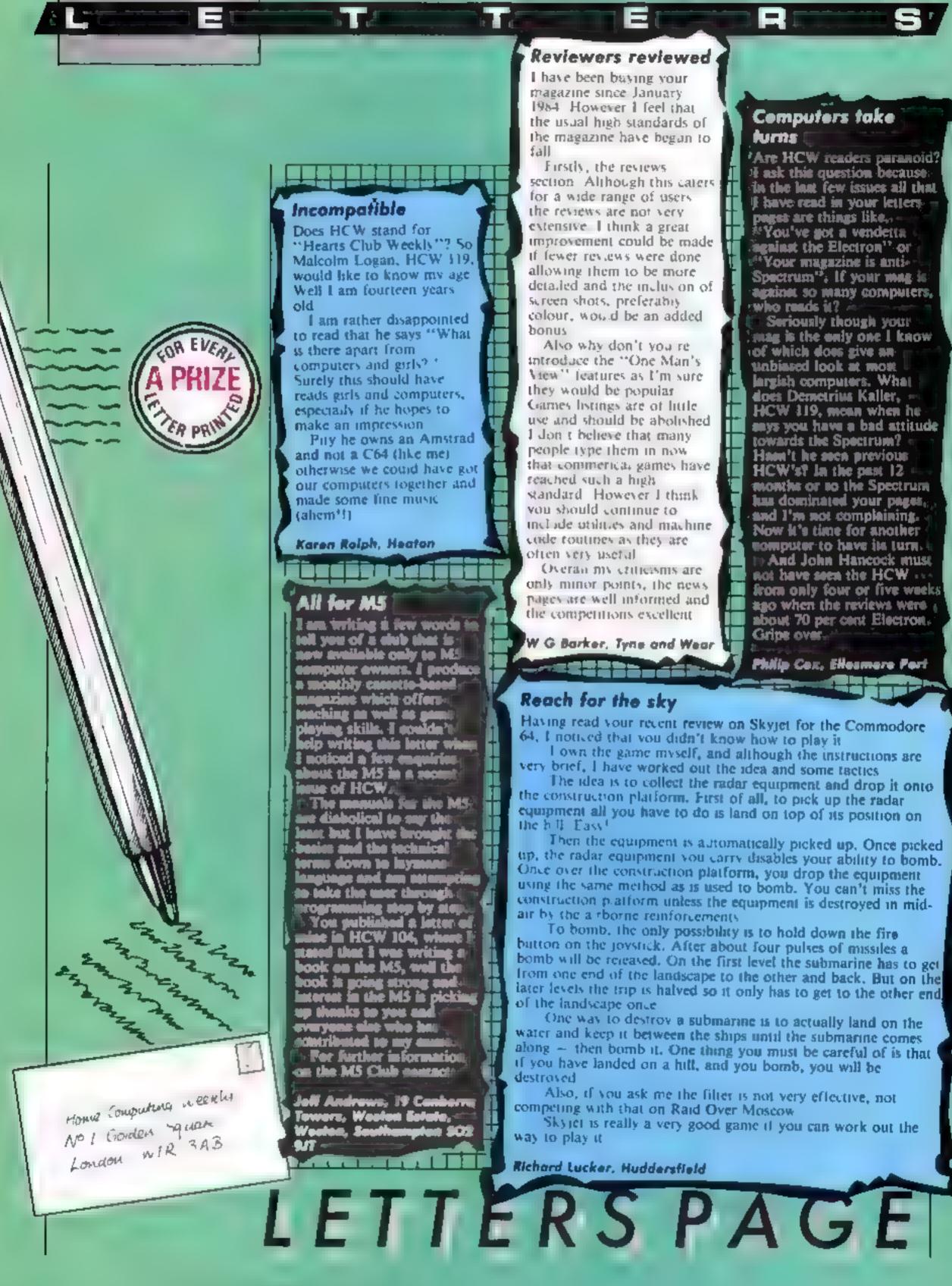

# HAGO'S ACTION STATION

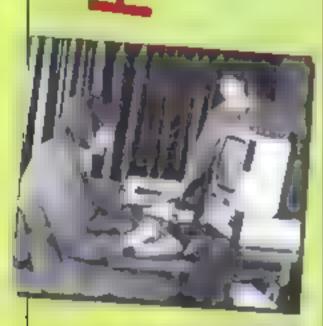

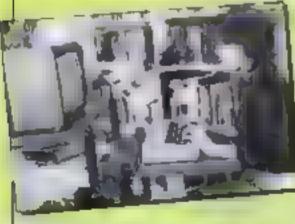

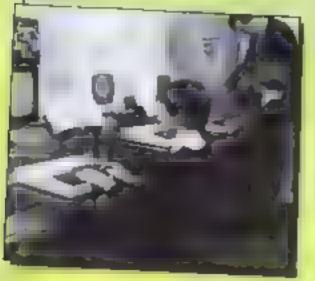

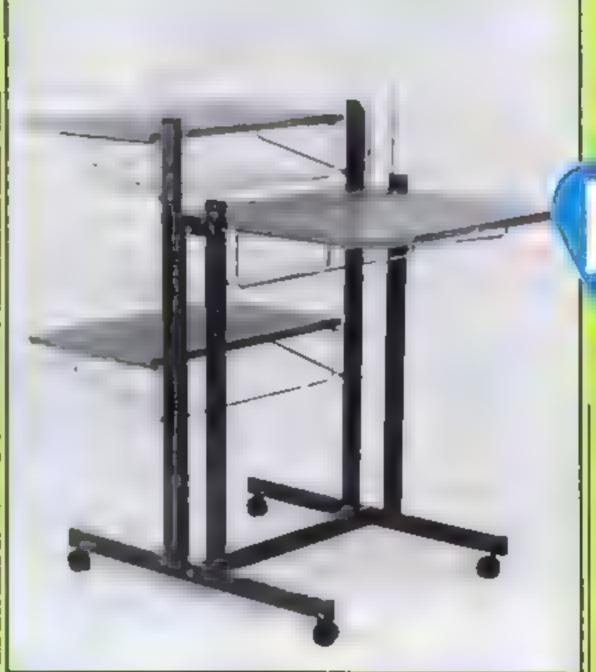

A chance to enter a new era of organisation this week by winning a Personal Computer Workstation from Hago

itting crosslegged on the floor in front of your micro and the telly could be a thing of the past if you are the winner of this week's prize.

Hago are offering one of their Personal Computer Workstations in this week's competition and all the optional accessories that go with it too. This makes our prize worth over £90 to the winner.

Each of Hago's workstations is built to an extremely sturdy design and finished in chocolate brown with simulated teak worktops. There are shelves for the VDU, the keyboard and for accessories. The copy holder allows easy typing of program listings by holding the magazine at the correct height and angle

In keeping with the best principles of ergonomic design the unit has adjustable shelves so that any size of system can be incorporated and the unit can be adapted for differing users too

The Basic Workstation normally costs £68.33 but with the optional shelf and copy holder this prize is worth over £90 and is just waiting for the winner of this week's free to enter competition

### How to enter

This week we want you to think carefully about the advantages of owning a Hago workstation Below we list six advantages and we want you to decide what order our editor would put them in

Each one has a letter so when you have decided on the order write the appropriate letter on

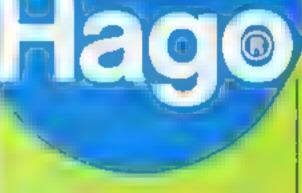

the other details.

Post your entry, scaled in an envelope, to Workstation Competition, Home Computing Weekly, No.1 Golden Square, London WIR 3AB, to arrive not later than first post on Friday 9 August 1985.

### The advantages

A The copy holder makes the typing of bittings easy

B The computer display is at a safe distance from the user

C The cables are safe and udy D Fully adjustable shelves fit most systems and users

E Ergonomie design reduces

F The strong and stable base has easiers to make movement

### The rules

 In ries will not be accepted from erculated of Hago, Argan Specials I abused one and Alabasier Passipore & Sons. This restriction also applies to employee's fam ass and agents of the

The How to enter section forms part of

. The editor's decision is first and hi the entry coupon and fill in all I correspondence can be entered entered

| He                  | go Workstation Competition                  |
|---------------------|---------------------------------------------|
|                     | Entry Coupon                                |
| Name                |                                             |
| Address _           |                                             |
|                     |                                             |
|                     |                                             |
|                     | post code                                   |
| Order               | Letters                                     |
| 1                   |                                             |
| 2                   |                                             |
| 3                   |                                             |
| 4                   |                                             |
| 5                   |                                             |
| 6                   |                                             |
| Complete clearly or | od fully d you are the minor this same atte |

tabel Post to Workstotion Competition Home Computing Weekly No 1 Golden Square London WIR 3AB to errive by first post Friday 9 August 1985

# HOME COMPUTING WEEKLY CLASSIFIED

Lineage: 35p per word

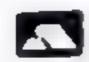

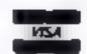

Semi display. £7.10 per single column centimetre Ring for information on series bookings discounts.

All advertisements in this section must be prepaid, Advertisements are accepted subject to the terms and conditions printed on the advertisement rate card (available on request)

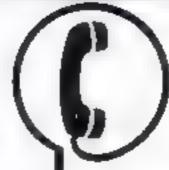

01-437 0699

Send your requirements to: David Horne ASP LTD. 1 Golden Square, London W1R 3AB

### Accessories |

### COMMODORE 64

Konami's Hyper Shot game controller £9.95 esch, £18 95 pair. Prices include P&P and VAT Suitable to play Konami's Hyper Sports and other sports simulator games. Only available

Konumi Lid, Television House, 269 Field and Road Eastcole Ruistip, Midda HA4 9LS Tel: 01-429 2446

### Amstrad

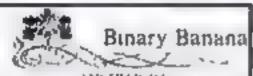

AMSTRAD 464 MACIC PEN. By mic ! probable he attribute ART applies. Save to rape. mades sket h. n. died \$4.95, 53/5660] 464 pendid some own security, who are a section anywhere of implicat Nove of white decir by he can to 95 BIG 10 LIFERS By (29) good with bright or fantasts. Big terre ng 2 4 mitch. Save e tape 12 to PAINT 464: Ado he fill fung non-ball respression of the riprogram soft on he supplied 43 St. MOSE If Move he ire ofcomed a oung with handy of his 22 St. TISE ARTISTS FASEL A alle from it, the en stend of arthur continues about infrioncines 25 ortion plus \$5.5 - PLS plus 55 MRC 464 plus II FITIRS plus A NT 464 plus MOV, II plus AIRISES SE plus SCRITS E IN EACH LITE with handbook. The complet is illection 1999. All brack the pain I spon coquines welcome

BINARY BANANA Pl TEC Park Crescett Peterbarough. 1et: Pererborungh 312120

### Duplication

### lbs records COMPUTER FROCKAMS

REAL TIME OF (Slow) HIGH SPEED Professional Cassette Dupiteation and 000 . Computer printed Cassette Labels. BBC Die Duplication and Unformatted Dishs 1 - 300 - Fatsecurity delivery service.

ibs records — a division of PLTERBOND LTD, 19 Sactions Way Hertford SC14 2DZ 0992-551168

Mainframe computer programming tuition by experienced programmer. Cobol, Assembler, systems analysis Intensive part-time course, 01 935 2045

### **For Hire**

### ORIC, ATMOS, COMMODORE 64, LYNX SOFTWARE LIBRARY

Over 150 Oric and 200 Commodore 64 titles Stamp for details

Les Wilson 100 Blenheim Walk, Corby, Northants.

To hire a computer and/or peripherass by the week or month, please ring 01-607 0157 or 01-997 6457. We specialise in BBC and Apricol. computers. Computer Hire Services 294a Caledonian Road London NI AEI

Spectrum games, utilities, tape library, for details send SAI 'Softhy Post' 14 Blakeley Avenue, Wolverhampton Free membership

### Libraries |

BBC B/Electron/Dragon software library Membership £5 (x) Tapes 1 (+30p P&P). Stamp for details. E. Tucker, (H) 58, Blenheim Walk, Corby, Northanis.

### Opportunities

If you are a Software Removement tive and would like to carry a second line, please contact us Binary Banana, Pi-Tec, Park (100) cent, Peterborough, Tel: Peterborough 312120.

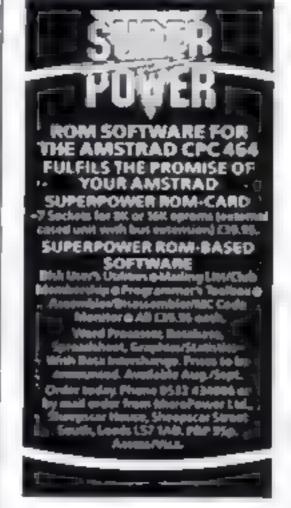

MSX Speech Synthesiser program. No special hardware needed 13 for listing, Firefly Software 8 Poels ford Road, London NW9 6HP

HOME IN ON CLASSIFIED **BEND PIDGEON OR** PHONE DAVE ON #1 437 0680 ex322

spectrum, Chil Amstrait Power Intelicks

NICK management house

Special new

7cm 1 ad

CASSECTE MAINTENANCE KIDS

for his agree

MED NO L

ally Tallette.

Dig Talans

£24 94 x 19 95 R)1 Light Pen BlR

Mack 1 64

TRUBE PLAN

10 44 1. 95

5 4 00 F 3 W4

LF 91 L\* 95

[ 9 94 | 4 94

740 64 743 44

4.05

11 45

14.42

5 0 (24.0) Las ne Caude

### Hardware

### DYNAMIC ARRAY (Bolt on Bits Specialist) JOYSTICK INTERFACES R.R.P. D.A.P. JOYSTICKS.

\*Over17110 Rain To be Deal Port 2 by (22.93 15.93 C) is will Ram Kempston Single Par 1 (9.45 g. 45 Dk Trono (Dual Por ) O2 91 C C 91 ON Trimus Cames Planes ( 2 94 E 195 is his epote sion me. I

11 Kempitan 2 Singlair 3 Procekt Power fewbick Interface

(Rom de ven)

to Worard Joyung interface - £14.95 £13.95. Amili ad-(2) Wighted Joyntick Roon fedges into BBC accepts all software) \$17.94 £16.40 Spectrum ftems (1) & 200 ogesher £32 90 29 Su

(All fresh curry Manufacturers Guaranteet Choques & Postal University 11 Oak Crescent, Tavidale, Wariey, West Midlands B69 1RL

### TEXAS TI-99 4A Suftware library

ment on the many and a bright the second to the first of the state of the state of th no to NM u 1 B

Blersoft 111 Bennmilleld Road Marsh Rudders lield

### HEMEL COMPUTER CENTRE LTD.

For fast reliable repair service: e of your SPECTRUM, BHC; DRAGON, ATARI and COMMODORE computers, 4.5 Sond your 16/48K Spectrum to at and we will repair and return 🖦 it for £20 💠 £1.60 p#cp. 🛶

Hemel Computer Centre Ltd., 52 High St., Hemel Hempstend, Hers HP1 3AF Tel: 6442 212436

### COMPUTER REPAIRS

We are the expents having serviced sensor computers since the introduction of the 1000

Don't wristly money an estimates line repair Service. pumpulant a less quelles inclusive participation. poutage Kill, energychier it auf ihr hidden charges. Report guaranteed for 3 months.

1 9 5 inciparts 16 42Earn 19.95 ex parts f 95 mc parts Manghage Printing. E 8 5 experts JASO.

Profess. 5 495 WHS 19. Memory Expansion Rd F 5 95 Computer Retwees please phone for special read-Print.

> Call or send with cheque or P.O. TY Services of Combridge Ltd. French's Road Lambridge (ISA JAIP)

### COMPUTER REPAIRS IN SOUTHEND

SPECTRUM, BBC, ELECTRON. CBM 64, VIC-20 Spectrum £19.95 jac P&P

MINNIE MICRO ELECTRONICS M Kentern Esplanade, Sauthend Tel: 9792 62933/615999 (

Open 7 days a week

The convents of this publication including all articles plans drawings and necessary and all convents of this publication including all articles plans drawings and necessary and all convents of this publication including all articles plans drawings and necessary and all convents of this publication including all articles plans drawings and necessary and all convents of this publication including all articles plans drawings and necessary and all convents of this publication including all articles plans drawings and necessary and all convents of the convents of the conv Special st Publications Ltd. A rights conferred by the Law or Copyright and order are earlied property whit and by carties are material copyright content and are specifically reserved to Argus Specialist Publications Ltd and any reproduction requires the prior written consent of the company 1985 Argus Specialist Publications Ltd. 5550264 4991

# CLASSIFIED ORDER FORM

| 2   | 3            |                                |
|-----|--------------|--------------------------------|
| 5   | 6            |                                |
| 8.  | 9            |                                |
| 1.1 | 12           |                                |
| 14  | 15           |                                |
|     | 5<br>8<br>11 | 5. 6<br>8. 9<br>11 12<br>14 15 |

Please place my advert in Home Computing Weekly for Please indicate number of insertions required.

Would advertisers also add 15 VAT ONLY 35p per word (minimum charge 15 words) CLASSIFIED DEPT., HOME COMPUTING WEEKLY. 1 Golden Square, London WIR 3AB Tel: 01-437 0699

Name

fer: No: (Day)

# CLASSIFIED - RING 01-437 0699

# VIDEO VAULT INTERNATIONAI

Spectrums repaired for £19.95 inc. Parts, Insurance and P& P No Hidden Extras. BBC, Commodore 64, Vic 20, Azari, Quoted for.

Are you fed up with waiting weeks for your Home Computer to be repaired!!! Why not try the Experts, we offer a full repair service on any Home Computer. All repairs carry a full 3 months guarantee, plus on every Spectrum repaired we send you a free game worth £5.95 for your enjoyment and pleasure.

\* While you wait Service by Professional Computer Engineers.

3 Months written guarantee on all repairs.
 4 International repair company.
 4 All computers and by sail order turned around in 24 hrs.
 \* Most Spectrums repaired within 45 minutes.
 \* All Micros insured for return journey.

Open 7 days a week.

 School repairs undertaken-discounts available.
 Free software with each Spectrum repaired worth £5.95. \* Over 5 years experience working with computers.

ONLY GENUINE SINCLAIR PARTS USED. Phone today for your free estimate or send your computer to us with £1.75 (UK EIRE I.O.M. C.I.) or £6.50 (Europe/Scandinavia) we will contact you the same day by phone or 1st class Mail should you require quotation first.

ACCESS WELCOMED TRADE ENQUIRIES MOST WELCOME. VAULT LTD DEPT 67 THE LOGICAL CHOICE

140 High St. West, Glossop, Derbyshire, England

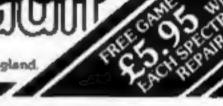

### COMMODORE REPAIRS

Commodore repairs by Commodore approved engineers. Repair prices VIC-20 modulator £8.00, VIC-20 £15, CBM 64 from £20, C2N from £9.00, 1541 from £20, C64 PSU £13.50. Spectrum £16.50, Dragon £32, Electrons, Atari

For more information SAE or telephone

G C Sunce & Son, 36 Burlington Road, Bernham, Bucks SLI 7BQ Tel: (06286) 61696

### CHILTERN COMPUTER CENTRE

Fast reliable service Spectrum £18 incl. We also repair BBC, Commodore, Oric, Dragon disc drives and printers. Ring 0582 455684 for details. Send computer with details incl cheque to: Newcrown Computers Ltd (HCW), 76B Dallow Road,

Luton, Bedi

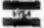

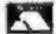

Programs are always supplied on cassette and are accompanied by full details of the program variables, how the program works and any hints on conversion you can offer. Please type these details double spaced. Listings are helpful but not essential. What is vital is that the programs should be completely error free, so please double check.

Always use a coupon firmly fixed to the back of your envelope, and fully complete and enclose the cassette inlay card.

We are particularly interested in programs with less than 100 actual lines of BASIC. All submissions are acknowledged.

Send your programs to HCW!

| Name                         |                          |                               |
|------------------------------|--------------------------|-------------------------------|
| Address                      |                          |                               |
|                              | -                        |                               |
|                              |                          |                               |
|                              |                          |                               |
| expansion needed             |                          |                               |
| special loading instructions |                          |                               |
|                              |                          | ission                        |
|                              | 1                        | OMPUTING<br>rugram submission |
|                              | Program title<br>Machine |                               |
|                              | E E                      | <b>C</b> 2                    |

| Name          | ick it firmly on the back of your envelope |
|---------------|--------------------------------------------|
| Address       |                                            |
| Program title | Machine                                    |

On the Amstrad CPC464 the INK colours for each PEN may be reset to their default value by using the statement, CAŁL &BBFF I have found however that if the Amstrad is in Mode 0, CALLing &BBFF creates an effect similar to partially resettting to MODE

1. i.e. it looks as though MODES 0 and 1 have been mixed giving for instance 20 columns (as in MODE 0) with MODE 1 size characters.

In programs I write therefore, I usually include the line 10 ON BREAK GOSUB 1000 at the start of the program and 1000 MODE 1:CALL &BBFF

at the end to prevent the program being stopped leaving the user with an awkward set of INKs.

I hope these tips are of use to you and your readers.

J W Constable, Acton, London

Thames Television
Database
Micronet 800
Crossword
Competition
Week Four

**Final Clue** 

### Part A

"The Cobb has invited what familiarity breeds for at least seven hundred years, and the real Lymers will never see much more to it than a long claw of old grey wall that flexes itself against the sea. In fact, since it lies well apart from the main town, a tiny Piraeus to a microscopic Athens, they seem almost to turn their backs on it. Certainly it has cost them enough in repairs through the century to justify a certain resentment. But to a less taxpaying, or more discriminating eye, it is quite simply the most beautiful sea-rampart on the south coast of England. And not only because it is, as the guide books say, redolent of

Reader's hi-score table

| Name           | Game        | Machine  | Score           |
|----------------|-------------|----------|-----------------|
| David Chambers | Skramble    | C16      | 36,330          |
| Craig Jones    | Skramble    | C16      | 139,400         |
| Paul Green     | Beamrider   | C16      | 82,450          |
|                | Flak        | C64      | 30,100          |
| Mark Hardy     | TI-Invaders | TI-99/4A | 16,756          |
|                | Parsec      | TI-99/4A | 5,676,000       |
|                |             |          | 41/2 hours play |
|                | Munchman    | TI-99/4A | 190,510         |
|                | Buck Rogers | T1-99/4A | 372,692         |

### Solution

### to last week's puzzle

24. Shift each digit one place to the left and the 6 times table appears 6,12,18.. 2 completes 42 and 4 begins 48.

3/7. Follow each "fraction" from top to bottom and then the top of the next and the 7 times table appears 7,14,21... 3 completes 63 and 7 begins 70.

27. Reverse each number and the 8 times table appears! (It would have been 100 obvious to begin with 8.)

seven hundred years of English history, because ships sailed to meet the Armada from it, because Monmouth landed beside it... but finally because it is a superb fragment of folkart.

Primitive yet complex, elphantine but delicate; as full of subtle curves and volumes as Henry Moore or Michelangelo; and pure, clean, sait, a paragon of mass. I exagerate? Perhaps, but I can be put to the test, for the Cobb has changed very little since the year of which I write..."

### Part B

"At the Great Norman Abbey

circa 305,

The first Christian martyr, and namesake, died, Running through the town is the River Ver.

Past the excavated ruins on view there."

### END OF COMPETITION

All entries must be sent to

Home Computing Weekly/
Micronet 800 Competition
Durrant House
8 Herbal Hill
London EC1R 5EJ

Closing date Friday 16th August 1985.

The first 30 correct entries out of the bag will each receive a years free membership to Prestel and Micronet 800 and the chance to receive the prize on the "DATABASE" program.

### Micronet 800 Low running costs

The combined Micronet and Prestel subscription is worth £16.50 a quarter. Using Micronet of an evening (cheap rate, local charge call) costs only 40p per minute.

You will easily cover your costs by downloading 100 free programs in your first year, and you'll save a small fortune on stamps by taking full advantage of our free electronic mail service.

If you have any questions about Micronet service, phone Micronet 800 on 01-278-3143 during office hours, ask your local retailer or write to us at the competition address.

### Thames Television DATABASE / Micronet 800 Competition Entry Coupon

I think that the one word answer, derived from the clues is

Name\_\_\_\_\_\_Address\_\_\_\_\_\_

post code

Post your entry coupon in a sealed envelope to: Home Computing Weekly/Micronet Competition, Durrant House, 8 Herbai Hill, London EC1R. All entries must arrive by Friday 16 August 1985.

KEADERSPAGE

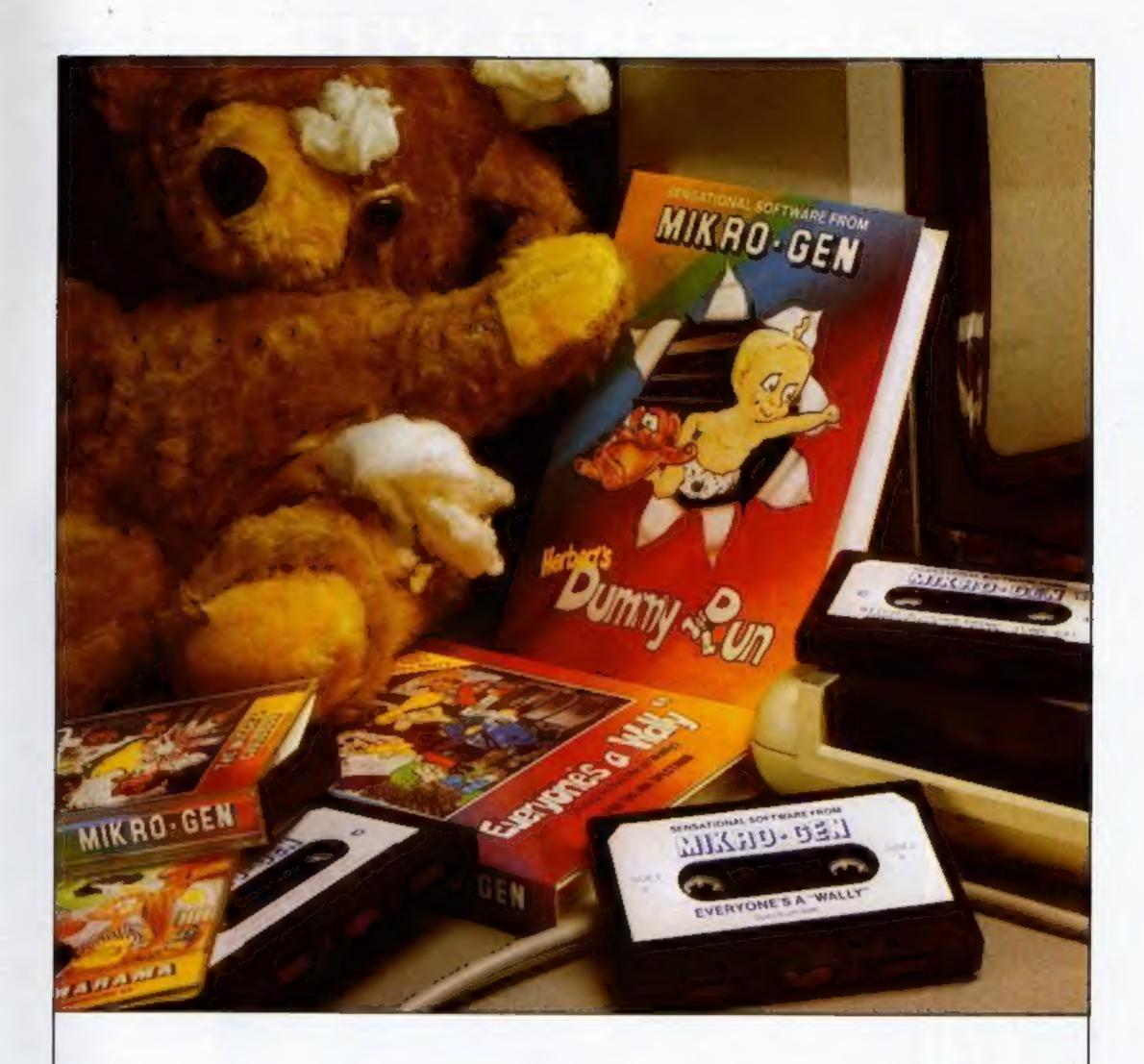

# "These days, my favourite things are in bits..."

### WITCH'S CAULDRON

Hilarious Graphic adventure in which you must regain your human form. "General rating: An excellent and original

adventure. Overall value: 10/10" - Crosh

48K SPECTRUM & COMMODORE 64 £9.95

### EVERYONE'S A WALLY

1st ever multi role arcade adventure. Help Wally and his gang to stop the town falling

"The graphics are excellent - GRAPHICS 10 - PLAYABILITY 10" - Computer & Video

48K SPECTRUM, COMMODORE 64 & **AMSTRAD CPC 464** ER 30

### HERBERT'S DUMMY RUN

Baby Herbert has lost his mum and dad in the department store. Can you find them. for him? There's a pile of jetly babies in it if

"General rating: more of the same excellent stuff". Overall rating: 90% - Crash.

48K SPECTRUM & COMMODORE 64 £9.95

Future Releases include: GLADIATOR, SHADOW OF THE UNICORN and BATTLE OF THE PLANETS. Watch Press for details.

MIKROOBEL

44 The Broadway Bracknell, Berks. 0344 427317

# 48K SINCLAIR ZX SPECTRUM

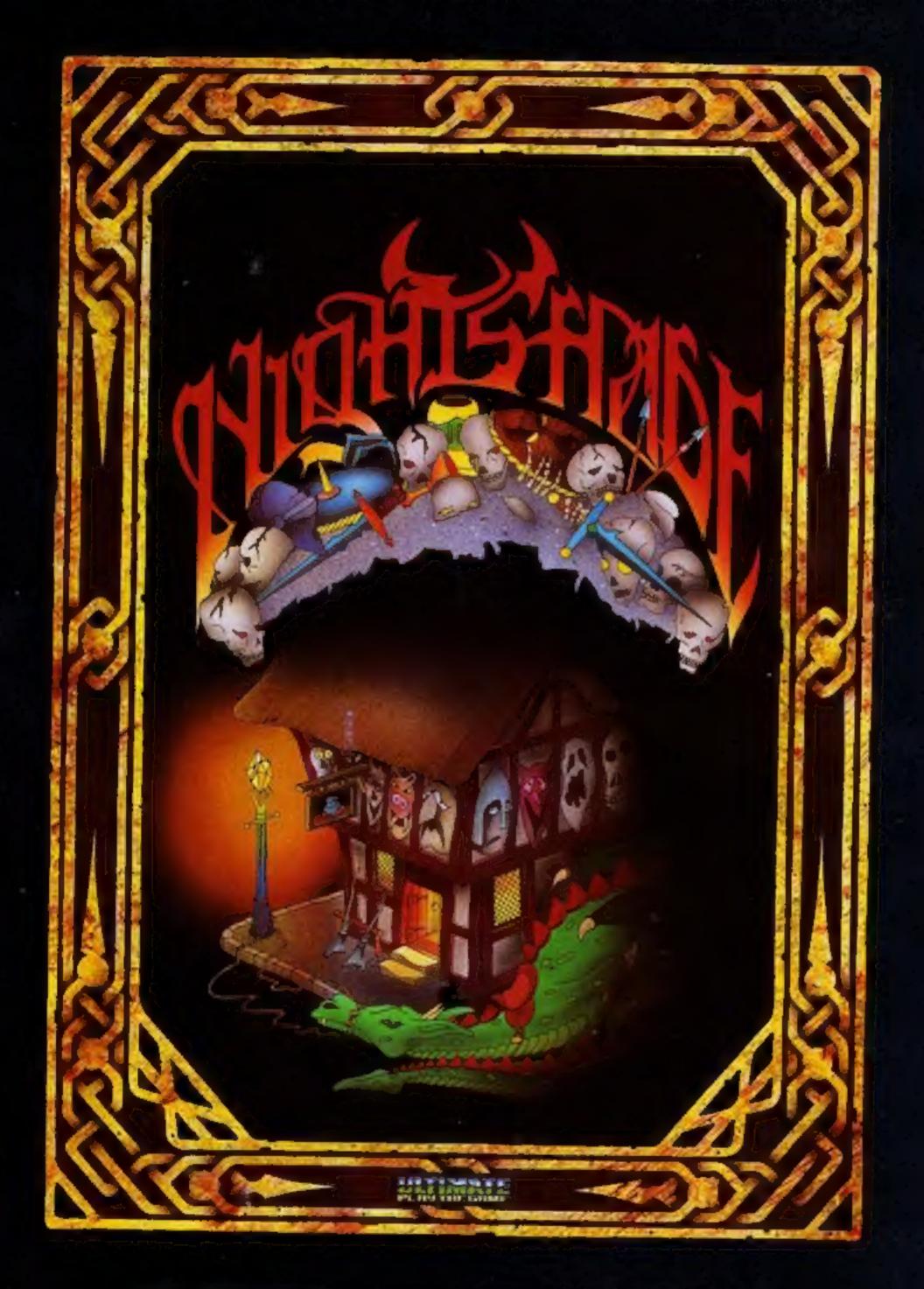

"NIGHTSHADE" recommended retail price £9.95 inc VAT.
Available from W.H.SMITHS, BOOTS, J.MENZIES, WOOLWORTHS
and all good software retail outlets. Also available from
ULTIMATE PLAY THE GAME, The Green, Ashby-de-la-Zouch, Leicestershire LE6 5JU
(P&P are included) Tel: 0530 411485